## **EDITAL DE LICITAÇÃO**

## **PROCESSO LICITATÓRIO N.º 01/2020**

### **MODALIDADE PREGÃO PRESENCIAL N.º 01/2020**

**OBJETO:** Contratação de empresa especializada em cessão de direito de uso temporário(locação/licenciamento) de sistemas integrados de Gestão Pública nos módulos Planejamento LOA, Contabilidade Pública, Tesouraria, Informações de Prestação de Contas, Responsabilidade Fiscal, Compras e Licitações, Almoxarifado, Patrimônio Público, Controle de Frota, Folha de Pagamentos incluindo eSocial, Controle Interno, incluindo os serviços de implantação, treinamento e suporte técnico conforme especificações constantes no Termo de Referência.

**DATAS E HORÁRIOS: CREDENCIAMENTO:** Dia **31/08/2020 às 13h00 (treze horas). ABERTURA DA SESSÃO:** Dia **31/08/2020, após credenciamento.**

## **LOCAL DE REALIZAÇÃO DO PREGÃO: CAMARA MUNICIPAL DE RIO POMBA – SALA DE COMISSÕES PRAÇA DR. ULTIMO DE CARVALHO, Nº 68 – 2º ANDAR – CENTRO RIO POMBA/MG**

**INFORMAÇÕES:** Informações e esclarecimentos sobre o presente Edital poderão ser obtidos pessoalmente na secretaria administrativa da Câmara Municipal, pelo telefone (32) 3571-1455 ou pelo e-mail: camararp@rdfnet.com.br.

#### **PREÂMBULO**

Pelo presente processo, a **Câmara Municipal de Rio Pomba**, doravante denominado CÂMARA, torna pública a realização de licitação na modalidade PREGÃO PRESENCIAL do tipo MENOR PREÇO GLOBAL, a ser regido pela Lei nº 10.520, de 17 de julho de 2002; no Decreto nº 3.555, de 8 de agosto de 2000; Alterado pelos de n.ºs 3.693, de 20 de dezembro de 2000 e 3.784, de 6 de abril de 2001, na Lei Complementar nº 123, de 14 de dezembro de 2006, regulamentada pelo Decreto nº 6.204, de 05 de setembro de 2007, Decreto Municipal nº 684/2006 e, subsidiariamente, na Lei nº 8.666/93, atualizada pela Lei nº 9.648/98.

O Pregão será conduzido pelo Pregoeiro, RAMON MACHADO DE OLIVEIRA, auxiliado pela Equipe de Apoio, conforme designação da Portaria nº **375**, de **05** de **maio**  de **2020.**

O Pregão será realizado no dia **31 (trinta e um)** de **AGOSTO** de **2020**, com início às **13h (treze)** horas (horário de Brasília), no endereço especificado no preâmbulo deste

edital, quando deverão ser apresentados, no início, o(s) documento(s) para credenciamento e os envelopes de proposta de preços e documentos de habilitação.

Para consulta e conhecimento dos interessados o aviso do presente Edital permanecerá afixado no quadro de aviso localizado no *hall* de entrada da Câmara Municipal e no website **www.riopomba.mg.leg.br/transparencia/licitacoes**, cuja cópia poderá ser obtida também através do e-mail **camararp@rdfnet.com.br**.

## **1. DO OBJETO**

O Objeto da presente licitação consiste na contratação de empresa especializada em cessão de direito de uso temporário(locação/licenciamento) de sistemas integrados de Gestão Pública nos módulos Planejamento LOA, Contabilidade Pública, Tesouraria, Informações de Prestação de Contas, Responsabilidade Fiscal, Compras e Licitações, Almoxarifado, Patrimônio Público, Controle de Frota, Folha de Pagamentos incluindo eSocial, Controle Interno, incluindo os serviços de implantação, treinamento e suporte técnico conforme especificações constantes no Termo de Referência

## **2. DA IMPUGNAÇÃO DO ATO CONVOCATÓRIO**

2.1 Até o dia 26 de agosto de 2020 qualquer pessoa poderá solicitar esclarecimentos, providências ou impugnar o ato convocatório deste pregão, devendo protocolar o pedido na sede da Câmara Municipal, cabendo ao Pregoeiro decidir sobre a petição no prazo de 24 (vinte e quatro) horas (art.12 e §1°do anexo I, Decreto Fed. 3.555/2000).

2.2 Caso seja acolhida a impugnação contra o ato convocatório, será designada nova data para a realização do certame.

2.3 Decairá do direito de impugnar os termos deste edital, por falhas ou irregularidades, o licitante que não o fizer até no dia consignado no item 2.1, deste edital, hipótese em que tal comunicação não terá efeito de recurso.

2.4 A impugnação feita tempestivamente pelo licitante não o impedirá de participar do processo licitatório.

#### **3. DOS ANEXOS**

3.1. Fazem parte deste edital:

3.1.1. Declaração de Habilitação e Credenciamento para assinatura do contrato (**Anexo 01**),

3.1.2. Declaração da não existência de trabalho para menores (**Anexo 02**),

3.1.3. Modelo de Proposta Comercial (**Anexo 03**),

3.1.4. Minuta de Contrato (**Anexo 04**),

- 3.1.5. Termo de Referência (**Anexo 05**),
- 3.1.6. Modelo de Atestado Técnico (**Anexo 06**),

3.1.7. Modelo de Declaração de Enquadramento como microempresa – ME ou Empresa de Pequeno Porte – EPP **(Anexo 07)**.

## 4. **CONDIÇÕES DE PARTICIPAÇÃO**

- 4.1. Poderão participar do certame as pessoas jurídicas do ramo de atividade pertinente ao objeto desta licitação que preencherem as condições de credenciamento constantes deste Edital.
- 4.2. A visita técnica será facultativa, para que os participantes conheçam os equipamentos e estrutura da CÂMARA, deverá ser realizada entre os dias 18 a 26 de agosto de 2020, das 12:30 as 17:00 horas, mediante prévio agendamento pelo telefone (32) 3571-1455, com os servidores Luciene de Paula Oliveira e Mônica Patrício Coelho da Silva, no endereço especificado no preâmbulo deste edital.
- 4.3. As empresas interessadas deverão enviar profissional devidamente credenciado, na data e no local definidos no ato do agendamento.

4.4. Somente serão aceitas credenciais originais ou instrumento de constituição da empresa.

- 4.5. Após a visita técnica, a responsável Luciene de Paula Oliveira emitirá a **Declaração de Visita** em nome da licitante, a qual deverá ser apresentada no ato do pregão, juntamente com a documentação habilitatória.
- 4.6. No presente feito licitatório somente poderá se manifestar, em nome da licitante, a pessoa por ela credenciada. Entende-se como credenciada a pessoa indicada em procuração ou o sócio ou dirigente da licitante, condição esta que deverá ser documentalmente comprovada perante o Pregoeiro através do contrato social ou documento de constituição da pessoa jurídica.
- 4.7. Nenhuma pessoa, ainda que munida de procuração, poderá representar mais de uma empresa junto à CÂMARA nesta licitação, sob pena de exclusão sumária da(s) licitante(s) representada(s).
- 4.8. Não poderão participar deste Pregão:
	- 4.8.1. Empresa suspensa de participar de licitação e impedido de contratar com a CÂMARA, durante o prazo da sanção aplicada;
	- 4.8.2. Empresa declarada inidônea para licitar ou contratar com a Administração Pública, enquanto perdurarem os motivos determinantes da punição ou até que seja promovida sua reabilitação;

4.8.3. Empresa impedida de licitar e contratar com o Município, durante o prazo da sanção aplicada;

4.8.4. Empresa cujo estatuto ou contrato social não inclua o objeto deste procedimento licitatório;

- 4.8.5. Sociedades integrantes de um mesmo grupo econômico, assim entendidas aquelas que tenham diretores, sócios ou representantes legais comuns, ou que utilizem recursos materiais, tecnológicos ou humanos em comum, exceto se demonstrado que não agem representando interesse econômico em comum;
- 4.8.6. Servidor ou dirigente de órgão ou entidade contratante ou responsável pela licitação.
- 4.9. As vedações do item 4.8 e suas alíneas são de inteira responsabilidade da licitante que, pelo descumprimento, sujeita-se às penalidades cabíveis.

#### **5. DA PARTICIPAÇÃO DAS MICROEMPRESAS E EMPRESAS DE PEQUENO PORTE**

- 5.1. As microempresas ou empresas de pequeno porte, para usufruir dos benefícios definidos na LC n° 123/06, deverão apresentar, no ato do credenciamento, certidão emitida pela Junta Comercial do Estado, que comprove de forma clara e objetiva, a ostentação da condição jurídica de ME/EPP, nos termos da IN n° 107/2007, em no máximo 60 (sessenta) dias antes da data marcada para a realização do certame.
- 5.2. A Microempresa ME e a Empresa de Pequeno Porte EPP deverão apresentar toda a documentação exigida para a habilitação, inclusive os documentos comprobatórios da regularidade fiscal, mesmo que estes apresentem alguma restrição.
- 5.3. Havendo restrição nos documentos comprobatórios da regularidade fiscal, será assegurado o prazo de 5 (dias) dias úteis, cujo termo inicial corresponderá ao momento em que a ME ou EPP for declarada vencedora do certame, prorrogáveis por igual período, a critério da Administração, para regularização da documentação, pagamento ou parcelamento do débito, e emissão de eventuais certidões negativas ou positivas com efeito de negativa.
- 5.4. Em caso da apresentação do contrato social registrado no Cartório de Registro Civil de Pessoa Jurídica, a empresa deverá apresentar junto a este a certidão de breve relato, emitida em no máximo 60 (sessenta) dias antes da data marcada para a realização do certame.
- 5.5. A prorrogação do prazo para a regularização fiscal dependerá de requerimento, devidamente fundamentado, a ser dirigido ao Pregoeiro.
- 5.6. Entende-se por tempestivo o requerimento apresentado nos 5 (cinco) dias úteis inicialmente concedidos.

5.7. A não regularização da documentação, no prazo previsto neste item, implicará decadência do direito à contratação, sem prejuízo das sanções previstas na Lei Federal nº 8.666/93, sendo facultado ao Pregoeiro convocar os licitantes remanescentes, na ordem de classificação.

#### **6. ABERTURA DA SESSÃO**

6.1. Para participar do presente pregão, a licitante deverá apresentar, sob pena de inabilitação, dois envelopes lacrados, contendo em suas partes externas o seguinte:

> **ENVELOPE Nº 01 – PROPOSTA DE PREÇOS CÂMARA MUNICIPAL DE RIO POMBA- MG PROCESSO LICITATÓRIO Nº 01/2020 PREGÃO Nº 01/2020 NOME DA EMPRESA: ENDEREÇO: CNPJ: TELEFONE: E-MAIL: ABERTURA DIA 31/08/2020 ÀS 13 HORAS**

**ENVELOPE Nº 02 - DOCUMENTAÇÃO CÂMARA MUNICIPAL DE RIO POMBA - MG PROCESSO LICITATÓRIO Nº 01/2020 PREGÃO N.º 01/2020 NOME DA EMPRESA: ENDEREÇO: CNPJ: TELEFONE: E-MAIL: ABERTURA DIA 31/08/2020 ÀS 13 HORAS**

#### **7. CREDENCIAMENTO**

- 7.1. Para o credenciamento deverão ser apresentados os seguintes documentos:
	- 7.1.1. Documento oficial de identificação que contenha foto;
	- 7.1.2. Tratando-se de sócio, presidente, administrador, diretor ou análogo, deverá comprovar tal situação através da apresentação do ato constitutivo, devidamente registrado, estatuto social ou contrato social ou outro instrumento de registro comercial, registrado no órgão competente, no qual estejam expressos os poderes para o representante legal exercer direitos e assumir obrigações em decorrência de tal investidura;
	- 7.1.3. Tratando-se de procurador, o instrumento de procuração público ou particular com firma reconhecida do qual constem poderes específicos para formular lances, negociar preço, interpor recursos e desistir de sua interposição e praticar todos os demais atos pertinentes ao certame,

acompanhado do correspondente documento que comprove os poderes do mandante para a outorga;

- 7.1.4. Certidão emitida pela Junta Comercial do Estado, que comprove de forma clara e objetiva, a ostentação da condição jurídica de microempresa ou empresa de pequeno porte, nos termos da IN n° 107/2007, emitida em no máximo 60 (sessenta) dias antes da data marcada para a realização do certame;
- 7.1.5. Declaração de pleno atendimento aos requisitos de habilitação, de acordo com o modelo estabelecido no Anexo 01.
- 7.1.1. As licitantes que se enquadrarem na condição de microempresa ME ou empresa de pequeno porte – EPP, e que eventualmente possuam alguma restrição no tocante à documentação relativa à regularidade fiscal, deverão consignar tal informação expressamente na declaração prevista no **ANEXO 07**, a qual deverá ser entregue junto com o credenciamento. Se, todavia, a referida declaração não estiver de posse do representante legal da empresa, o mesmo deverá declarar publicamente ao Pregoeiro que a sua empresa se enquadra em uma dessas hipóteses, devendo tal afirmação ficar expressamente consignada em Ata e ser comprovada no momento da habilitação.

## 7.1.2. **Credenciamento e entrega dos envelopes será até as 13 horas do dia 31/08/2020.**

## **8. PROPOSTA DE PREÇOS (ENVELOPE Nº 01)**

- 8.1. O envelope nº 01, devidamente lacrado, deverá conter em seu interior, obrigatoriamente e sob pena de desclassificação da licitante, a proposta de preços.
- 8.2. A proposta de preços deverá ser apresentada da seguinte forma:
	- 8.2.1. De preferência, emitida por computador, redigida em moeda nacional, com no máximo duas casas decimais, assinada com clareza, sem emendas, rasuras, acréscimos ou entrelinhas, devidamente datada, assinada e rubricada;
	- 8.2.2. Fazer menção ao número deste Pregão e conter a razão social do licitante, o CNPJ, número(s) de telefone(s) e, se houver correio eletrônico e o respectivo endereço com CEP, podendo fazer referência ao banco, à agência e respectivos códigos e ao n.º da conta corrente, para efeito de emissão de nota de empenho e posterior pagamento;

8.2.3. Conter quaisquer outras informações julgadas necessárias e convenientes pelo licitante.

8.3. A proposta deverá conter a indicação dos seguintes elementos:

- 8.3.1. Descrição do objeto licitado;
- 8.3.2. Valor unitário, valor total do item e valor total geral.
- 8.4. Em nenhuma hipótese, o conteúdo das propostas poderá ser alterado, seja com relação às características técnicas, marcas, modelos, prazo de entrega, prazo de garantia e preço dos serviços, equipamentos e materiais ou de qualquer outra condição que importe modificação dos seus termos originais, ressalvadas aquelas destinadas a sanar apenas falhas formais, alterações essas que serão analisadas pelo Pregoeiro.
- 8.5. Serão corrigidos automaticamente pelo Pregoeiro quaisquer erros aritméticos, bem como as divergências que porventura ocorrerem entre o preço unitário e o total do item, quando prevalecerá sempre o primeiro.

8.6. A falta de data e/ou rubrica da proposta somente poderá ser suprida pelo representante legal presente à reunião de abertura dos envelopes "Proposta" e com poderes para esse fim, sendo desclassificado o licitante que não satisfizer tal exigência.

- 8.7. A falta do CNPJ e/ou endereço completo poderá, também, ser suprida com aqueles constantes dos documentos apresentados dentro do Envelope n.º 01 – "Documentação".
- 8.8. Só será aceita cotação em moeda nacional, ou seja, em Real (R\$), em algarismo arábico e, de preferência, também por extenso, prevalecendo este último, em caso de divergência, desprezando se qualquer valor além dos centavos.

8.9. Será admitida a apresentação de somente 01 (uma) proposta por licitante, no presente certame.

- 8.10. Caso a empresa proponente seja Fabricante ou Detentora do direito de comercialização do software, fica desobrigada de mencionar a marca, devendo constar expressamente em sua proposta que trata-se de fabricação própria ou de que é detentora do direito de comercialização.
- 8.11. Validade das propostas: não inferior a 180 (cento e oitenta) dias, a contar da abertura da licitação.

## **9. DOCUMENTAÇÃO DE HABILITAÇÃO (ENVELOPE Nº 02)**

9.1. Para a participação nesta licitação, as empresas interessadas deverão apresentar no Envelope nº 02, devidamente lacrado, a documentação relativa à habilitação jurídica, regularidade fiscal e trabalhista, qualificação econômicofinanceira, cumprimento do art. 7º, XXXIII da CRFB/88 e demais declarações:

## 9.1.1. **HABILITAÇÃO JURÍDICA**:

- 9.1.1.1. Cédula de identidade do responsável legal da empresa.
- 9.1.1.2. Registro comercial, no caso de empresa individual;
- 9.1.1.3. Ato constitutivo, estatuto ou contrato social em vigor, devidamente registrado, em se tratando de sociedades comerciais, e, no caso de sociedades por ações, acompanhado de documentos de eleição de seus administradores;
- 9.1.1.4. Inscrição do ato constitutivo, no caso de sociedades civis, acompanhada de prova de diretoria em exercício;
- 9.1.1.5. Decreto de autorização, em se tratando de empresa ou sociedade estrangeira em funcionamento no País, e ato de registro ou autorização para funcionamento expedido pelo órgão competente, quando a atividade assim o exigir.
- 9.1.1.6. O Microempreendedor Individual (MEI) deverá comprovar sua condição mediante a apresentação do Certificado da Condição de Microempreendedor Individual, que poderá ser obtido no endereço: http://www.portaldoempreendedor.gov.br/Certificado, acompanhado do RG e CPF;
- 9.1.1.7. **Caso algum dos documentos da habilitação jurídica tenha sido apresentado na fase de credenciamento, não será necessário apresentá-lo novamente dentro do envelope de documentação de habilitação.**

#### 9.1.2. **REGULARIDADE FISCAL E TRABALHISTA**:

- 9.1.2.1. Prova de inscrição no cadastro Nacional de Pessoas Jurídicas (CNPJ);
- 9.1.2.2. Certidão de Regularidade da Fazenda Pública Federal (Certidão conjunta Negativa de Débitos relativos a Tributos Federais e a Dívida Ativa da União);
- 9.1.2.3. Certidão de Regularidade Estadual;
- 9.1.2.4. Certidão de Regularidade Municipal (da sede do licitante);
- 9.1.2.5. Certidão de Regularidade do FGTS, expedido pela Caixa Econômica Federal demonstrando situação regular no cumprimento dos encargos sociais instituídos por Lei;
- 9.1.2.6. Certidão Negativa de Débitos Trabalhistas (CNDT), expedida gratuita e eletronicamente pelo TST (Tribunal Superior do Trabalho, disponível no site www.tst.jus.br/certidao), para comprovar a inexistência de débitos inadimplidos perante a Justiça do Trabalho, nos termos do art. 29, V da Lei nº 8.666/93 e art. 642-A da CLT (incluído pela Lei nº 12.240/11);

## 9.1.2.7. **No caso de MEI, apenas se houver;**

- a) Prova de regularidade fiscal junto à Fazenda Municipal de seu domicílio;
- b) Prova de regularidade fiscal junto à Fazenda Estadual de seu domicílio, exceto para

Microempreendedor Individual (MEI);

- c) Prova de regularidade fiscal para com os tributos e contribuições federais;
- d) Prova de regularidade relativa ao Fundo de Garantia por Tempo de Serviço - FGTS, emitida pela Caixa Econômica Federal;
- e) Prova de regularidade fiscal junto à Seguridade Social (INSS) CND;
- f) Certidão negativa de débitos trabalhistas. (esta certidão poderá ser obtida gratuitamente nos sítios daquele tribunal [\(www.tst.jus.br\),](http://www.tst.jus.br/) do Conselho Superior da Justiça do Trabalho [\(www.csjt.jus.br\),](http://www.csjt.jus.br/) ou de qualquer Tribunal Regional do Trabalho (TRT) - De acordo com a Resolução Administrativa nº 1.470, editada pelo Tribunal Superior do Trabalho (TST) em 24 de agosto de 2012, acrescida pela lei 12.440/2012.
- g) As microempresas e empresas de pequeno porte, que vierem a participar deste certame, deverão apresentar a declaração de ME E EPP (modelo do anexo 07), juntamente com a Certidão Simplificada ou outro documento equivalente expedido pela Junta Comercial do Estado do domicílio do licitante , e também toda a documentação exigida para efeito da comprovação de regularidade fiscal, mesmo que esta apresente alguma restrição, quando lhe será assegurado o prazo de 05 (cinco) dias úteis para a regularização da documentação, cujo termo inicial corresponderá ao momento em que a proponente for declarada vencedora do certame, prorrogáveis por igual período, a critério da Autarquia, para que seja providenciada a regularização da documentação, pagamento ou parcelamento do débito, e emissão de eventuais certidões negativas ou positivas com efeito de negativa.

## 9.1.3. **DA QUALIFICAÇÃO ECONÔMICO-FINANCEIRA**:

9.1.3.1. Certidão Negativa de Falência e Concordatas, expedida pelo cartório distribuidor da comarca da sede da pessoa jurídica, com no máximo de 60 (sessenta) dias da data prevista para entrega dos envelopes, de acordo com o inciso II do artigo 31 da Lei 8.666/93.

## 9.1.4. **DO CUMPRIMENTO DO ART. 7º, XXXIII DA CRFB/88:**

9.1.4.1. Declaração de não existência de trabalho infantil de acordo com a LEI 9854/99, assinada pelo sócio (ou titular) da empresa ou seu representante legal (conforme anexo 02).

## 9.1.5. **QUALIFICAÇÃO TÉCNICA**

9.1.5.1. No mínimo 01 (um) Atestado(s) de capacidade técnica, fornecido(s) por pessoa jurídica de direito privado ou público, emitido(s) em nome da própria licitante que comprove(m) aptidão da proponente para desempenho em atividade pertinente e compatível em características com o objeto desta licitação conforme abaixo descritas:

- O atestado deverá comprovar a implantação de sistemas de informação que integrem ou tenham integrado os módulos de Gestão de Pessoal, RH e Folha de Pagamento com o de Contabilidade e o módulo de Compras e Licitações com o módulo de Contabilidade, gerando os arquivos necessários para atendimento ao Sistema de Contas dos Municípios (SICOM) para Tribunal de Contas do Estado de Minas Gerais;
- O atestado deverá comprovar ter implantado sistema de informação que tenha disponibilizado, na WEB as informações necessárias para atendimento a Lei Complementar 131/2009; apresentando, os respectivos endereços eletrônicos na WEB dos seguintes serviços abaixo:
	- o Consulta trâmites de processos;
	- o Portal do Servidor (Emissão de Contracheque e atualização de dados cadastrais)
	- o Portal da Transparência.

## 9.1.6. **DAS DEMAIS DECLARAÇÕES:**

9.1.6.1. Declaração de visita técnica, caso tenha feito.

9.1.7. Sob pena de inabilitação, todos os documentos apresentados para habilitação deverão estar em nome do licitante e, preferencialmente, com número do CNPJ e endereço respectivo, observando-se que:

9.1.7.1. Se o licitante for a matriz, todos os documentos deverão estar em nome da matriz;

9.1.7.2. Se o licitante for a filial, todos os documentos deverão estar em nome da filial;

> 9.1.7.3. Se o licitante for matriz, e o executor do contrato for filial, a documentação deverá ser apresentada com CNPJ da matriz e da filial, simultaneamente;

9.1.7.4. Serão dispensados da filial aqueles documentos que, pela própria

natureza, comprovadamente, forem emitidos somente em nome da matriz.

9.1.7.5. Os documentos deverão ser apresentados em cópias xerográficas autenticadas em cartório ou acompanhados dos originais para autenticação pelo Pregoeiro.

## 9.1.7.6. **Todos os documentos que não possuírem data de validade estabelecida pelo órgão expedidor deverão ter sido emitidos nos últimos 60 (sessenta) dias.**

9.1.7.7. Não se incluem no previsto no item anterior os documentos que, pela própria natureza, não apresentam prazo de validade, que é o caso dos atestados de capacidade/responsabilidade técnica.

9.1.7.8. Serão aceitas somente cópias legíveis.

- 9.1.7.9. Não serão aceitos documentos cujas datas estejam rasuradas.
- 9.1.7.10. O Pregoeiro reserva-se o direito de solicitar o original de qualquer documento, sempre que julgar necessário.

9.1.7.11. Os documentos retirados da internet terão sua autenticidade certificada junto aos "sites" dos órgãos emissores.

9.1.7.12. Em qualquer hipótese, fica estabelecido que os documentos apresentados permanecerão no processo licitatório, bem como os documentos de credenciamento dos participantes.

## **10. ABERTURA DA SESSÃO**

- 10.1. A abertura da sessão pública será no dia **31/08/2020, às 13 horas,** na Sala de Comissões da **Câmara Municipal de Rio Pomba**, localizada à Praça Dr. Último de Carvalho, n° 68 – 2º andar – Centro – Rio Pomba/MG, quando serão credenciados os representantes das empresas e recebidos os envelopes de propostas de preço e documentação de habilitação.
- 10.2. Será admitido apenas 01 (um) representante para cada licitante credenciada.
- 10.3. A ausência da documentação para credenciamento ou a apresentação em desconformidade com as exigências previstas impossibilitará a participação da proponente neste Pregão, exclusivamente no tocante a formulação de lances e demais atos, inclusive recurso.
- 10.4. Superada a fase de credenciamento das proponentes que comparecerem, o Pregoeiro iniciará o procedimento seguinte consistente no recebimento/conferência da declaração de pleno atendimento aos requisitos de habilitação, de acordo com o modelo estabelecido no Anexo 01 deste Edital e, em envelopes separados, a proposta de preços e os documentos de habilitação.

## **11. ABERTURA DO ENVELOPE DE PROPOSTA**

- 11.1. Compete ao Pregoeiro proceder à abertura dos envelopes de proposta de preços, conservando intactos os envelopes de documentos de habilitação e sob a guarda do Pregoeiro/Órgão licitante.
- 11.2. Iniciada a abertura do primeiro envelope proposta, estará encerrado o credenciamento e, por consequência, a possibilidade de admissão de novos participantes no certame.
- 11.3. A análise das propostas pelo Pregoeiro visará ao atendimento das condições estabelecidas neste Edital e seus anexos.
- 11.4. Será desclassificada a proposta que:
	- 11.4.1. Deixar de atender quaisquer das exigências preconizadas para a correspondente apresentação;
	- 11.4.2. Apresentar rasuras ou entrelinhas que prejudiquem sua análise;
	- 11.4.3. Oferecer vantagem não prevista neste edital, inclusive financiamentos subsidiados ou a fundo perdido, ou ainda vantagem baseada nas ofertas das demais proponentes;
	- 11.4.4. Apresentar preço(s) manifestamente inexequível(is);
	- 11.4.5. Apresentar preço(s) simbólico(s) ou de valor(es) zero.

#### **12. FASE DE LANCES**

- 12.1. Para efeito de oferecimento de lances verbais, o Pregoeiro selecionará, sempre com base na classificação provisória, a proponente que tenha apresentado a proposta de menor preço e todas aquelas que hajam oferecido propostas em valores sucessivos e superiores em até 10% (dez por cento) àquela de menor preços.
- 12.2. Não havendo, pelo menos, 3 (três) propostas em conformidade com a previsão estabelecida no subitem anterior o Pregoeiro selecionará, sempre com base na classificação provisória, a melhor proposta e as duas propostas imediatamente superiores, quando houver, para que as suas proponentes participem dos lances quaisquer que tenham sido os preços oferecidos nas propostas.
- 12.3. Em caso de empate entre duas ou mais propostas, observar-se-ão, também para efeito da definição das proponentes que poderão oferecer lances, as seguintes regras:
	- 12.3.1. Proposta de menor preço e todas as outras cujos valores sejam superiores até 10% (dez por cento) àquela de menor preço, devendo existir, nesta situação, no mínimo 3 (três) propostas válidas para a etapa de lances, conforme previsto no subitem 12.1, ou;

12.3.2. Todas as propostas coincidentes com um dos 3 (três) menores valores ofertados, se houver.

12.4. Na hipótese da ocorrência das previsões colacionadas no subitem 12.3, para efeito do estabelecimento da ordem da classificação provisória das proponentes empatadas, a correspondente definição será levada a efeito por meio de sorteio; cabe à vencedora do sorteio definir o momento em que oferecerá oferta/lance.

12.5. Havendo uma única proponente ou tão somente uma proposta válida, o Pregoeiro poderá decidir, justificadamente, pela suspensão do Pregão, inclusive para melhor avaliação das regras editalícias, das limitações de mercado, envolvendo quaisquer outros aspectos pertinentes e o próprio preço cotado, ou pela repetição do Pregão ou, ainda, dar prosseguimento ao Pregão, condicionando, em todas as hipóteses, a inexistência de prejuízos ao órgão licitante.

### **13. OFERECIMENTO/INEXISTÊNCIA DE LANCES VERBAIS**

- 13.1. Definidos os aspectos pertinentes às proponentes participantes que poderão oferecer ofertas/lances verbais, dar-se-á início ao oferecimento de lances verbais, que deverão ser formulados em valores distintos e decrescentes, inferiores à proposta de menor preço.
- 13.2. O Pregoeiro convidará individualmente as proponentes classificadas para oferecimento de lances verbais, de forma sequencial, a partir do proponente da proposta de maior preço e as demais em ordem decrescente de valor, sendo que a proponente da proposta de menor preço será a última a oferecer lance verbal. Havendo propostas escritas empatadas, a ordem sequencial de convocação para lances é a de credenciamento.
- 13.3. Não poderá haver desistência dos lances ofertados, sujeitando-se o licitante desistente às penalidades deste Edital, salvo motivo justificado e aceito pelo Pregoeiro.
- 13.4. Quando convocado pelo Pregoeiro, a desistência da proponente de apresentar lance verbal implicará na exclusão da etapa de lances verbais, ficando sua última proposta registrada para a classificação final.
- 13.5. A etapa de oferecimento de lances verbais terá prosseguimento enquanto houver disponibilidade para tanto por parte das proponentes
- 13.6. O encerramento da etapa de oferecimento de lances verbais ocorrerá quando todas as proponentes declinarem da correspondente formulação.
- 13.7. Declarada encerrada a etapa de oferecimento de lances e classificadas as propostas na ordem crescente de valor, incluindo aquelas que declinaram do oferecimento do(s) lance(s), sempre com base no último preço / lance apresentado, o Pregoeiro examinará a aceitabilidade do valor daquela de menor preço, ou seja, da primeira classificada, decidindo motivadamente a respeito.
- 13.8. O Pregoeiro decidirá motivadamente pela negociação com a proponente de menor preço, para que seja obtido preço melhor.
- 13.9. Na hipótese de não realização de lances verbais, o Pregoeiro verificará a conformidade entre a proposta escrita de menor preço e o valor estimado para a contratação.
- 13.10. Ocorrendo a previsão delineada anteriormente, e depois do exame da aceitabilidade do objeto e do preço, também é facultado ao Pregoeiro negociar com a proponente da proposta de menor preço, para que seja obtido preço melhor.
- 13.11. Havendo propostas ou lances, conforme o caso, de microempresas ou empresa de pequeno porte, com intervalo de até 5% (cinco por cento) superiores à licitante melhor classificada no certame, serão essas consideradas empatadas, com direito de preferência pela ordem de classificação, nos termos do Artigo 44, da Lei Complementar n.º 123, de 14 de dezembro de 2006, para oferecer proposta.
- 13.12. O exercício do direito de preferência somente será aplicado quando a melhor oferta da fase de lances não tiver sido apresentada pela própria microempresa ou empresa de pequeno porte.
- 13.13. Não sendo exercido o direito de preferência com apresentação de proposta/lance inferior pela microempresa ou empresa de pequeno porte, conforme o caso, no prazo de 5 (cinco) minutos, após o encerramento de lances a contar da convocação do pregoeiro, ocorrerá a preclusão e a contratação da proposta originalmente mais bem classificada, ou revogação do certame.
- 13.14. O instituto da preferência da contratação no exame das propostas previsto no presente edital, somente se aplicará na hipótese da proposta inicial não ter sido apresentada por microempresa ou empresa de pequeno porte. Havendo equivalência de valores no intervalo estabelecido no subitem 13.11 será realizado sorteio entre elas para que se identifique àquela que primeiro poderá exercer a preferência e apresentar nova proposta.
- 13.15. Entende-se por equivalência dos valores das propostas as que apresentarem igual valor, respeitada a ordem de classificação.
- 13.16. O Pregoeiro deverá comparar os preços apresentados com atuais praticados no mercado ou até mesmo propostos em licitações anteriores, utilizando-se de pesquisa realizada que será juntada aos autos por ocasião do julgamento e / ou de todos os meios possíveis para a correspondente verificação.
- 13.17. O Pregoeiro pode solicitar a demonstração da exeqüibilidade dos preços propostos após o término da fase competitiva e, ao mesmo tempo, o proponente de menor preço tem o dever de portar informações acerca dos custos (planilhas demonstrativas) em que incorrerá para o atendimento do objeto do pregão, suficientes para justificar a proposta escrita de menor preço ou o lance verbal de menor preço que apresentar.
- 13.18. A não implantação dos elementos referidos no subitem anterior ou a apresentação de elementos insuficientes para justificar a proposta escrita de menor preço ou o lance verbal de menor preço acarretará a desclassificação do proponente, salvo rasuras que não comprometam partes essenciais.
- 13.19. **Será necessária apresentação do Sistema.** Objetiva a exigência na apresentação o confronto do sistema cotado com especificações **préestabelecidas no Anexo 05** do presente Ato convocatório da licitação, em especial no que diz respeito à qualidade, desempenho e funcionalidade do sistema. O TCU entende que "(...) a exigência de apresentação é admitida apenas na fase de classificação das propostas, somente do licitante provisoriamente classificado em primeiro lugar e desde que de forma previamente disciplinada e detalhada no instrumento convocatório (Acórdãos 1.291/2011-TCU-Plenário, 2.780/2011-TCU-2ª Câmara, 4.278/2009TCU-1a Câmara, 1.332/2007-TCU-Plenário, 3.130/2007-TCU-1a Câmara e 3.395/2007-1ª Câmara)". **Acórdão nº 3269/2012-Plenário, TC-035.358/2012-2, rel. Min. Raimundo Carreiro, 28.11.2012.**
- 13.20. **A análise da apresentação do sistema será realizada pelos servidores da Câmara Municipal de Rio Pomba, Luciene de Paula Oliveira e Mônica Patrício Coelho da Silva, em dia estipulado pela comissão não superior a 5 dias úteis da definição da licitante de melhor proposta, sendo apenas confrontadas as informações constantes na proposta e na demonstração com as especificações pré-estabelecidas nos Anexo 05 Termo de Referência do presente Edital Convocatório, especificamente item 2.2 Apresentação técnica dos Sistemas.**
- 13.21. Caso a licitante provisoriamente classificada em primeiro lugar não for aprovada ou não atenda as especificações previstas neste edital convocatório, a mesma será desclassificada devendo ser convocada a próxima licitante classificada no respectivo item, e assim sucessivamente.
- 13.22. Para efeito do saneamento, a correção das falhas formais poderá ser desencadeada durante a realização da própria sessão pública, com a apresentação de documento original, ou com a verificação desenvolvida por meio eletrônico, fac-símile ou, ainda, por qualquer outro método que venha a produzir o efeito indispensável. O Pregoeiro poderá promover quaisquer diligências necessárias à análise das propostas, da documentação e declarações apresentadas, devendo os licitantes atender às solicitações no prazo por ele estipulado, contado do recebimento da convocação.
- 13.23. Aberto o invólucro "documentação", e havendo restrição quanto à regularidade fiscal da microempresa ou empresa de pequeno porte, será a mesma declarada vencedora, abrindo prazo de 05 (cinco) dias para sua regularização, prorrogável por igual período mediante justificativa tempestiva e aceita pelo Pregoeiro.
- 13.24. A não regularização fiscal no prazo estabelecido no subitem anterior implicará decadência do direito à contratação, com aplicação das sanções previstas neste edital, sendo facultado à Administração convocar os licitantes remanescentes, na ordem de classificação, para negociar, nos termos do disposto no artigo 4º, inciso XXIII, da Lei n.º 10.520, de 17 de julho de 2002.
- 13.25. Constatado o atendimento das exigências habilitatórias previstas no Edital, a proponente será declarada vencedora.
- 13.26. Todos os documentos de habilitação, cujos envelopes forem abertos na sessão, e as propostas serão rubricados pelo Pregoeiro e pelos licitantes presentes que desejarem.
- 13.27. O Pregoeiro devolverá o envelope de documentação lacrado das licitantes desclassificadas e das não vencedoras do certame.

#### **14. RECURSO ADMINISTRATIVO**

- 14.1. Por ocasião do final da sessão, a(s) proponente(s) que participou(aram) do Pregão ou que tenha(m) sido impedida(s) de fazê-lo(s), se presente(s) à sessão, deverá(ão) manifestar imediata e motivadamente a(s) intenção(ões) de recorrer.
- 14.2. Havendo intenção de interposição de recurso contra qualquer etapa/fase/procedimento do Pregão, a proponente interessada deverá manifestar-se imediata e motivadamente a respeito, procedendo-se, inclusive, o registro das razões em ata, juntando memorial no prazo de 3 (três) dias, a contar da ocorrência.
- 14.3. As demais proponentes ficam, desde logo, intimadas para apresentar contrarrazões em igual número de dias, que começarão a correr no término do prazo recorrente.
- 14.4. Após a apresentação das contrarrazões ou do recurso do prazo estabelecido para tanto, o Pregoeiro examinará o recurso, podendo reformar sua decisão ou encaminhá-lo, devidamente informado, à autoridade competente para decisão.
- 14.5. Os recursos e contrarrazões poderão ser encaminhas pelo e-mail sendo que, posteriormente, deverá ser encaminhada cópia original através dos Correios.
- 14.6. Os autos do Pregão permanecerão com vista franqueada aos interessados, no endereço e horários previstos neste edital.
- 14.7. O recurso terá efeito suspensivo, sendo que seu acolhimento importará na invalidação dos atos insuscetíveis de aproveitamento.

## **15. ADJUDICAÇÃO**

15.1. A falta de manifestação imediata e motivada da intenção de interpor recurso, por parte das proponentes, importará na decadência do direito de recurso, competindo ao Pregoeiro adjudicar os objetos do certame à(s) proponente(s) vencedora(s).

15.2. Existindo recurso(s) e constatada a regularidade dos atos praticados e após a decisão do(s) mesmo(s), a autoridade competente deve praticar o ato de adjudicação do(s) objeto(s) do certame à(s) proponente(s) vencedora(s).

## **16. HOMOLOGAÇÃO**

16.1. Compete à autoridade competente homologar o Pregão.

16.2. A partir do ato de homologação será fixado o início do prazo de convocação da(s) proponente(s) adjucatária(s) para assinar a ata detentora/contrato, respeitada a validade de sua(s) proposta(s).

16.3. A homologação do objeto desta licitação não implicará direito à contratação.

## **17. DIVULGAÇÃO DO RESULTADO FINAL**

O resultado final do Pregão será publicado no Quadro de Avisos da **Câmara Municipal de Rio Pomba** e em seu site oficial: **www.riopomba.mg.leg.br**

#### **18. ENTREGA/RECEBIMENTO DO(S) ITEM(NS) OBJETO(S) DO PREGÃO:**

- 18.1. O(s) item(ns) e objeto(s) deste Pregão será(ão) entregue(s) prestados em perfeita(s) condição(ões) de uso, nos exatos termos das contratações levadas a efeito durante a vigência do contrato, sem qualquer despesa adicional.
- 18.2. Os itens objeto(s) deste Pregão serão entregue(s) e recebido(s) provisoriamente no âmbito estabelecido neste Edital e Anexos, inclusive contrato para efeito simultâneo ou posterior verificação, conforme o caso, da compatibilidade com as especificações pactuadas, envolvendo a qualidade, quantidade, testes de aceite, perfeita adequação, resultando no recebimento definitivo.
- 18.3. O recebimento definitivo não exclui a responsabilidade da(s) proponente(s) adjudicatária(s), nos termos das prescrições legais, podendo levar ao cancelamento do contrato, sem prejuízo das sanções previstas neste Edital.

#### **19. DO PAGAMENTO**

- 19.1. O pagamento será efetuado em até 15 (quinze) dias a contar da data da emissão e apresentação da Nota Fiscal.
- 19.2. Havendo erro na nota fiscal ou circunstância que impeça a liquidação da despesa, esta será devolvida à licitante vencedora, pelo representante da CÂMARA e o pagamento ficará pendente até que a licitante vencedora providencie as medidas saneadoras.
- 19.3. Na hipótese a que se refere o subitem 19.2, o pagamento ocorrerá em até 15 (quinze) dias após a data de sua reapresentação do documento fiscal, não acarretando qualquer ônus a CÂMARA.
- 19.4. A CÂMARA se reserva o direito de exigir da licitante vencedora, em qualquer época, a comprovação de quitação das obrigações fiscais, sociais e trabalhistas.
- 19.5. Nos preços estão inclusos todos os custos e benefícios decorrentes dos produtos, de modo a constituírem a única e total contraprestação pela execução do objeto deste termo de referência.
- 19.6. É obrigação da licitante vencedora manter, durante toda a execução do objeto deste termo de referência, em compatibilidade com as obrigações por ele assumidas, todas as condições de habilitação e qualificação exigidas na licitação, nos termos do art. 55, XIII da Lei nº 8.666/93.
- 19.7. Fica expressamente vedada qualquer pretensão de pagamento antecipado.
- 19.8. Os dados para faturamento são os seguintes:

CÂMARA MUNICIPAL DE RIO POMBA-MG CNPJ: 26.119.396/0001-84 INSCR. EST.: ISENTO PRAÇA DR. ÚLTIMO DE CARVALHO, Nº 68 - CENTRO RIO POMBA/MG - CEP- 36180-000 TELEFONE: (32) 3571-1455

## **20. DISPENSA GARANTIDA**

20.1. Não será exigida a prestação de garantia para participação no presente Pregão.

## **21. DAS DOTAÇÕES ORÇAMENTÁRIAS**

21.1. As despesas decorrentes desta licitação correrão por conta da seguinte dotação orçamentária:

01.031.1001.4.001.33.90.39 – Outros Serviços de Terceiros – Pessoa Jurídica

O valor previsto para esta licitação, conforme média do valor em propostas anexas a este processo, é de R\$53.566,67 (cinquenta e três mil, quinhentos e sessenta e seis reais e sessenta e sete centavos).

#### **22. DAS PENALIDADES:**

22.1. Ficará impedido de licitar e contratar com CÂMARA, pelo prazo de até 5 (cinco) anos ou enquanto perdurarem os motivos determinantes da punição, a

pessoa física ou jurídica, que praticar qualquer dos atos contemplados no art. 7º da Lei Federal n.º 10.520, de 17/07/2002, publicada no DOU de 18/07/2002.

- 22.2. Ficam estabelecidos os seguintes percentuais de multas, aplicáveis quando do descumprimento contratual:
	- 22.2.1. Multa compensatória no percentual de 20% (vinte por cento), calculada sobre o valor total estimado do contrato, pela recusa em assinar o contrato, não apresentar o comprovante da prestação de garantia contratual ou não retirar a nota de empenho, no prazo máximo de 48 (quarenta e oito) horas, após regularmente convocada, sem prejuízo da aplicação de outras sanções previstas no Art. 87 da Lei 8666/93;
	- 22.2.2. Multa de mora no percentual de 0,5% (meio por cento), calculada sobre o valor total estimado do contrato pela inadimplência além do prazo de 2 (dois) dias úteis, caracterizando a inexecução parcial do mesmo;
	- 22.2.3. Multa compensatória no percentual de 20% (vinte por cento), calculada sobre o valor total estimado do contrato pela inadimplência, além do prazo de 2 (dois) dias úteis, caracterizando a inexecução parcial do mesmo.
- 22.3. A aplicação das penalidades capituladas nos subitens anteriores não impossibilitará a incidência das demais cominações legais contempladas no art. 87 da Lei 8.666, de 21/06/1993, publicada no DOU de 22/06/1993.
- 22.4. As multas e outras sanções aplicadas só poderão ser relevadas motivadamente e por conveniência administrativa, mediante ato da autoridade superior devidamente justificado.
- 22.5. O montante da multa poderá, a critério da CÂMARA, ser cobrado de imediato ou compensado com valores de pagamentos devidos ao fornecedor, independente de qualquer notificação.
- 22.6. Independentemente da aplicação das penalidades retro indicadas, a(s) proponente(s) ficará(ão) sujeita(s), ainda à composição das perdas e danos causados à Administração e decorrente(s) de sua inadimplência, bem como arcará(ão) com a correspondente diferença de preços verificada em nova contratação, na hipótese da(s) proponente(s) classificada(s) não aceitar(em) a contratação pelos mesmos preços e prazos fixados pela inadimplente.
- 22.7. Para efeito de aplicação de qualquer penalidade, são assegurados o contraditório e a ampla defesa.
- 22.8. Qualquer penalidade deverá ser registrada, tratando-se de penalidade que implique no impedimento de licitar e contratar com a CÂMARA ou a declaração de idoneidade, será obrigatória a comunicação do ato ao Tribunal de Contas do Estado.

## **23. DISPOSIÇÕES GERAIS:**

- 23.1. A participação do proponente na presente licitação pressupõe a aceitação das condições estipuladas deste Edital.
- 23.2. As normas disciplinadas deste Pregão serão interpretadas em favor da ampliação da disputa, observada a igualdade de oportunidades entre as proponentes, sem comprometimento do interesse público, e dos contratos delas decorrentes.
- 23.3. A autoridade competente para determinar a contratação poderá revogar a licitação por razões de interesse público superveniente, devendo invalidá-la por ilegalidade, de ofício ou por provocação de qualquer pessoa, mediante ato escrito e fundamentado, sem que caiba direito a qualquer indenização.
- 23.4. Havendo indícios de conluio entre os licitantes ou de qualquer outro ato de má fé, a CÂMARA comunicará os fatos verificados ao Ministério Público para as providências cabíveis.
- 23.5. O desatendimento de exigências formais não essenciais deixará de importar no afastamento da proponente, desde que possíveis a exata compreensão de sua proposta e a aferição da sua qualificação, durante a realização de sessão pública do pregão.
- 23.6. As proponentes assumem os custos para a preparação e apresentação de suas propostas, sendo que o órgão licitante não se responsabilizará, em qualquer hipótese, por estas despesas, independentemente da condução ou do resultado do Pregão.
- 23.7. Todos os atos do certame deverão ser registrados em ata.
- 23.8. Será competente o Foro da Comarca de Rio Pomba, com renúncia expressa a qualquer outro, por mais privilegiado que seja, para solução de questões oriundas deste Pregão.

Rio Pomba/MG, 17 de agosto de 2020.

RAMON MACHADO DE OLIVEIRA Pregoeiro

RAFAEL VILELA MARTIS Vereador - Presidente da Câmara

(EM PAPEL TIMBRADO DA EMPRESA)

## **DECLARAÇÃO DE HABILITAÇÃO E CREDENCIAMENTO PARA ASSINATURA DO CONTRATO**

## **PROCESSO LICITATÓRIO Nº 01/2020 PREGÃO PRESENCIAL Nº 01/2020**

Ao

#### Pregoeiro da **Câmara Municipal de Rio Pomba**

Assunto: Credenciamento para a participação no Pregão nº 01/2020.

O(s) abaixo assinado(s), na qualidade de responsável(is) legal(is) pela Empresa\_\_\_\_\_\_\_\_\_\_\_, inscrita no CNPJ sob o nº

 $\Box$  vem pela presente, informar a V.S<sup>a</sup>s, que o(a) Sr<sup>o</sup>.(<sup>a</sup>)  $\Box$  (Carteira(s) de identidade nº(s) \_\_\_\_\_\_\_\_\_\_\_\_\_\_\_\_\_ (apresentar o original) é pessoa autorizada a representar, em todos os atos, a pessoa jurídica acima citada durante a realização do Pregão em epígrafe, podendo para tanto, assinar propostas de preços, oferecer novos lances verbais, transigir, renunciar a recursos, requerer, assinar, enfim, praticar todos os atos referentes ao certame, bem como declara, sob as penas da lei , que cumpre plenamente os requisitos de habilitação e que os envelopes nº1 e 2 contêm a indicação do objeto, o preço oferecido e a documentação de habilitação, respectivamente.

\_\_\_\_\_\_\_\_\_\_\_\_\_\_\_\_\_\_\_\_,\_\_\_\_\_\_\_\_de\_\_\_\_\_\_\_\_\_\_\_\_\_\_\_\_\_ de 2020.

\_\_\_\_\_\_\_\_\_\_\_\_\_\_\_\_\_\_\_\_\_\_\_\_\_\_\_\_\_\_\_\_\_\_\_\_\_\_\_\_\_\_\_\_ (Nome completo do declarante, Nº do RG do declarante e ainatura do declarante)

#### **Obs: Este documento deverá estar fora dos envelopes**

## **DECLARAÇÃO DA NÃO EXISTÊNCIA DE TRABALHO PARA MENORES**

Empresa:........................................................., inscrito no CNPJ nº ......................................, por intermédio de seu representante legal o(a) Sr(a) .........................................................., portador (a) da Carteira de Identidade nº .............................................e do CPF nº ...................................., declara, para fins do disposto no inciso V do art. 27 da Lei 8.666, de 21 de junho de 1993, acrescido pela Lei 9.854 , de 27 de outubro de 1999, que não emprega menor de dezoito anos em trabalho noturno, perigoso ou insalubre e não emprega menor de dezesseis anos.

Ressalva: emprega menor , a partir de quatorze anos , na condição de aprendiz ( ) .

Obs: em caso afirmativo , assinalar a ressalva acima.

Data

\_\_\_\_\_\_\_\_\_\_\_\_\_\_\_\_\_\_\_\_\_\_\_\_\_\_\_\_\_\_\_\_\_\_\_\_\_\_\_\_\_ Representante legal

**Obs: Este documento deverá estar no envelope nº 2.** 

**Obs: Ao redigir a presente Declaração, o Proponente deverá utilizar formulário com timbre da proponente.** 

### **MODELO DE PROPOSTA COMERCIAL**

## **CÂMARA MUNICIPAL DE RIO POMBA**

## **Processo nº 01/2020 - Pregão nº 01/2020**

#### Prezados Senhores,

A

Apresentamos a nossa proposta comercial para a prestação dos serviços do objeto do Pregão em referência, incluindo a discriminação de forma detalhada, a relação dos módulos e declaramos que:

a) O objeto ofertado atende integralmente aos requisitos constantes do edital e seus anexos;

b) Nos preços ofertados já estão incluídos todos os custos inerentes aos encargos

financeiros e trabalhistas, despesas com pessoal, impostos e quaisquer outros relacionados com o objeto, de forma que o valor proposto constitui a única e total contraprestação pelo fornecimento do objeto deste certame;

c) O prazo de validade desta proposta é de 60 (sessenta) dias;

d) Caso esta proposta não venha a ser aceita para contratação ou aquisição de materiais, a **CÂMARA MUNICIPAL DE RIO POMBA** fica desobrigado de qualquer responsabilidade para com a nossa Empresa, não nos cabendo direito a qualquer indenização ou reembolso.

## **01 – MIGRAÇÃO / IMPLANTAÇÃO / CAPACITAÇÃO**

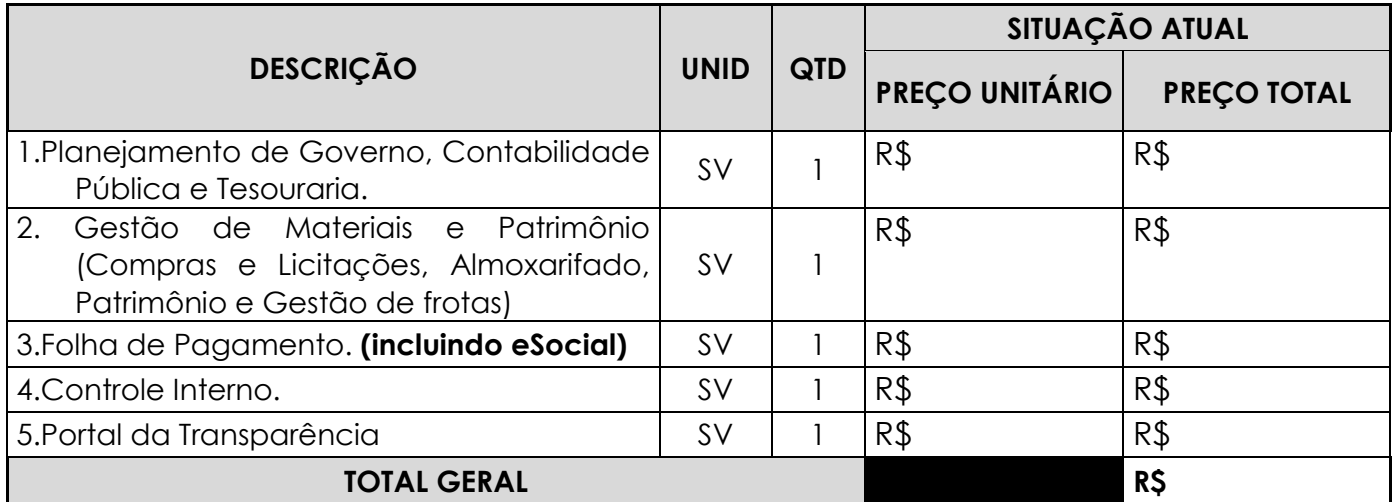

## **02 – LOCAÇÃO MENSAL**

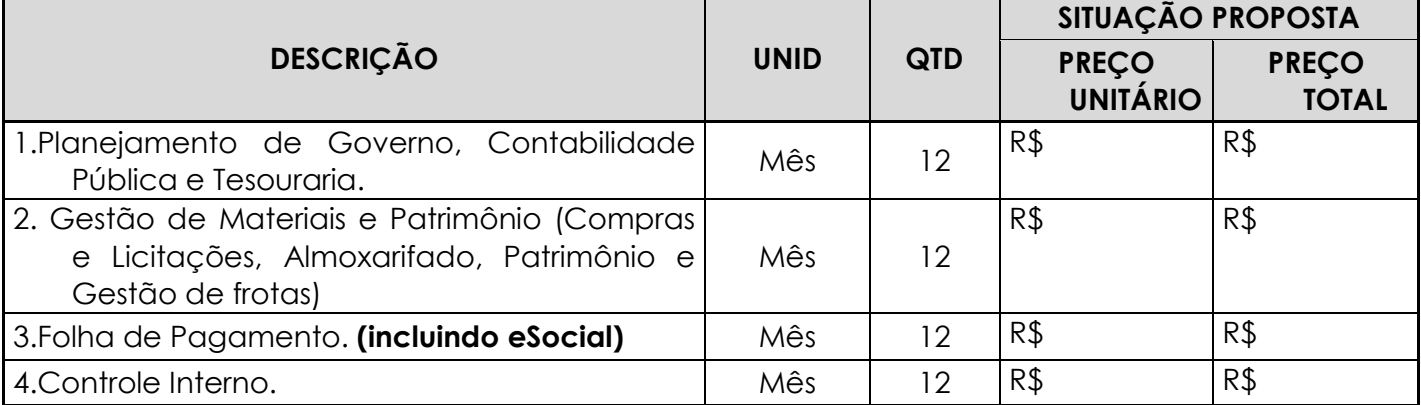

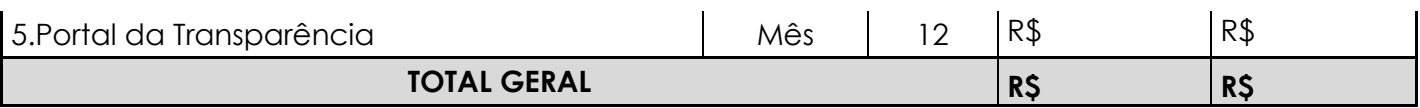

## **03– SUPORTE TÉCNICO ASSESSORIA TÉCNICA PRESENCIAL E REMOTA**

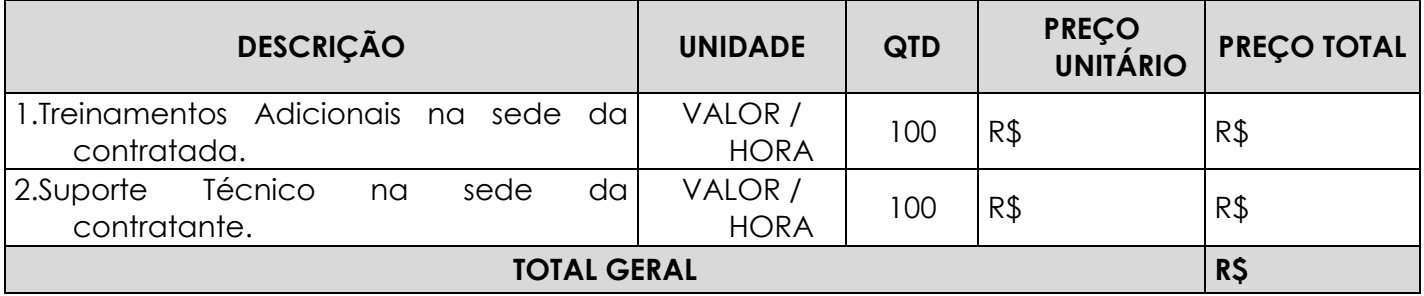

## **04– VALOR TOTAL DO CONTRATO**

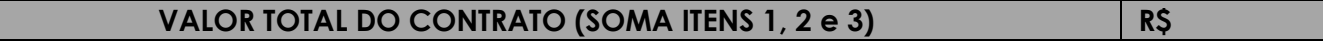

Declaramos, ainda para os devidos fins, que conhecemos e nos submetemos as exigências editalícias do Pregão Presencial n° 01/2020, Processo nº 01/2020.

Local e data:

Assinatura do representante legal Carimbo da empresa licitante

### **MINUTA DE CONTRATO PROCESSO LICITATÓRIO Nº 01/2020 - PREGÃO Nº 01/2020**

### **CONTRATO DE PRESTAÇÃO DE SERVIÇOS Nº: / 2020**

A **CÂMARA MUNICIPAL DE RIO POMBA**, sediada à Praça Dr. Último de Carvalho, nº 68 – 2º andar – Centro, na cidade de Rio Pomba/MG, CNPJ nº 26.119.396/0001-84, aqui denominada CONTRATANTE, neste ato representada por seu Presidente, Sr. Rafael Vilela Martins, brasileiro, domiciliado nesta cidade de Rio Pomba e, de outro lado, a empresa ....., inscrita no CNPJ/MF sob o nº .. com sede na Rua ....., representada neste ato pelo seu sócio Sr. .., inscrito no CPF sob o nº. ..., doravante denominada CONTRATADA, decorrente da licitação na modalidade de Pregão Presencial nº 001/20, processada nos termos do Processo Licitatório nº 01/2020, à luz da permissão inserta no art. 15 da Lei 8666/93, segundo as cláusulas e condições seguintes:

#### CLÁUSULA I – DO OBJETO

Contratação de empresa especializada em cessão de direito de uso temporário(locação/licenciamento) de sistemas integrados de Gestão Pública nos módulos Planejamento LOA, Contabilidade Pública, Tesouraria, Informações de Prestação de Contas, Responsabilidade Fiscal, Compras e Licitações, Almoxarifado, Patrimônio Público, Controle de Frota, Folha de Pagamentos incluindo eSocial, Controle Interno, incluindo os serviços de implantação, treinamento e suporte técnico conforme especificações constantes no Termo de Referência.

#### CLÁUSULA II – DA VIGÊNCIA

O presente contrato tem prazo de vigência de 12 (doze) meses, iniciando-se na data de assinatura, podendo ser prorrogado em conformidade com a Lei 8666/93.

#### CLÁUSULA III – DO PREÇO

Pela prestação dos serviços a contratada receberá os seguintes valores: R\$ ............. (.........)

#### CLÁUSULA IV – DAS CONDIÇÕES DE PAGAMENTO

4.1. Os pagamentos serão efetuados através de depósito na conta corrente da empresa, no Banco a ser informado no ato da assinatura do contrato, no prazo máximo de até 15 (quinze) dias a contar do da prestação de serviço, mediante apresentação das notas fiscais devidamente atestadas pela Fiscalização da Secretaria Municipal de Administração e Fazenda.

4.2. Nenhum pagamento será efetuado à Contratada enquanto pendente de liquidação de qualquer obrigação que lhe tenha sido imposta, em decorrência de penalidade ou inadimplemento, sem que isso gere direito a qualquer compensação.

4.3. Fica ressalvada qualquer alteração por parte da Câmara, quanto às normas referentes ao pagamento de fornecedores.

4.4. Para instruir a formalização da Nota de Empenho, o contratado deverá providenciar e encaminhar ao órgão contratante, juntamente com a Nota Fiscal, as certidões negativas de débitos para com a seguridade Social ( INSS), o Fundo de Garantia por Tempo de Serviço (FGTS).

4.5. O pagamento somente será realizado para os serviços prestados após Ordem de Serviços emitida pela Câmara.

#### CLÁUSULA V – DO REAJUSTE DOS PREÇOS

As repactuações envolvendo materiais e serviços poderão ser efetuadas com base em índices setoriais oficiais, correlacionados aos materiais e/ou serviços a serem utilizados, ou, na falta de índice setorial oficial específico, por outro índice oficial que guarde maior correlação com o segmento econômico em que estejam inseridos os materiais e/ou serviços ou, ainda, na falta de qualquer índice setorial, servirá como base o índice Nacional de Preços ao Consumidor Amplo IPCA/IBGE. Os reajustes podem ser aplicados a qualquer época da vigência do contrato, atendida sempre a menor periodicidade estabelecida em lei que, no momento, é de doze meses a contar do mês de assinatura deste contrato.

#### CLÁUSULA VI – DOS PRAZOS

6.1. A licitante adjudicatária deverá dar início aos serviços imediatamente após o recebimento da ordem de serviço expedida pela Câmara e entregar os serviços concluídos no prazo estipulado no termo de referencia.

6.2. A execução dos serviços deverá se dar conforme as determinações da Contratante, em todas as fases da execução dos serviços, deverá obedecer estritamente ao disposto nas orientações do Edital, sob pena de responsabilização por eventuais desvios.

#### CLÁUSULA VII – DO PAGAMENTO

a) O pagamento dar-se-á em até 15 (quinze) dias posteriores à execução da prestação de serviços ,mediante apresentação da Nota Fiscal com aceite do fiscal do contrato.

b) Em caso de irregularidade(s) na(s) nota(s) fiscal(is)/fatura(s), o prazo de pagamento será contado a partir da(s) correspondentes(s) regularização(ões).

#### CLÁUSULA VIII – DAS OBRIGAÇÕES DA CONTRATADA

a. Arcar com tributos federais, estaduais ou municipais, encargos trabalhistas e sociais previamente decorrentes do objeto, bem como, acidentes de trabalho, não gerando nenhum vínculo, ficando o Contratante isento de qualquer reclamação;

b. Responsabilizar-se pelo fornecimento da mão de obra necessária à fiel e perfeita execução do objeto contratual;

c. Manter, durante o prazo de execução dos serviços, em compatibilidade com as obrigações assumidas, todas as condições de habilitação e qualificação exigidas no edital e anexos;

d)Compete ainda à Contratada, toda e qualquer responsabilidade, civil, penal, previdenciária e fiscal, com o pessoal empregado ou com terceiros, oriundas da execução deste contrato;

e) Arcar com os prejuízos materiais ou pessoais por eventuais danos causados por negligência, imprudência, imperícia ou dolo próprio ou de funcionário da Contratada;

f) A Contratada, após rescisão ou término do contrato, deverá fornecer a copia geral dos dados. Caso seja necessidade do Contratante, a Contratada poderá deixar os sistemas em funcionamento somente no módulo consulta, dependendo para isso da existência de um contrato específico para tal finalidade a ser negociado entre as partes.

#### CONSTITUEM OBRIGAÇÕES DO CONTRATANTE:

- a. Zelar pela integridade dos sistemas implantados em suas instalações físicas;
- b. Efetuar os pagamentos conforme previsto neste termo de referência/minuta contratual;
- c. Realizar os procedimentos de backup dos dados, diariamente e mensalmente, responsabilizando-se pela integridade das cópias de segurança;
- d. Fiscalizar a execução da prestação dos serviços do objeto licitado;
- e. Aplicar sanções motivadas pela inexecução total ou parcial do ajuste.

#### CLÁUSULA IX – DAS OBRIGAÇÕS DO ÓRGÃO GERENCIADOR

9.1 . O ÓRGÃO GERENCIADOR, obriga-se a:

- a) gerenciar o presente contrato, indicando, sempre que solicitado, o nome do prestador de serviço, o preço, os quantitativos disponíveis e as especificações dos serviços registrados, observada a ordem de classificação indicada na licitação;
- b) conduzir eventuais procedimentos administrativos de renegociação de preços contratados, para fins de adequação às novas condições de mercado e de aplicação de penalidades;
- c) acompanhar e fiscalizar o cumprimento das condições ajustadas no presente contrato.

#### CLÁUSULA X – DAS SANÇÕES

O descumprimento de quaisquer das cláusulas ou obrigações diretas ou indiretas decorrentes deste contrato e seus anexos poderá ensejar a aplicação das penalidades previstas no art. 7º da Lei 10.520/2002 ao contratado.

11.1. O contrato poderá ser rescindido, no todo ou em parte, de pleno direito, nos seguintes casos:

11.1.1. Pela Câmara, em decisão fundamentada;

11.1.2. Quando o prestador de serviço não cumprir as obrigações constantes deste contrato;

11.1.3. Por razões de interesse público, devidamente demonstradas e justificadas.

#### CLÁUSULA XII – DA DOTAÇÃO ORÇAMENTÁRIA

As despesas decorrentes desta licitação correrão por conta da seguinte dotação orçamentária do exercício de 2020 e pela sua correspondente para o exercício subsequente:

#### 01.031.1001.4.001.33.90.39 – Outros Serviços de Terceiros – Pessoa Jurídica

#### CLÁUSULA XIII – DAS DISPOSIÇÕES GERAIS

13.1. Este contrato é regido pela Lei Federal nº 8.666/93 em sua atual redação, no que for incompatível com a legislação Federal, e, subsidiariamente pelos princípios gerais de direito. 13.2. As partes elegem o foro da Comarca de Rio Pomba para dirimir qualquer controvérsia a respeito do cumprimento do contrato ou de instrumento equivalente.

E por estarem às partes justas e contratadas, assinam o presente contrato lavrado em 2 (duas) vias de igual teor e forma, juntamente com 2 (duas) testemunhas.

Rio Pomba, ..... de ...... de 2020.

Presidente da Câmara **Contratante** 

Contratada

Testemunhas:

C.P.F.: C.P.F.:

1) \_\_\_\_\_\_\_\_\_\_\_\_\_\_\_\_\_\_\_\_\_\_\_\_\_\_\_\_\_\_\_ 2)\_\_\_\_\_\_\_\_\_\_\_\_\_\_\_\_\_\_\_\_\_\_\_\_\_\_\_\_ Nome: Nome:

### **ANEXO 05 – TERMO DE REFERÊNCIA**

## **PROCESSO LICITATÓRIO Nº 01/2020 PREGÃO PRESENCIAL Nº 01/2020**

#### **1. CONTEXTUALIZAÇÃO**

A **Câmara Municipal de Rio Pomba** realizou um criterioso diagnóstico da situação atual em relação à área de Tecnologia da Informação e Comunicação, principalmente em relação às lacunas identificadas em temas como:

- Softwares integrados e aderentes às novas legislações (NBCASP/PCASP e LC 131);
- Capacitação dos servidores públicos tanto em ferramentas de TIC, como nos processos aderentes às novas legislações;
- Indicadores de Gestão para auxiliar na tomada de decisão (com base nos softwares licitados);
- Transparência da Gestão com foco no cidadão.
- Atendimento ao eSocial.
- $\bullet$

Com relação aos Softwares, as novas legislações estão exigindo novos processos a serem implantados nos diversos setores da Administração Pública e nas rotinas e funcionalidades dos sistemas informatizados.

Neste cenário, destacam-se as NBCASP (Normas Brasileiras de Contabilidade Aplicadas ao Setor Público), o PCASP (Plano de Contas Padrão) e o SICOM do TCE-MG e também ao atendimento legal do eSocial.

Este complexo normativo faz com que, o foco não seja apenas em softwares e infraestrutura, o recurso fundamental para o sucesso na aderência destas mudanças, é o humano, onde o investimento em capacitação dos servidores públicos, tanto em nível operacional como estratégico é fundamental.

A integração nos processos e a utilização dos softwares aderentes a estas mudanças oferecerão também, a geração de informações de forma fidedigna, ágil e atualizada, proporcionando instrumentos e conhecimentos necessários para a tomada de decisão nas reais prioridades do município.

Fator de extrema relevância para o atendimento destas novas legislações é o fato de, tanto os softwares como os processos contábeis estarem trabalhando de forma integrada e "on line", a fim de atender também, o que preconiza a LC 131 (transparência em tempo real).

O alinhamento estratégico das questões críticas e a modernização da máquina pública trarão como resultado natural a transparência de seus atos e processos, proporcionando ao cidadão o acompanhamento dos resultados atingidos pela gestão pública municipal.

O atendimento ao eSocial tem por objeto estabelecer a forma única com que passam a ser prestadas as informações trabalhistas, previdenciárias, tributárias e fiscais relativas à contratação e utilização de mão de obra onerosa, com ou sem vínculo empregatício, e também de outras informações previdenciárias previstas na lei n° 8.212, de 24 de julho de 1991, e de rendimentos pagos por si sujeitos à retenção na fonte.

O eSocial não alterou nenhuma legalização e sim somente a maneira de envio destas informações;

• As entidades sofrerão um grande impacto cultural, pois com o eSocial o Governo Federal terá condições de fazer uma gestão mais criteriosa das tributações dos impostos e das informações prestadas;

• As entidades diariamente deverão enviar informações aos entes do Governo Federal, através do portal do eSocial;

• O domínio pleno dessas atividades é essencial para as entidades, visto que as mesmas poderão sofrer multas por envio de informações erradas e o não cumprimento dos prazos conforme estabelecidos pelo eSocial.

## **2. ESPECIFICAÇÃO TÉCNICA DO OBJETO LICITADO – REQUISITOS E FUNCIONALIDADES**

Contratação de empresa especializada em cessão de direito de uso temporário(locação/licenciamento) de sistemas integrados de Gestão Pública nos módulos Planejamento LOA, Contabilidade Pública, Tesouraria, Informações de Prestação de Contas, Responsabilidade Fiscal, Compras e Licitações, Almoxarifado, Patrimônio Público, Controle de Frota, Folha de Pagamentos incluindo esocial, Controle Interno, incluindo os serviços de implantação, treinamento e suporte técnico conforme especificações constantes no Termo de Referência.

## **2.1.REQUISITOS TECNOLOGICOS OBRIGATÓRIOS DO SISTEMA**

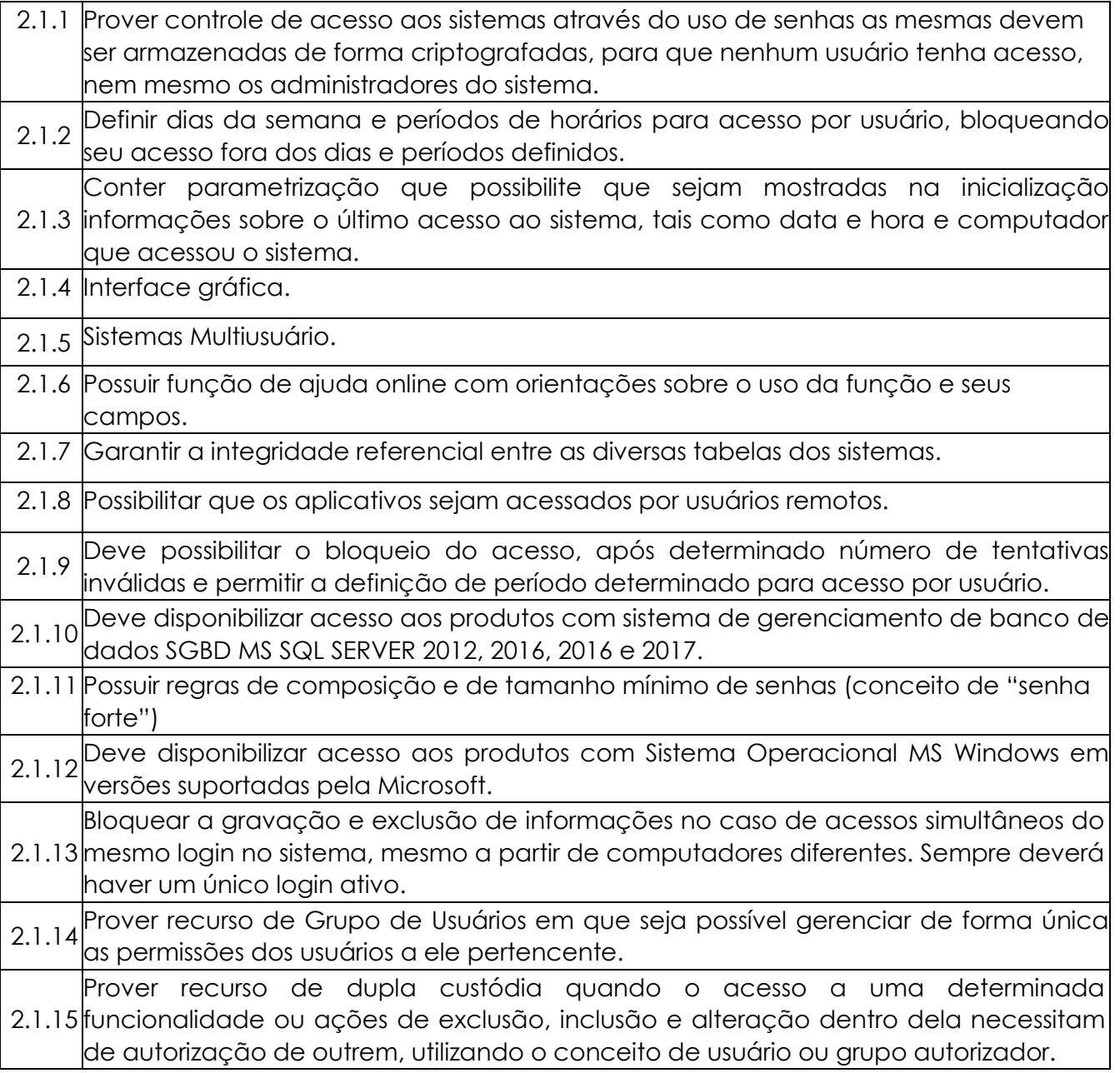

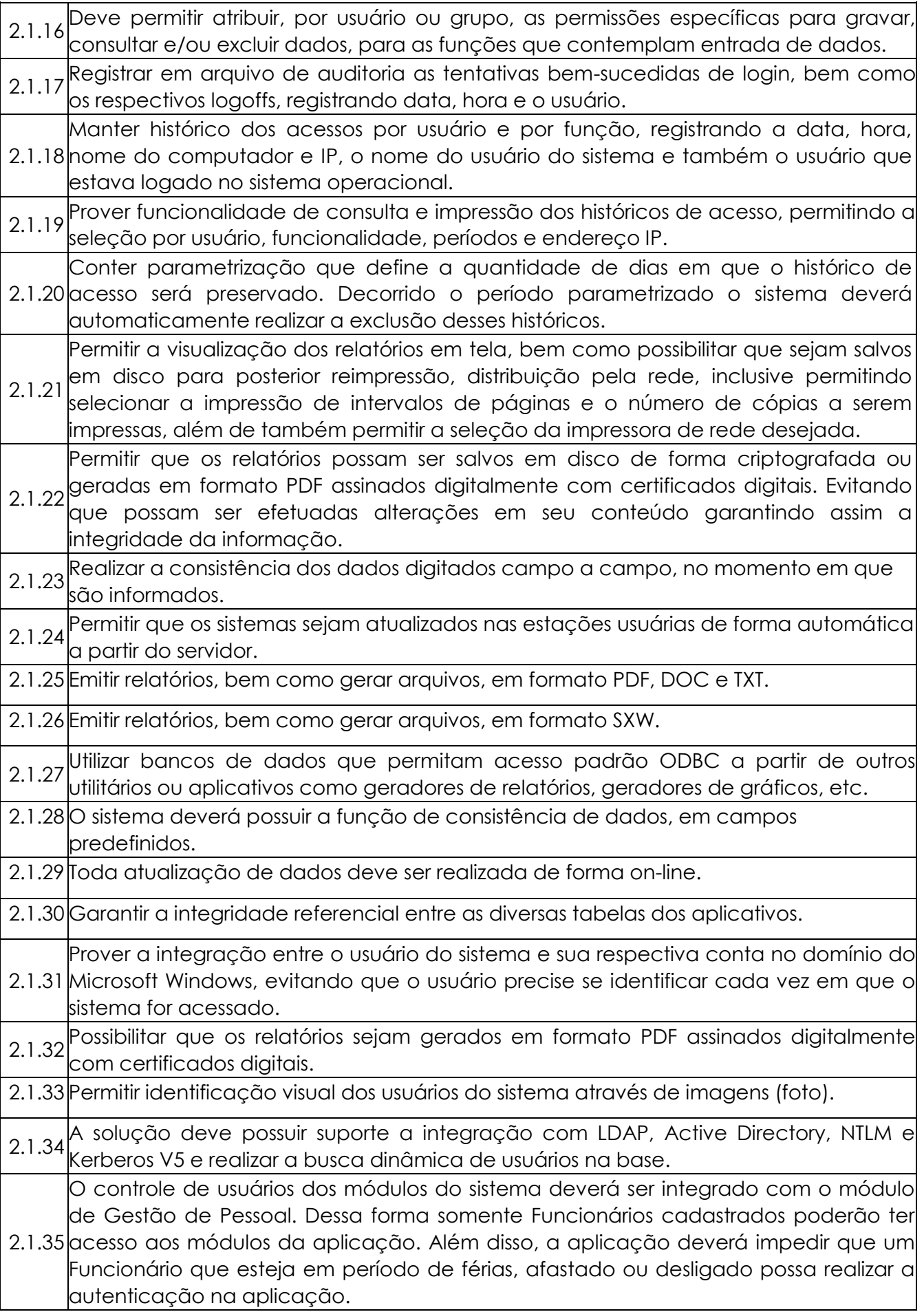

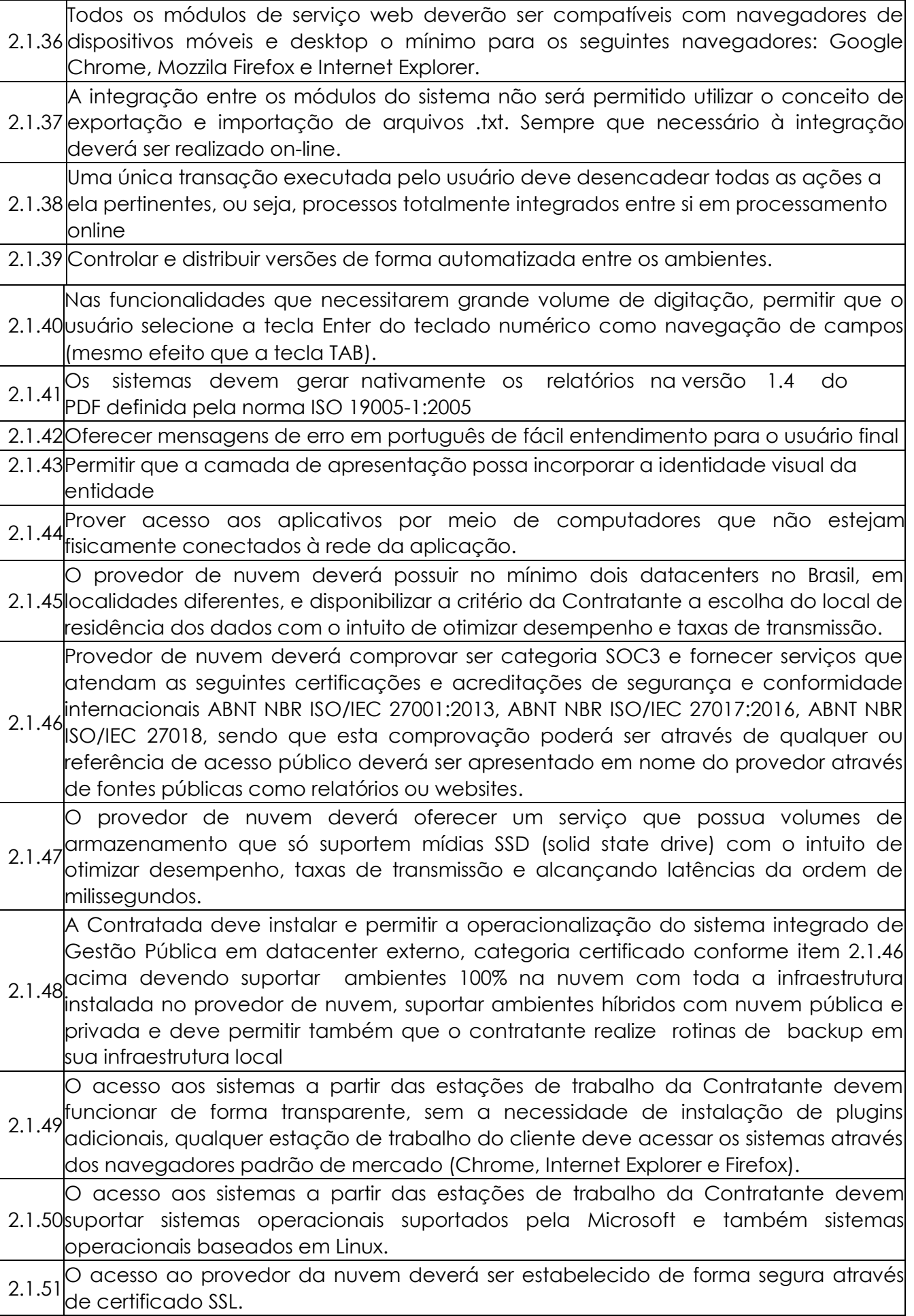

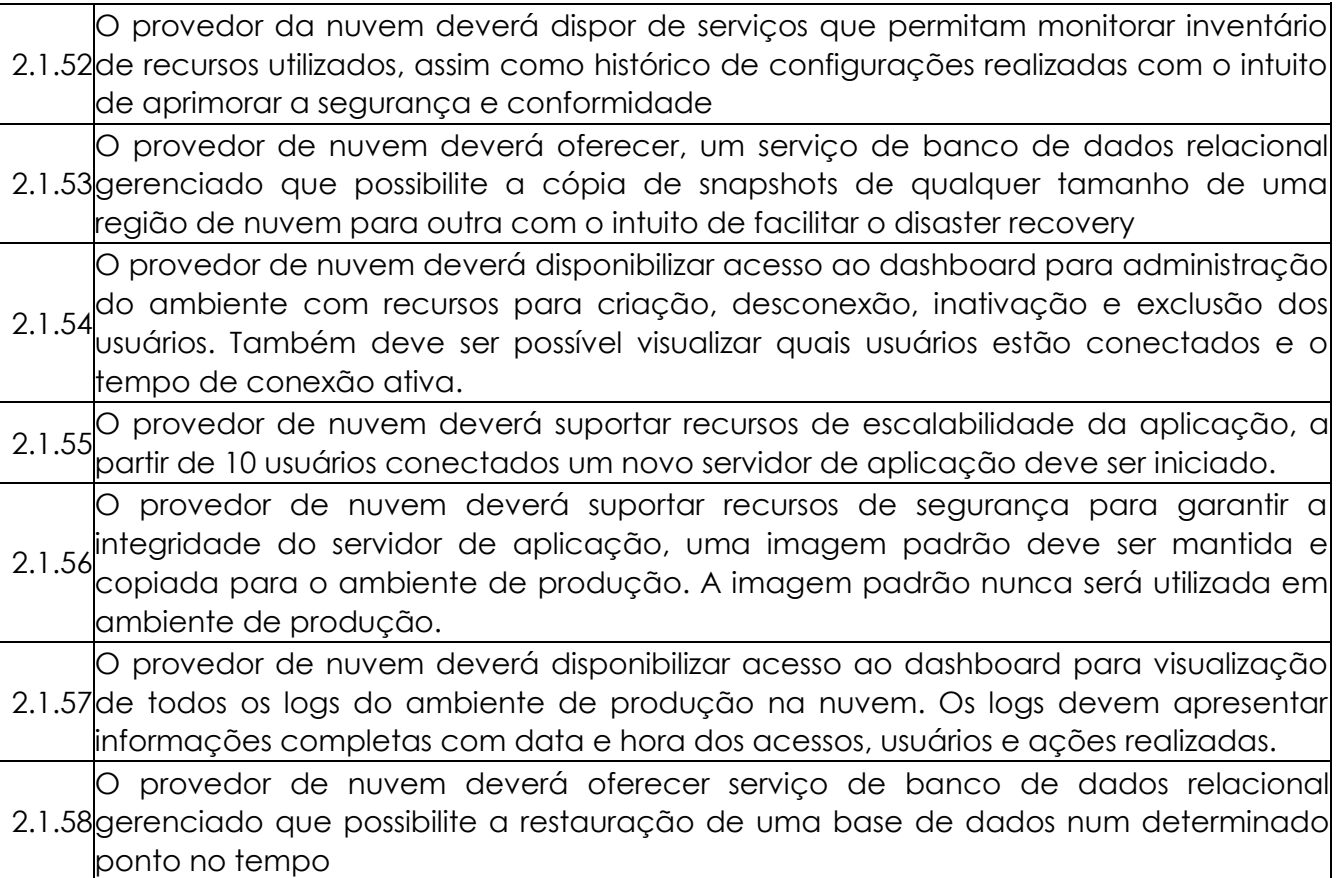

## **2.2.REQUISITOS FUNCIONAIS DO SISTEMA**

## **2.2.1 SISTEMA DE PLANEJAMENTO E ORÇAMENTO LOA**

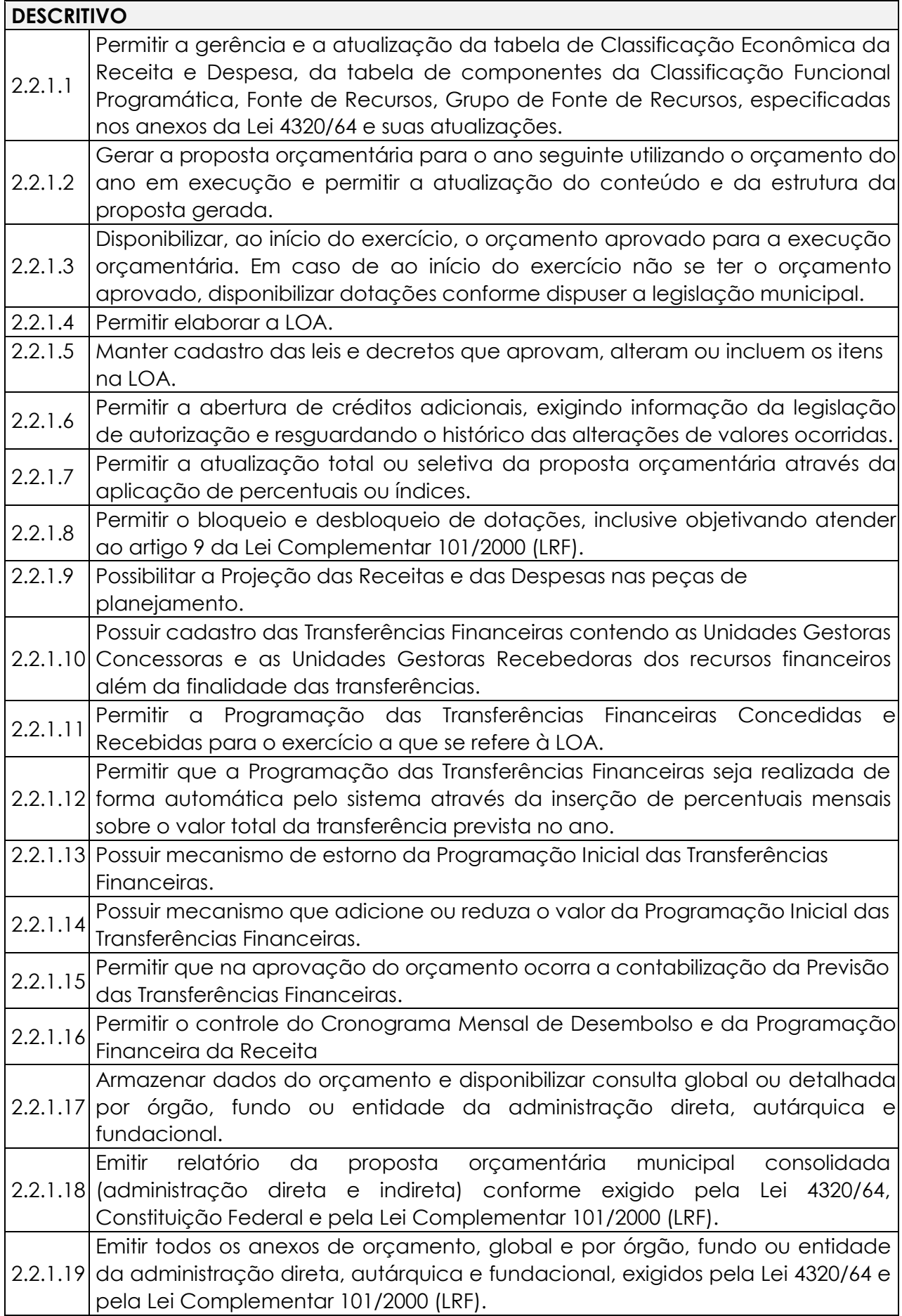

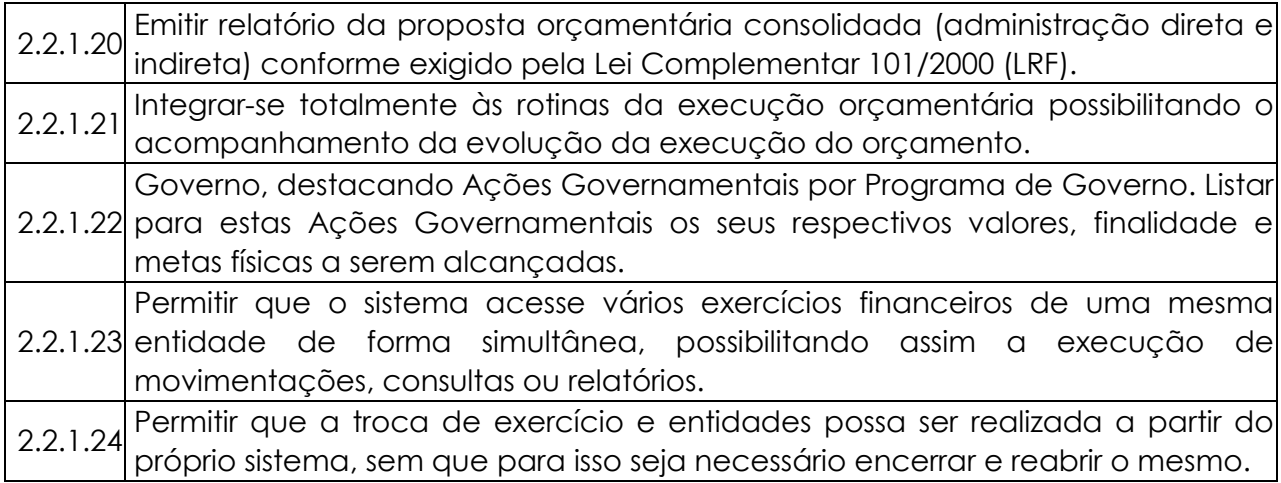

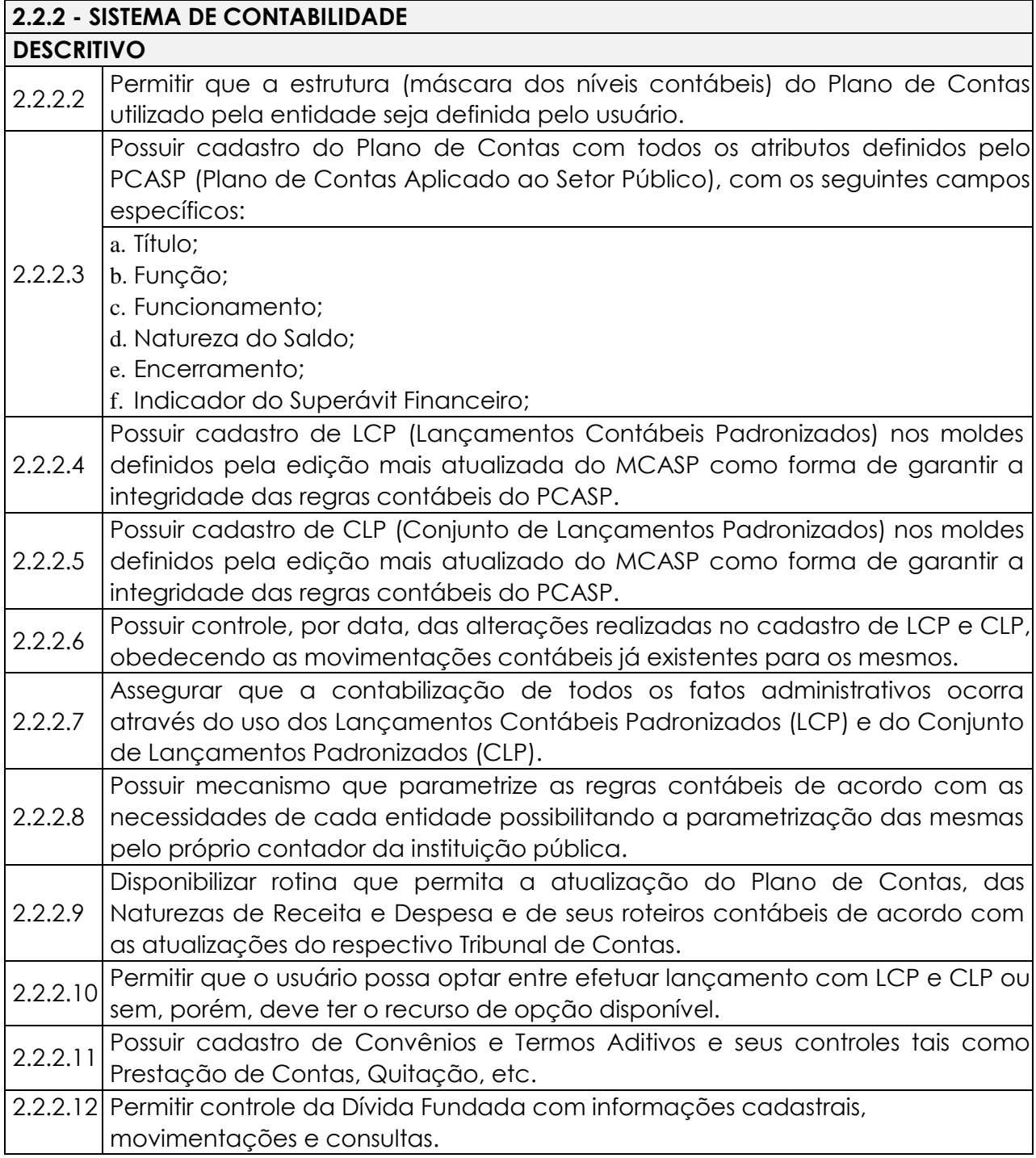

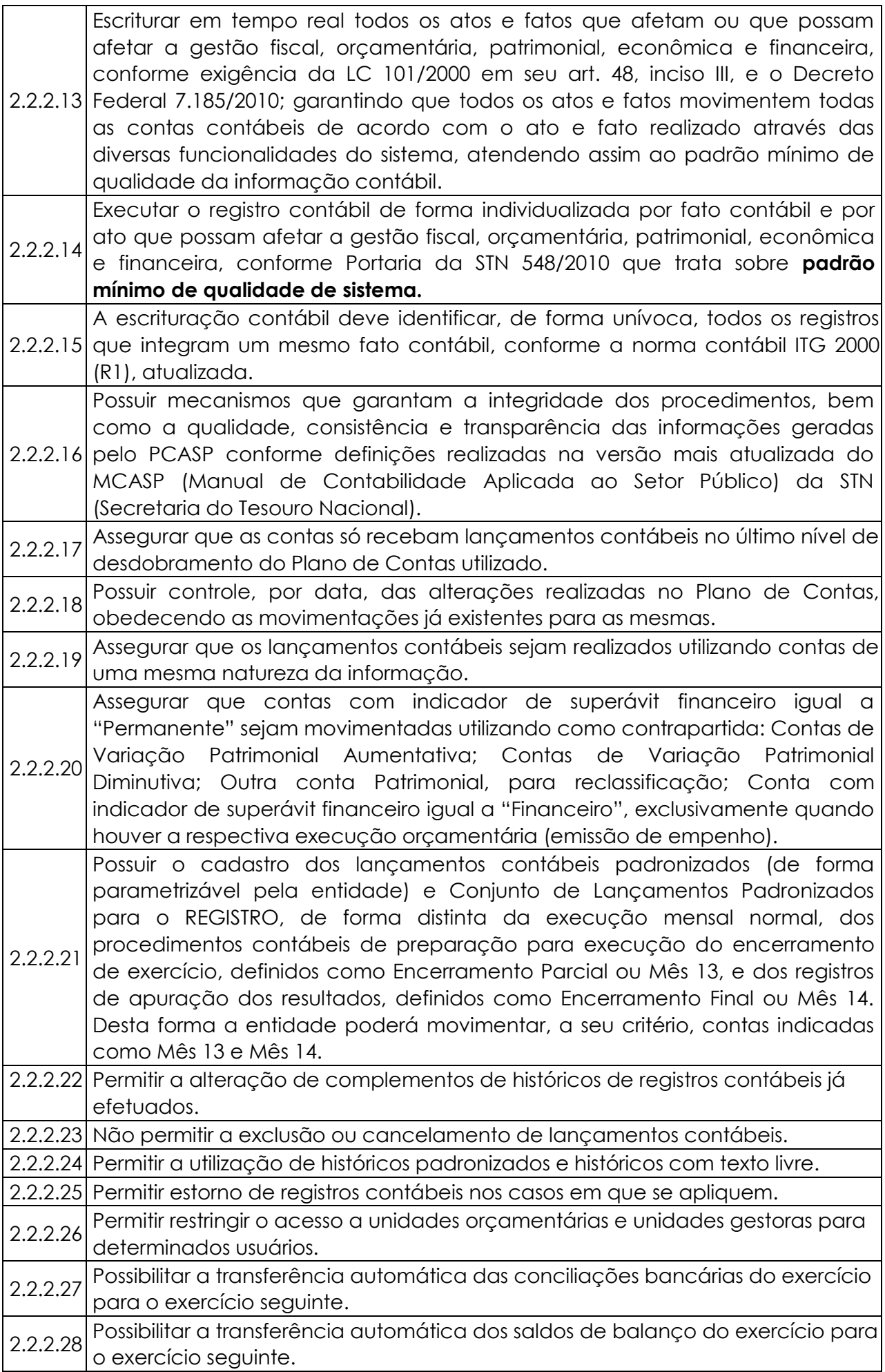

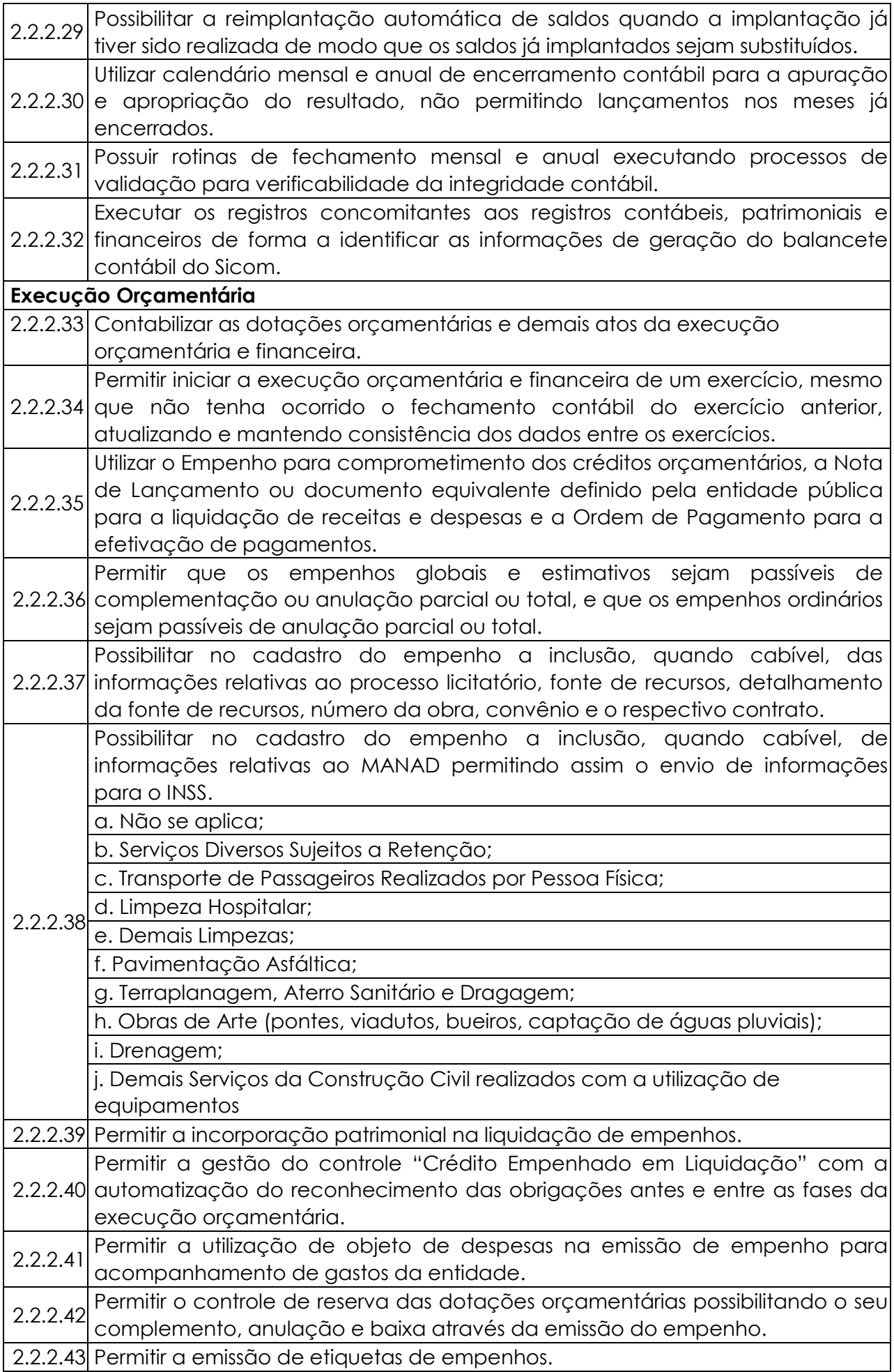

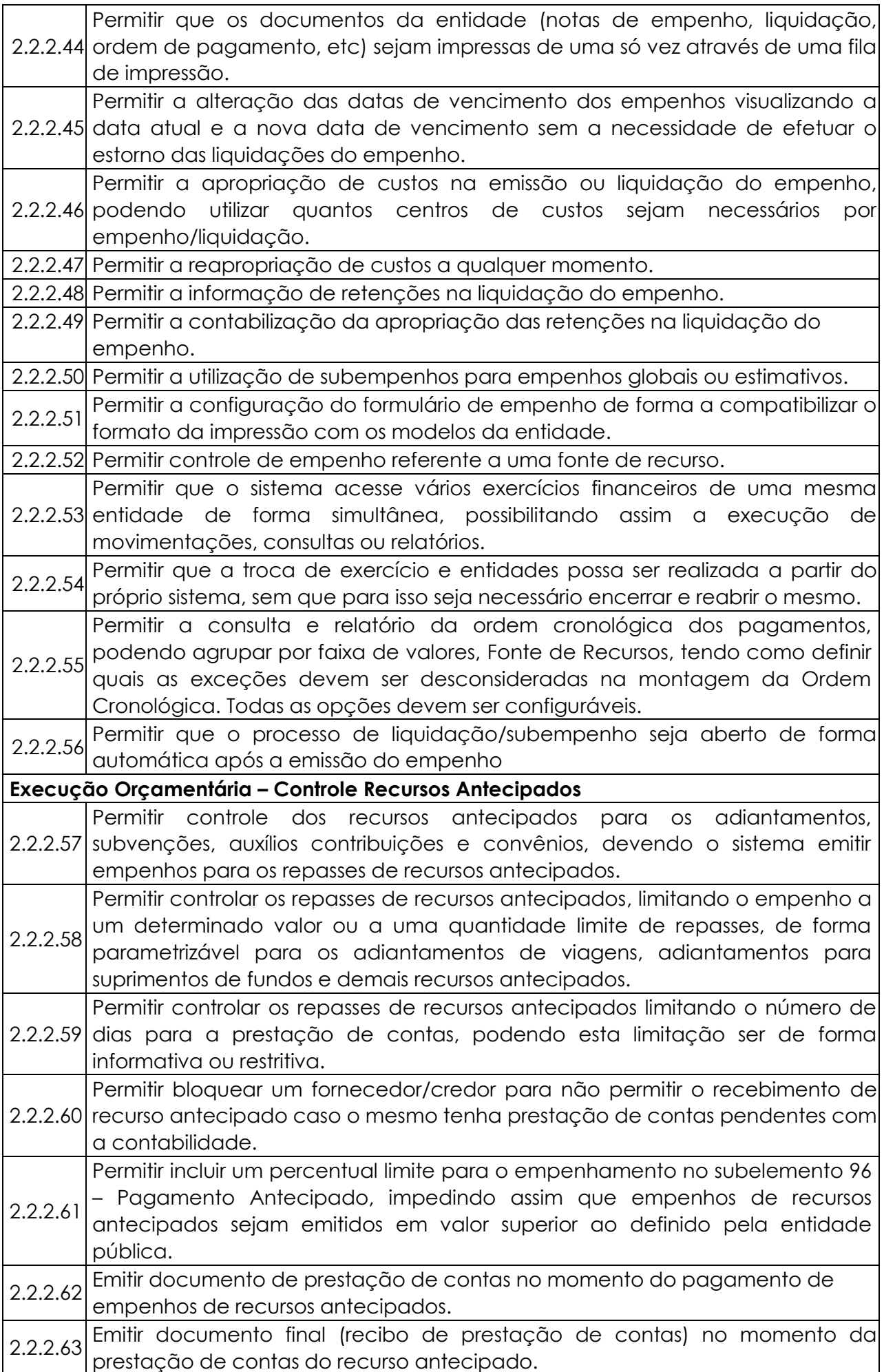

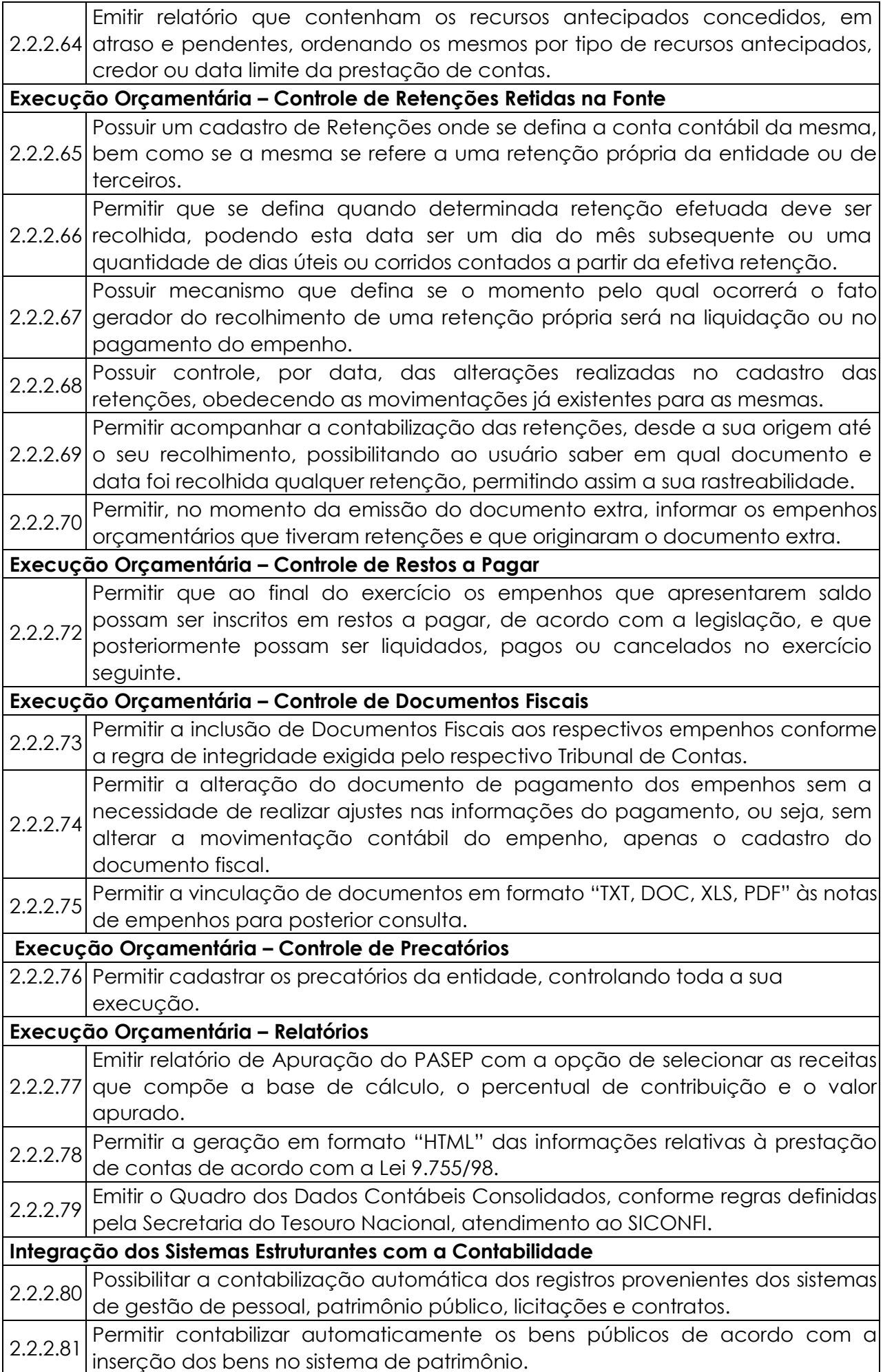

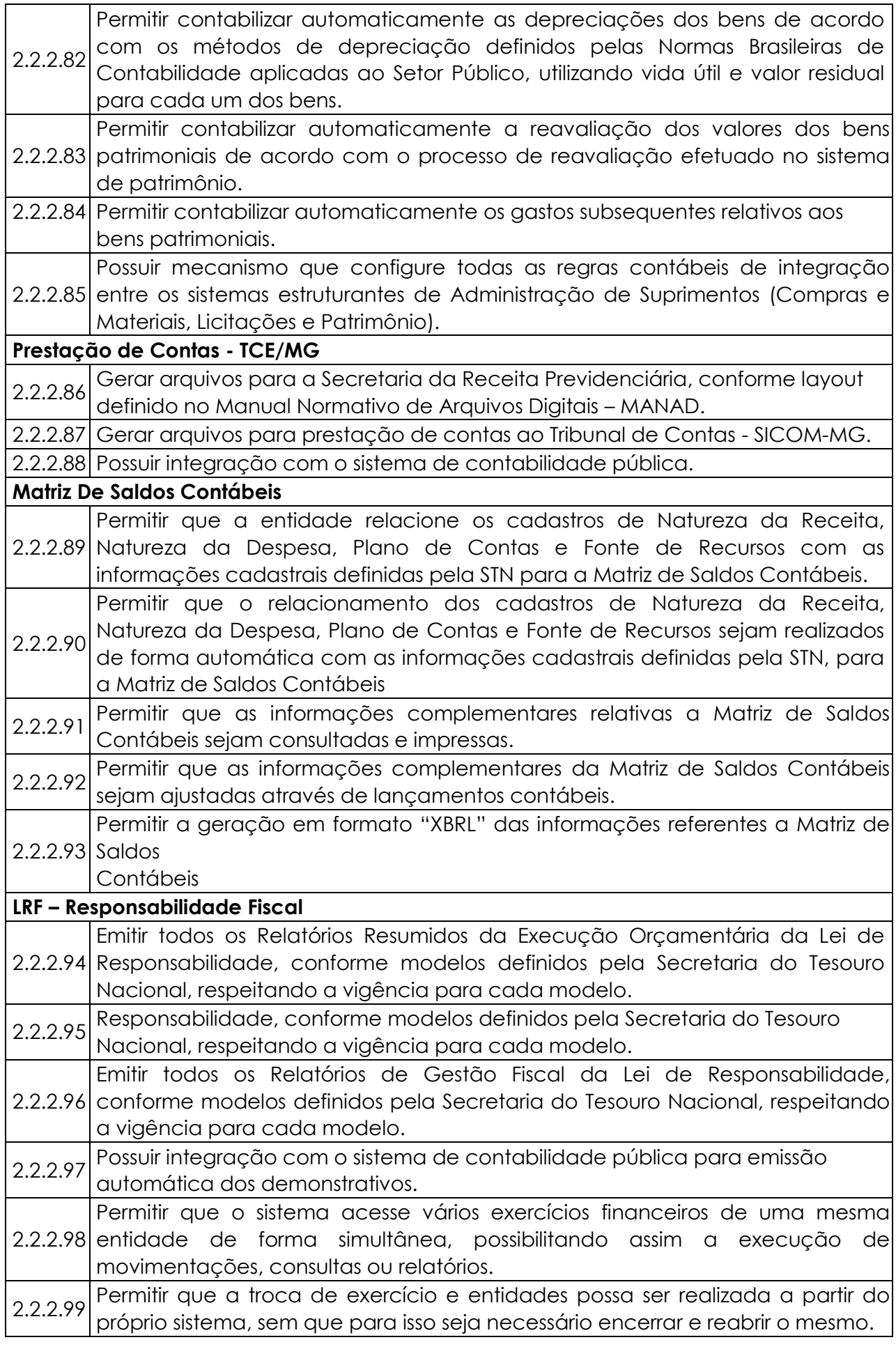

## **2.2.3. SISTEMA DE TESOURARIA**

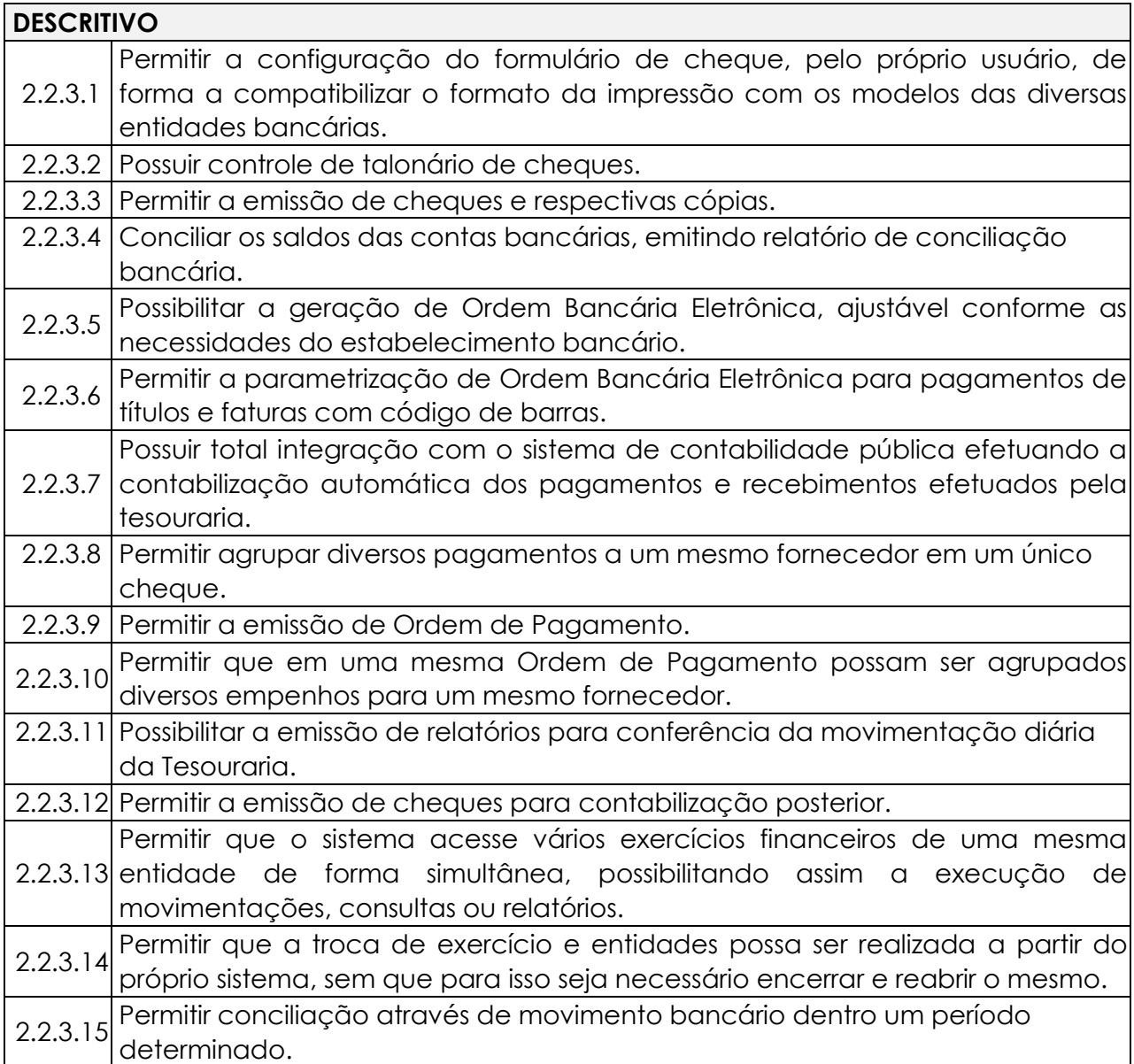

# **2.2.4 SISTEMA DE LICITAÇÕES E COMPRAS DE MATERIAIS E SERVIÇOS**

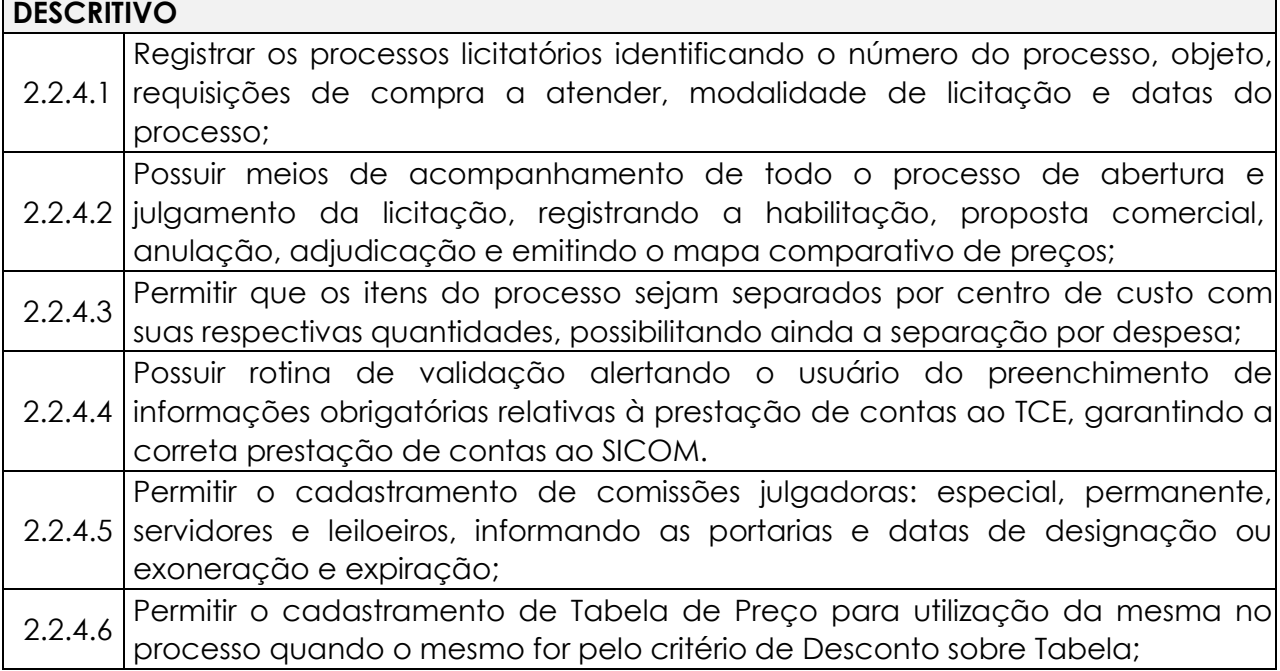

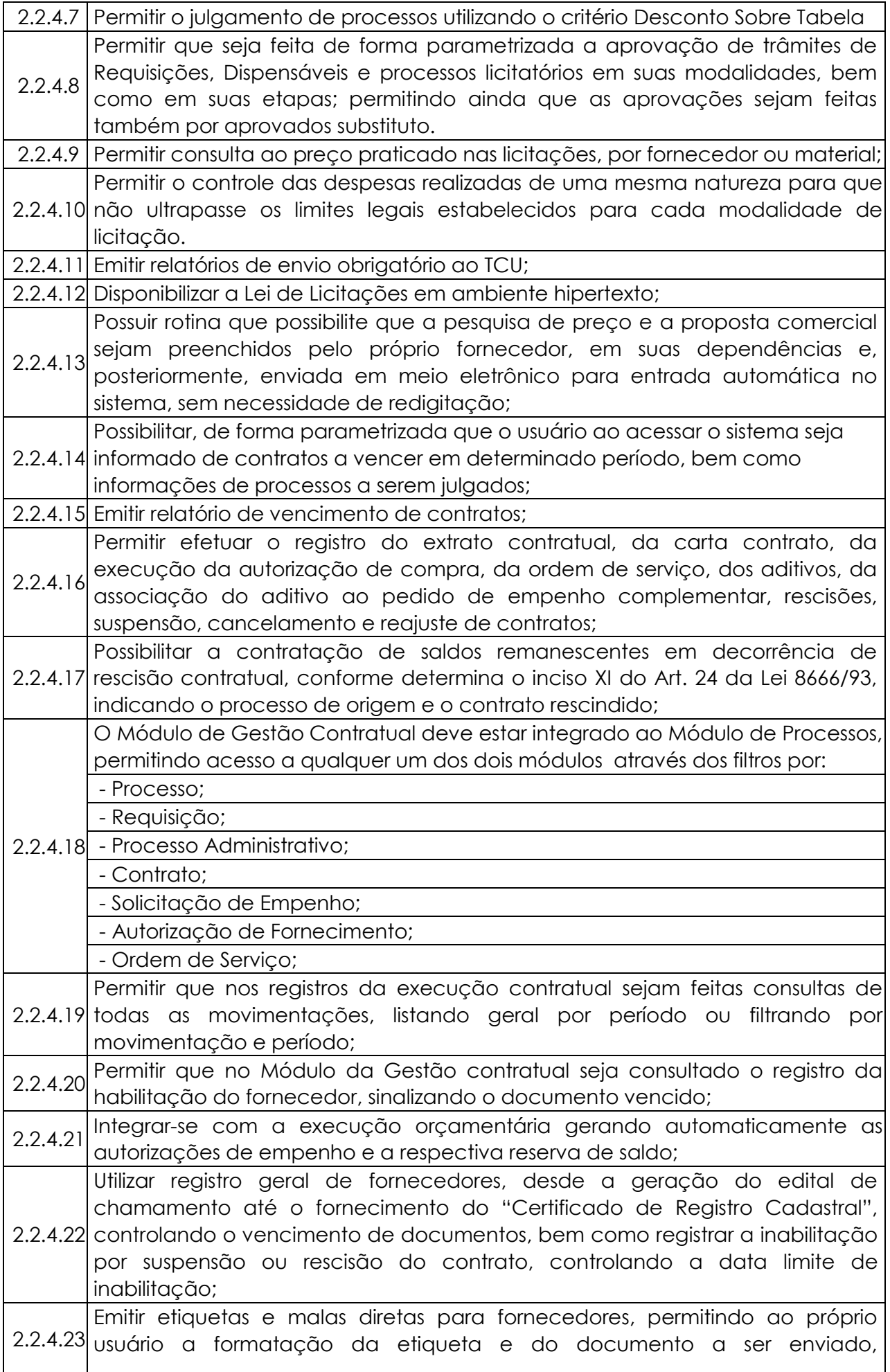

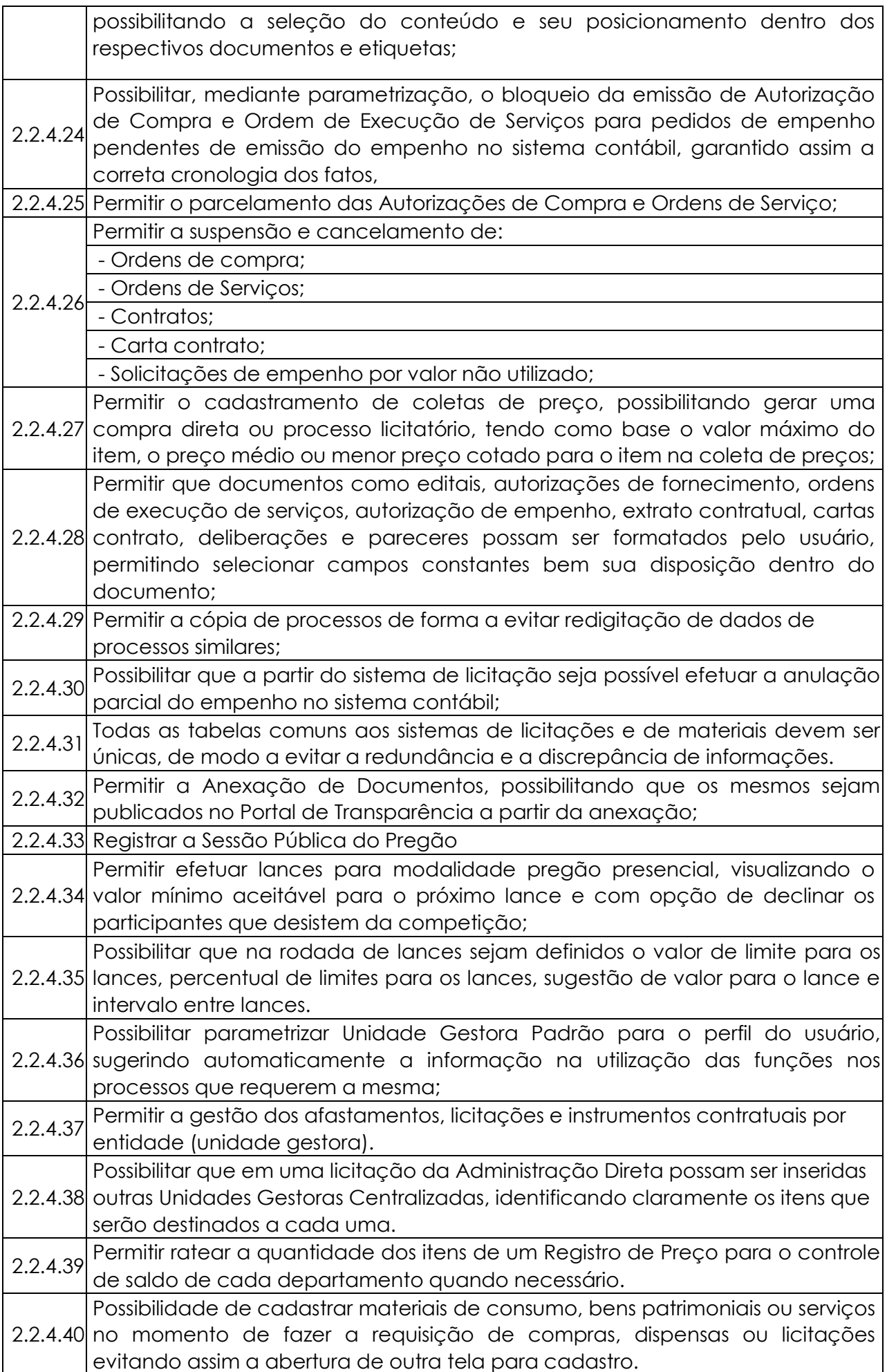

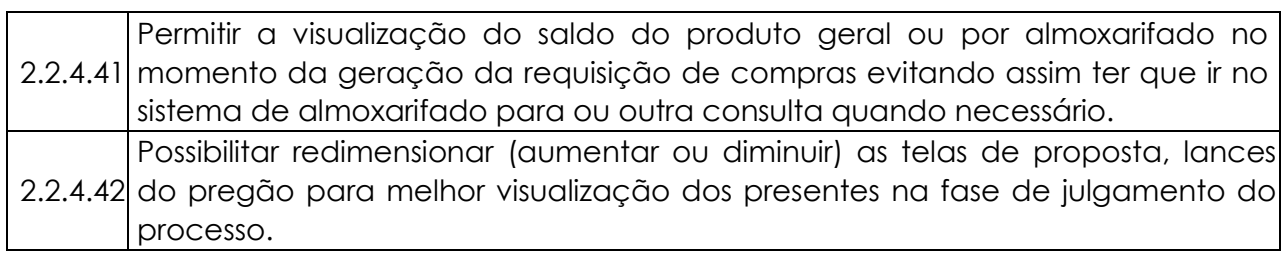

## **2.2.5. SISTEMA DE PESSOAL**

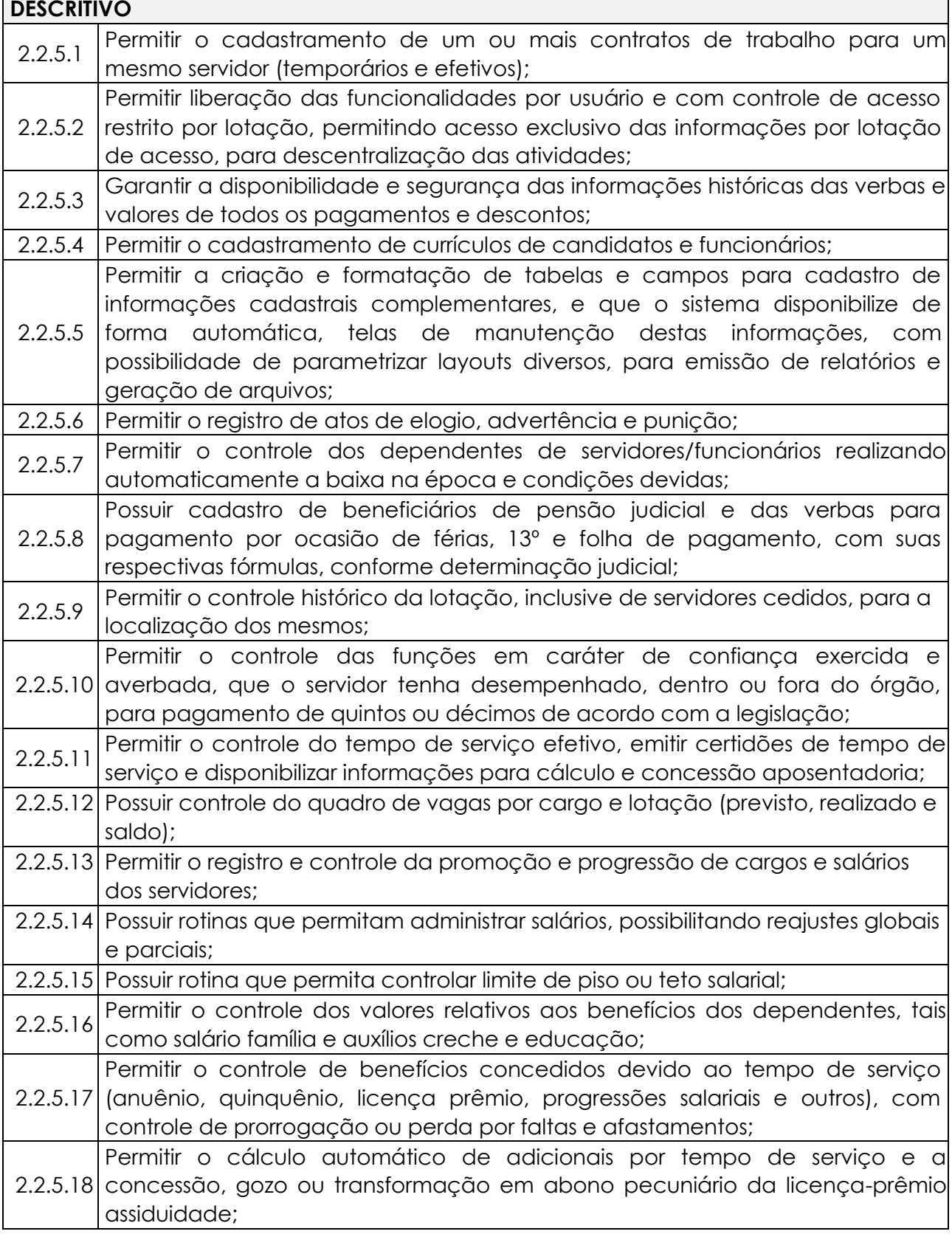

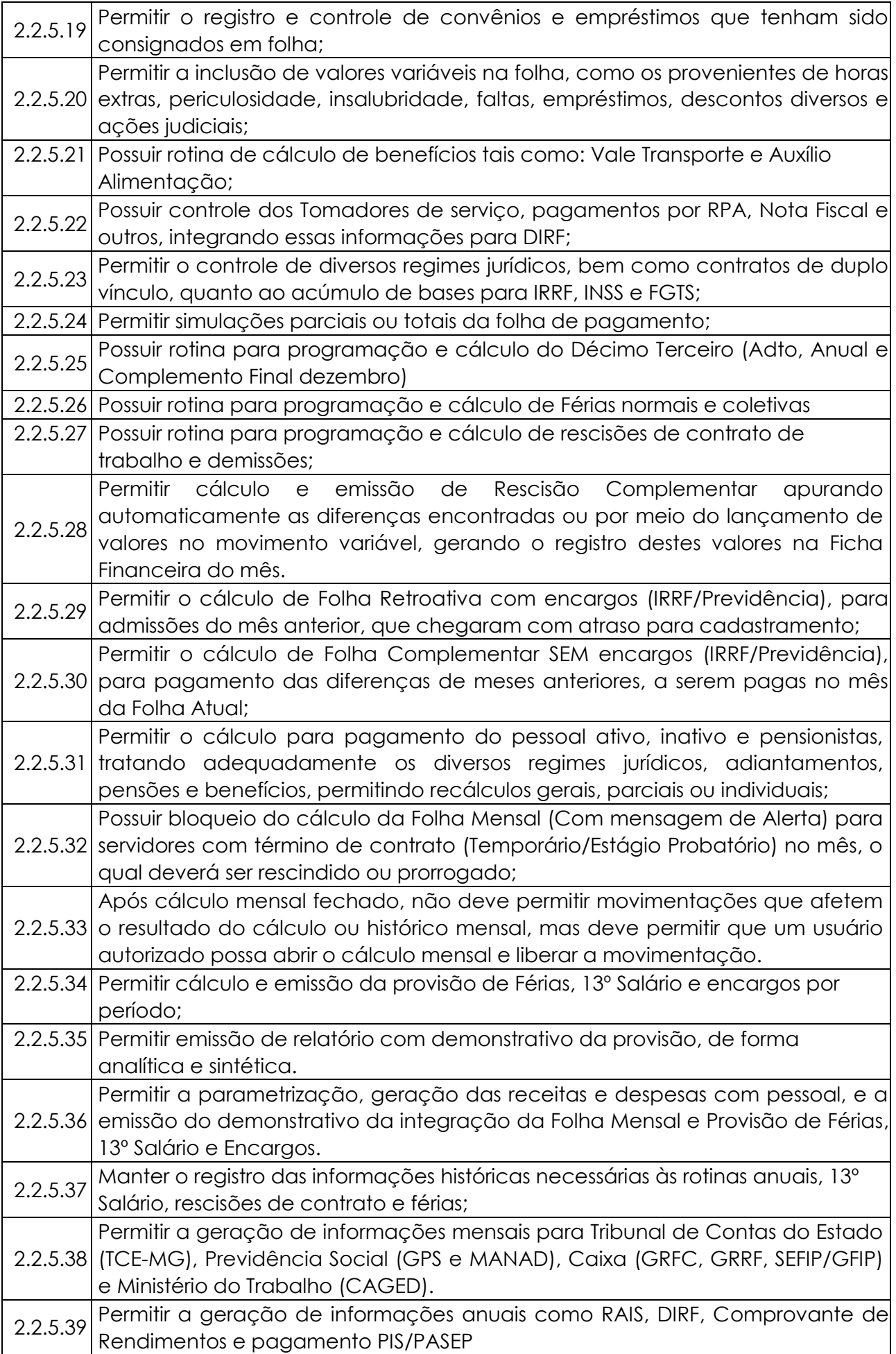

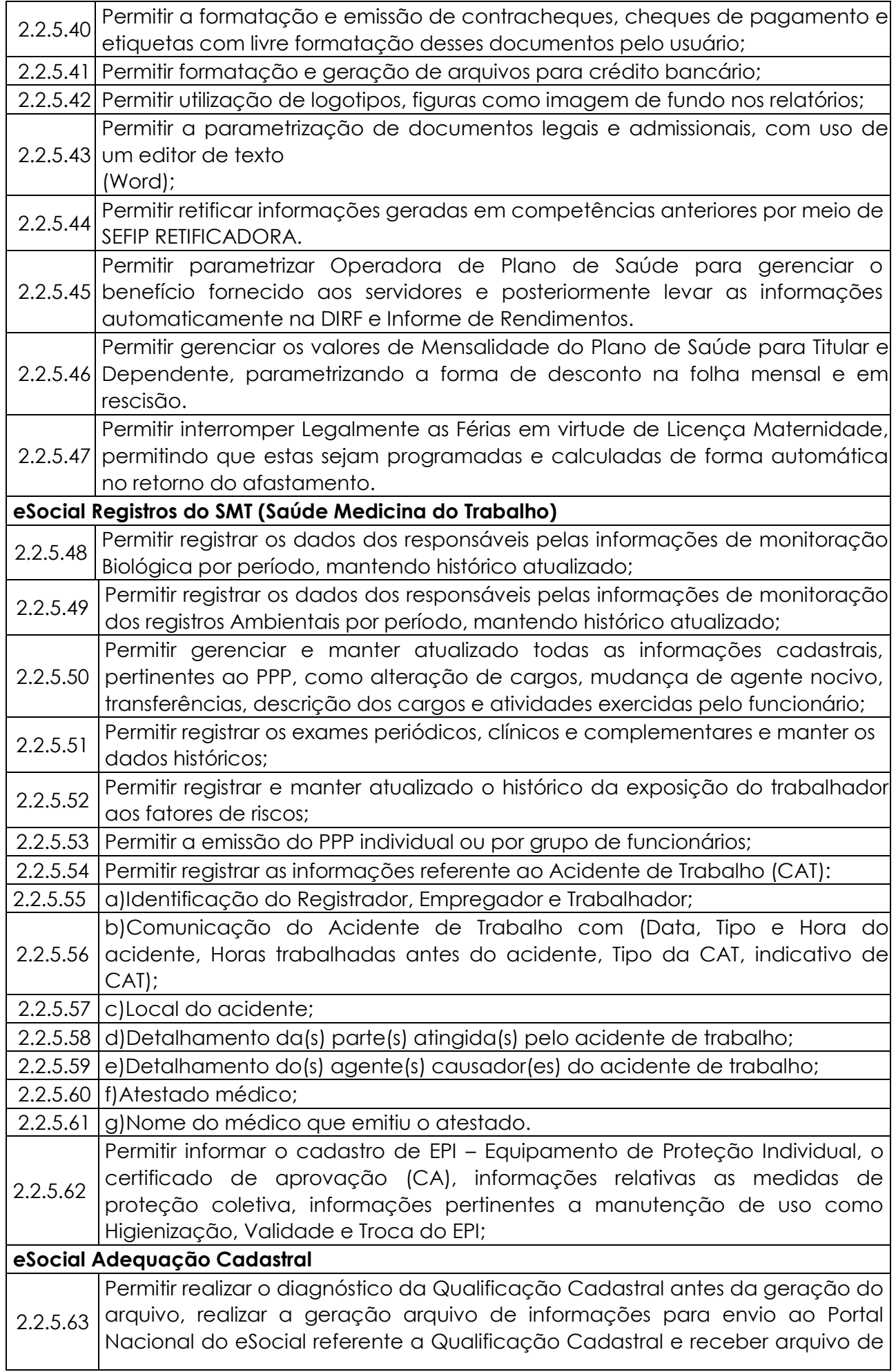

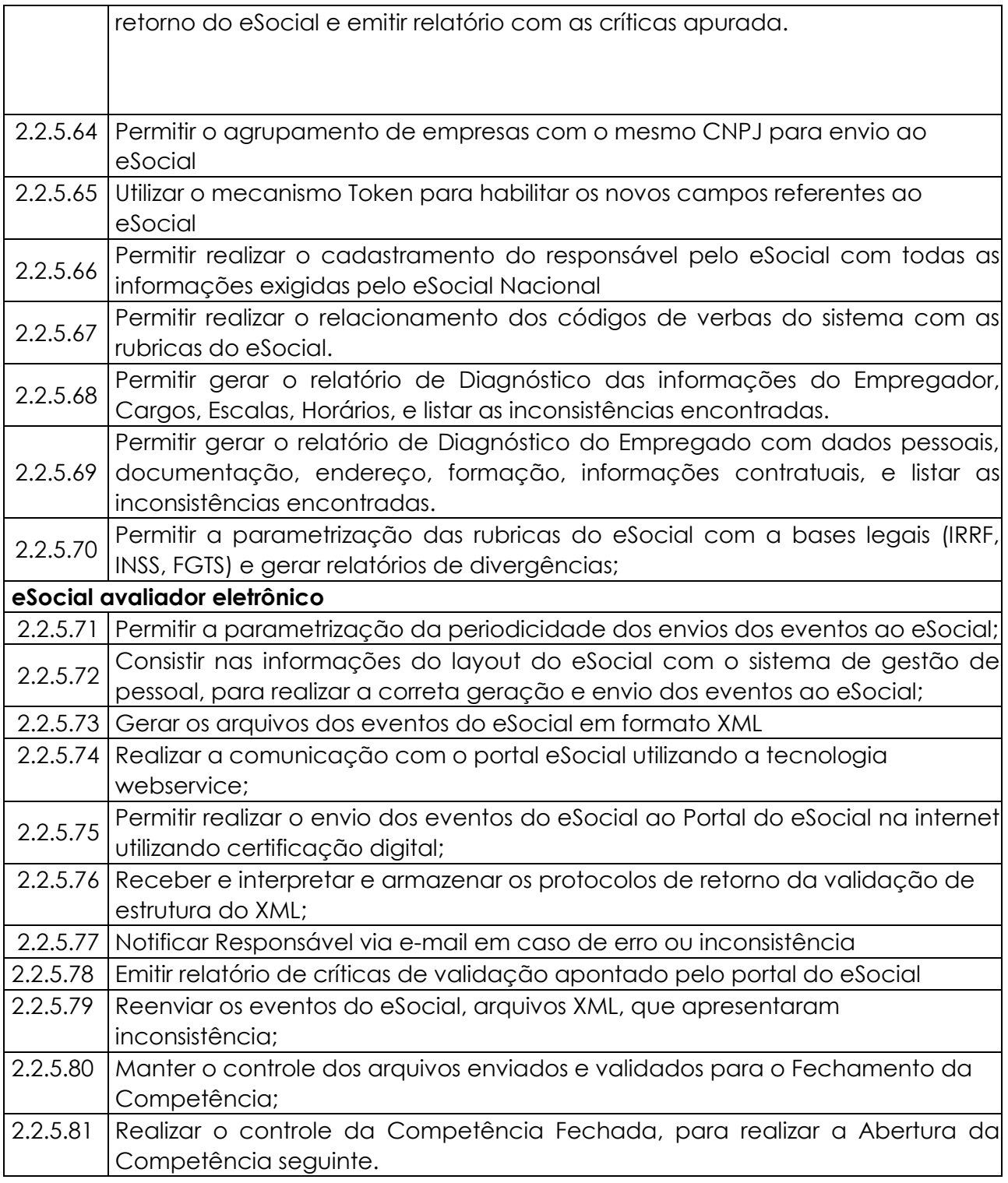

## **2.2.6. SISTEMA DE ALMOXARIFADO**

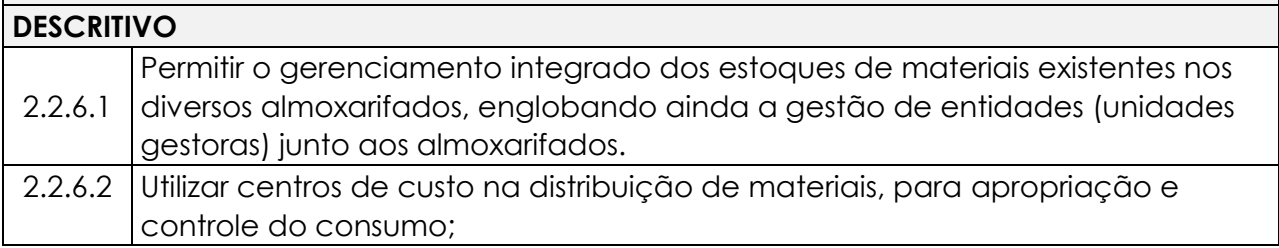

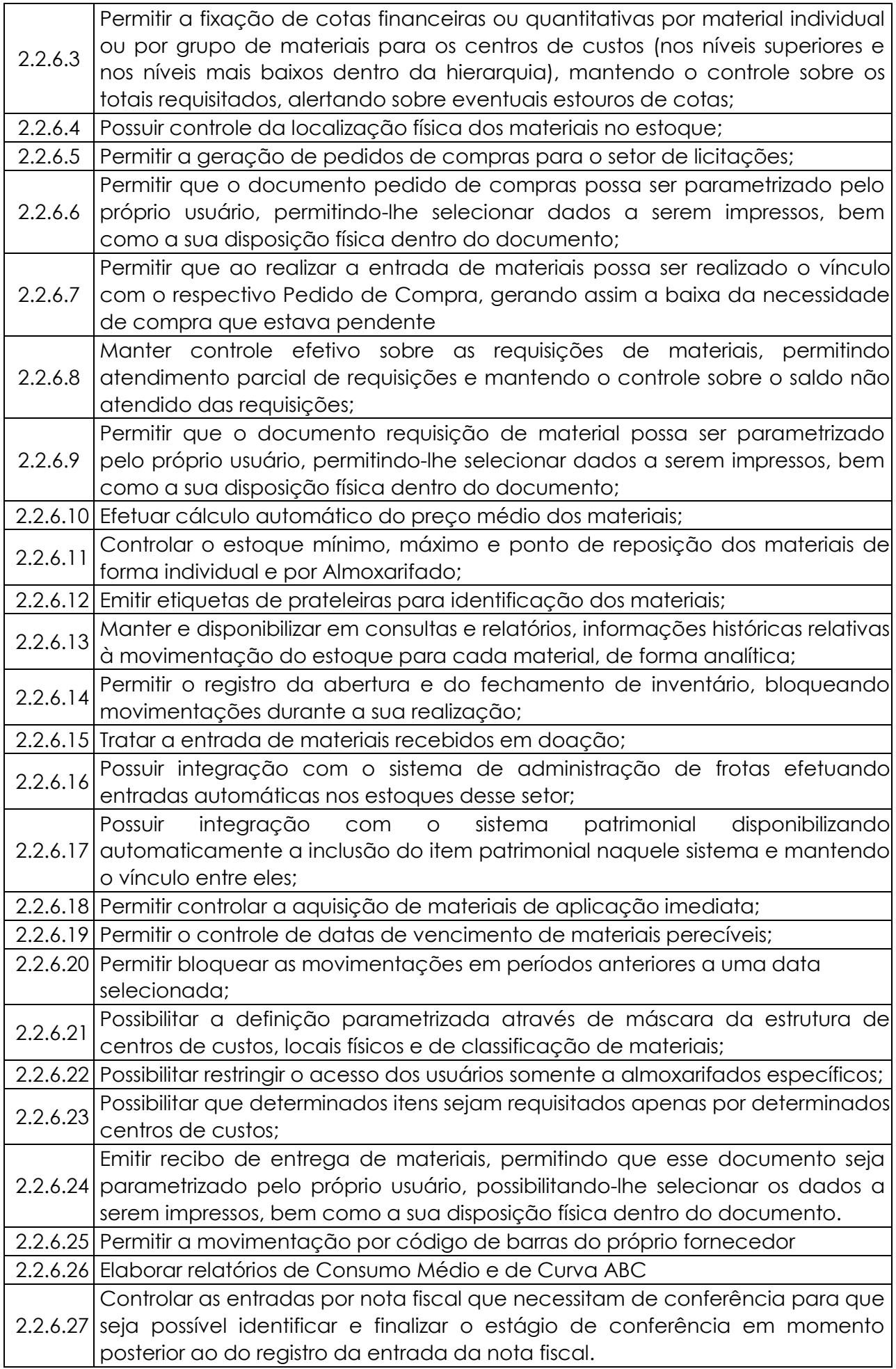

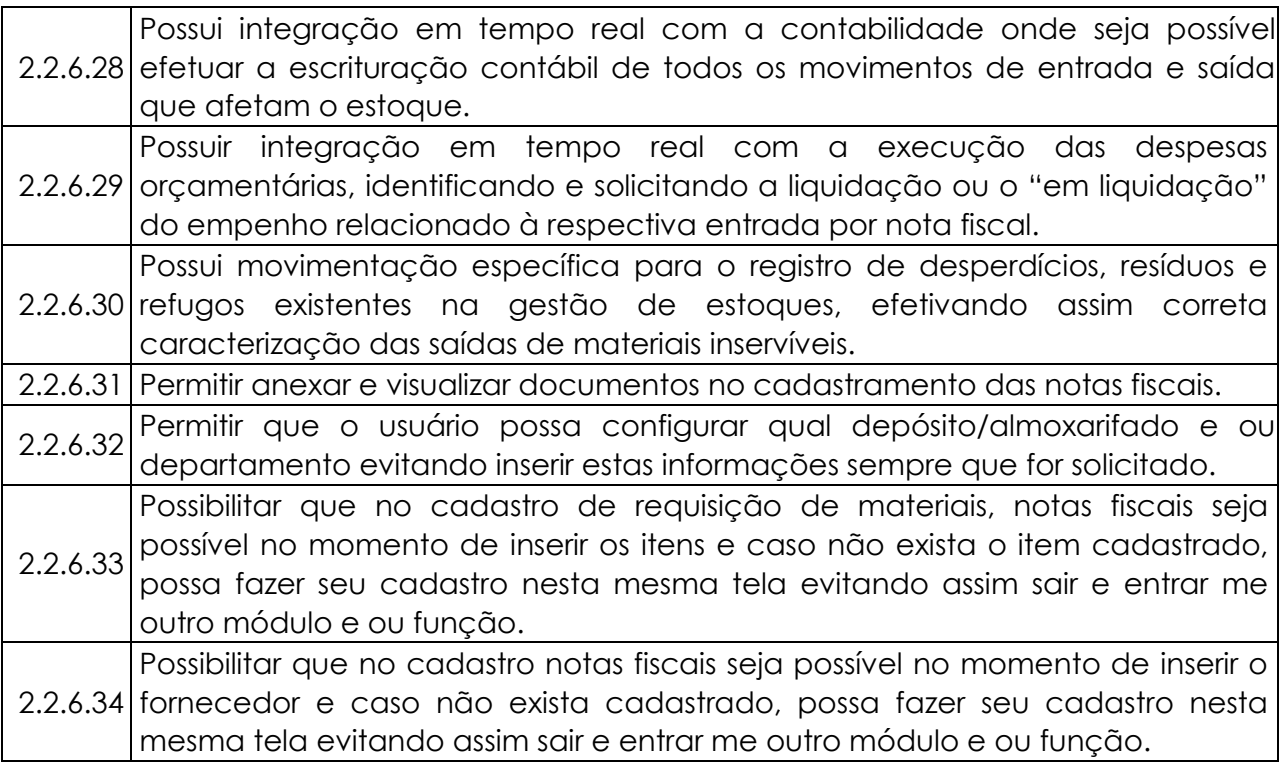

## **2.2.7. SISTEMA DE PATRIMÔNIO PÚBLICO**

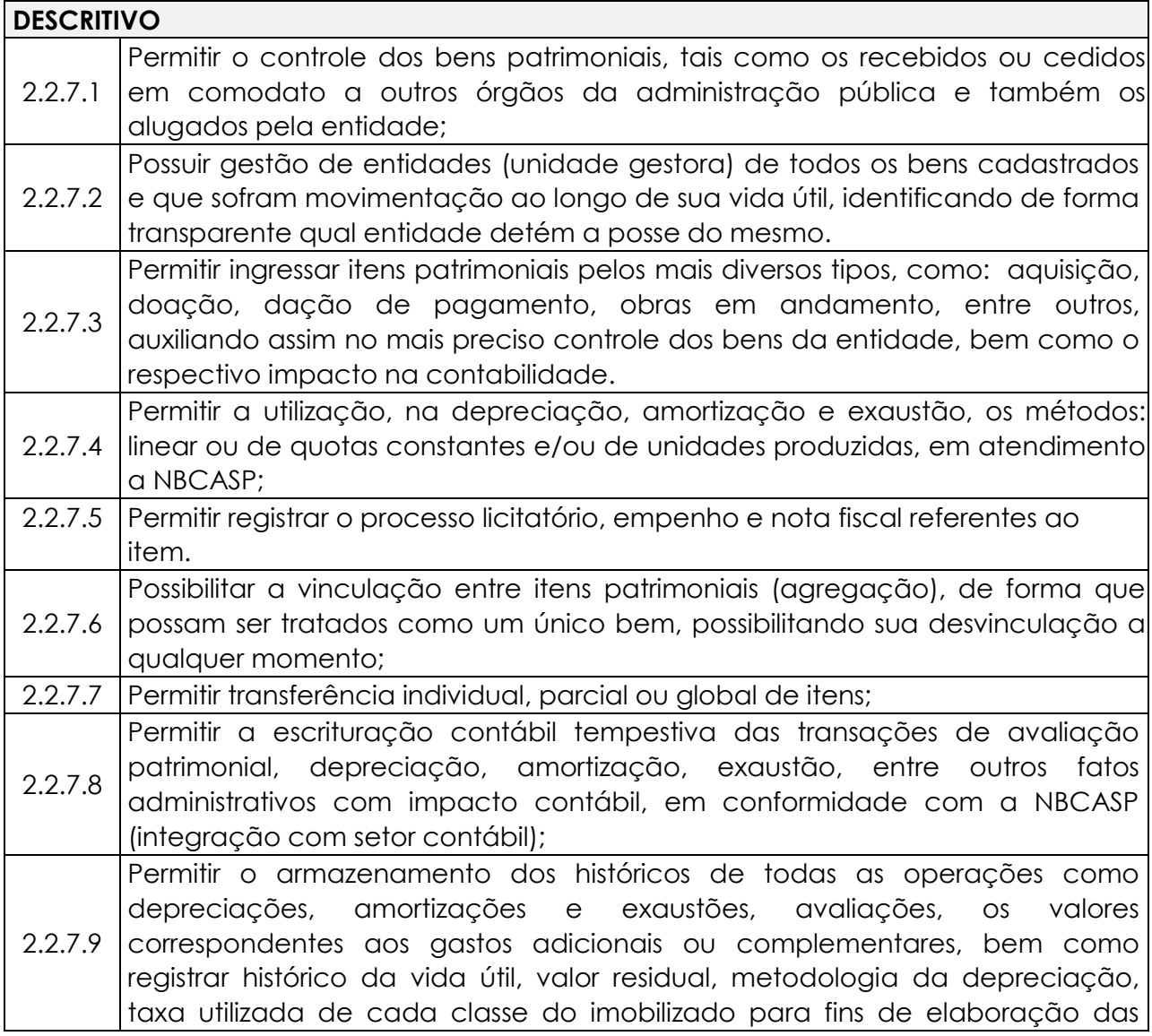

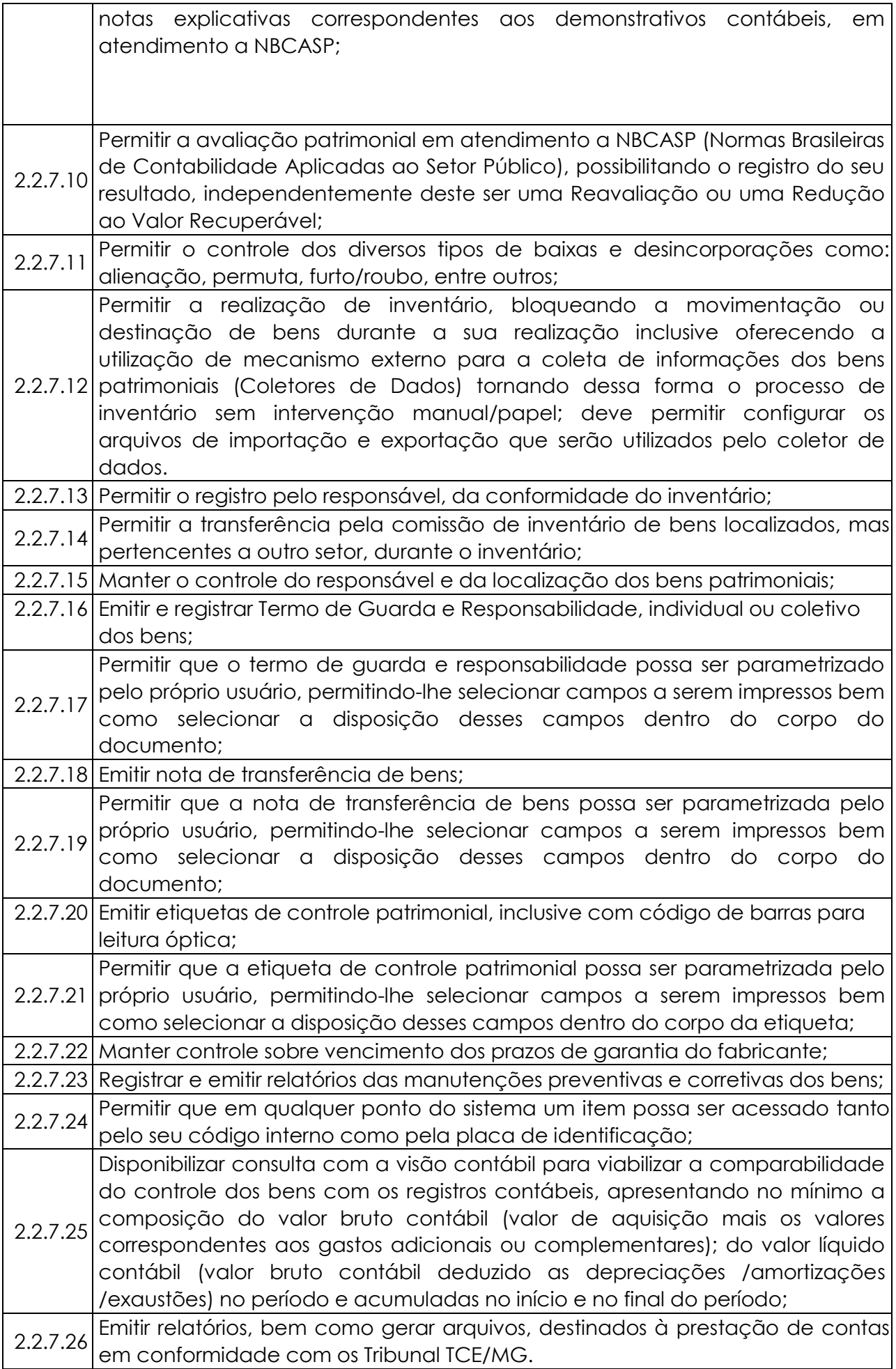

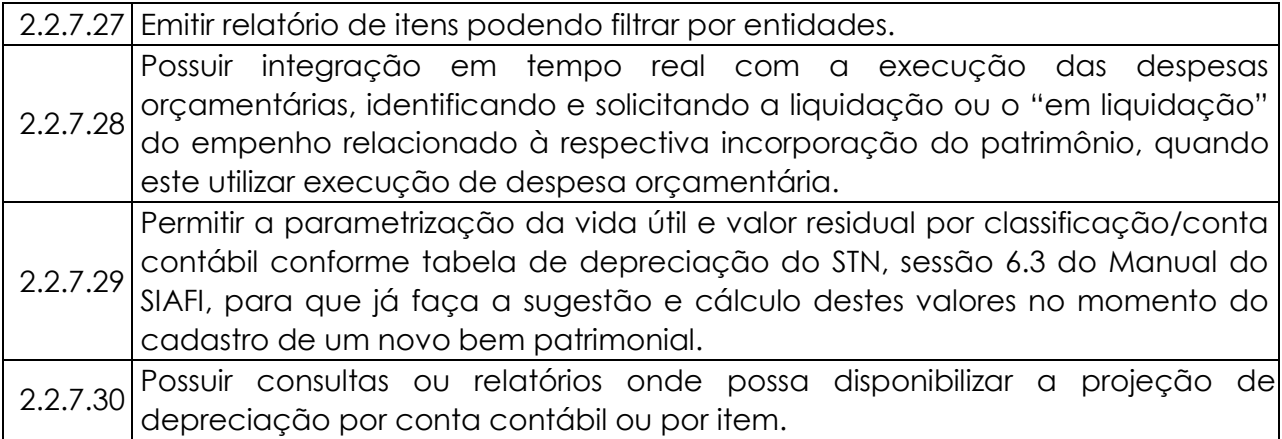

## **2.2.8. SISTEMA DE TRANSPARÊNCIA NA WEB DESCRITIVO**

**Itens que o sistema de Contabilidade deve fornecer ao sistema de Informações em "tempo real" na WEB, para que este permita ao cidadão visualizar as seguintes informações:** 

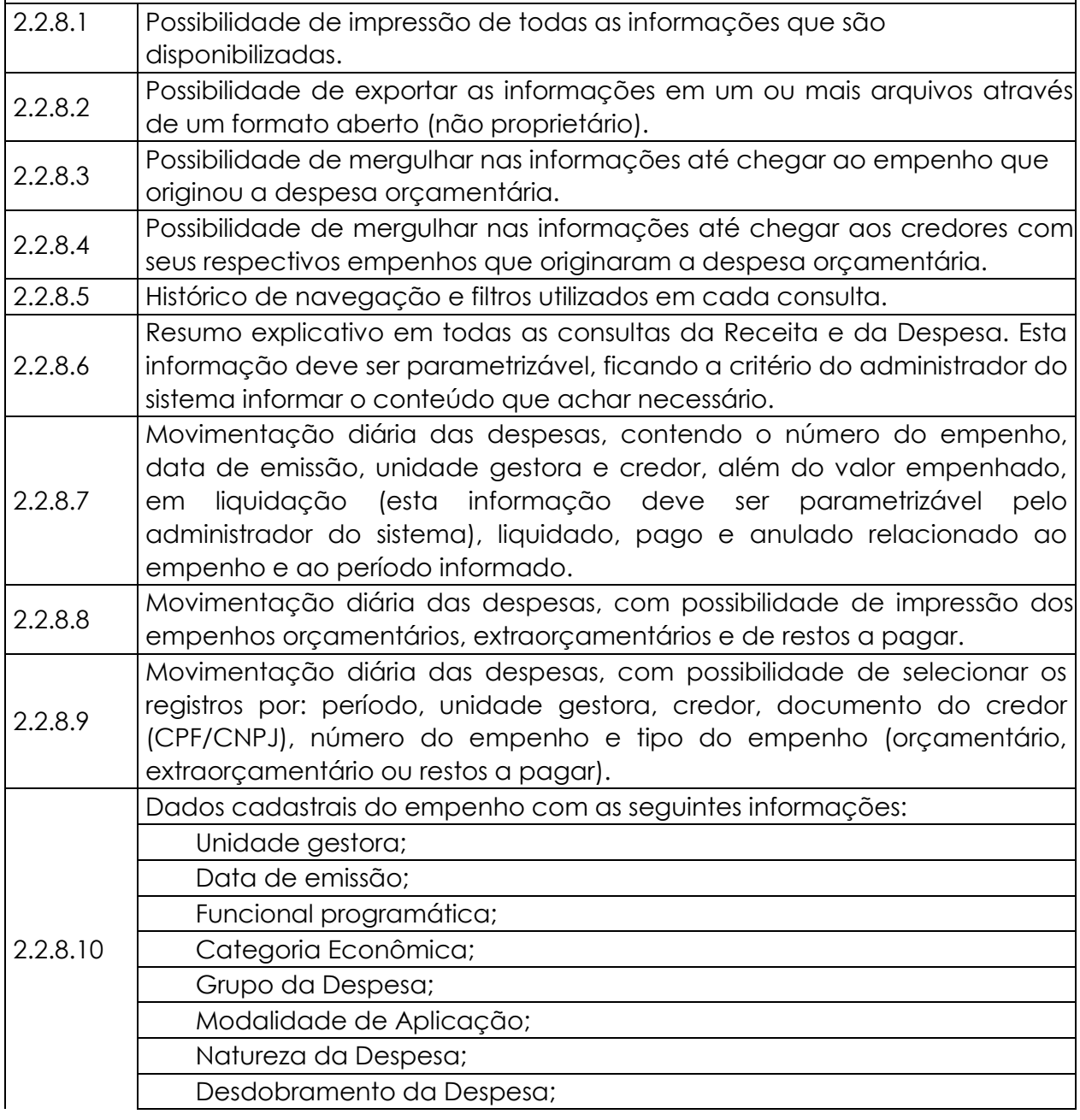

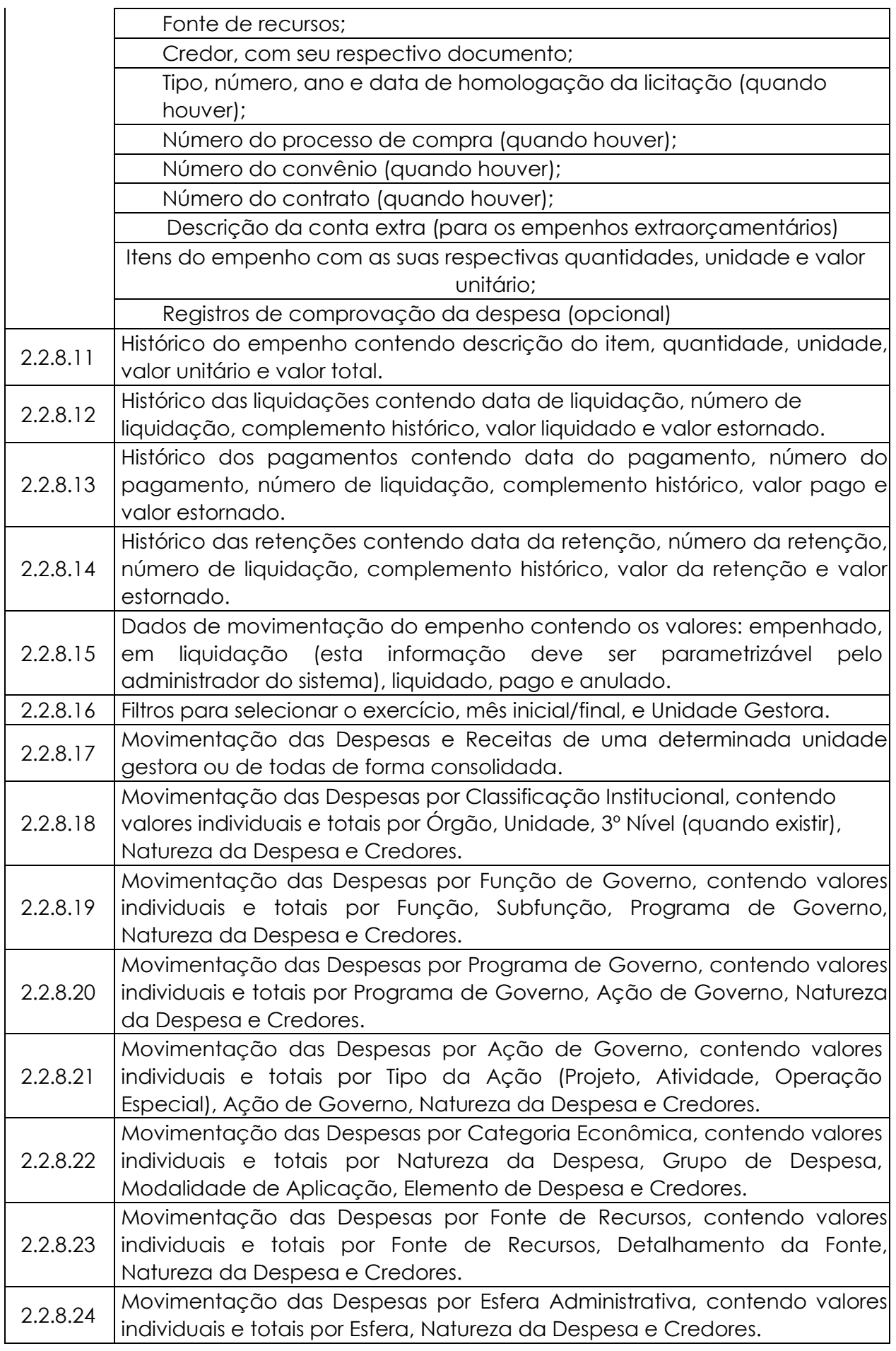

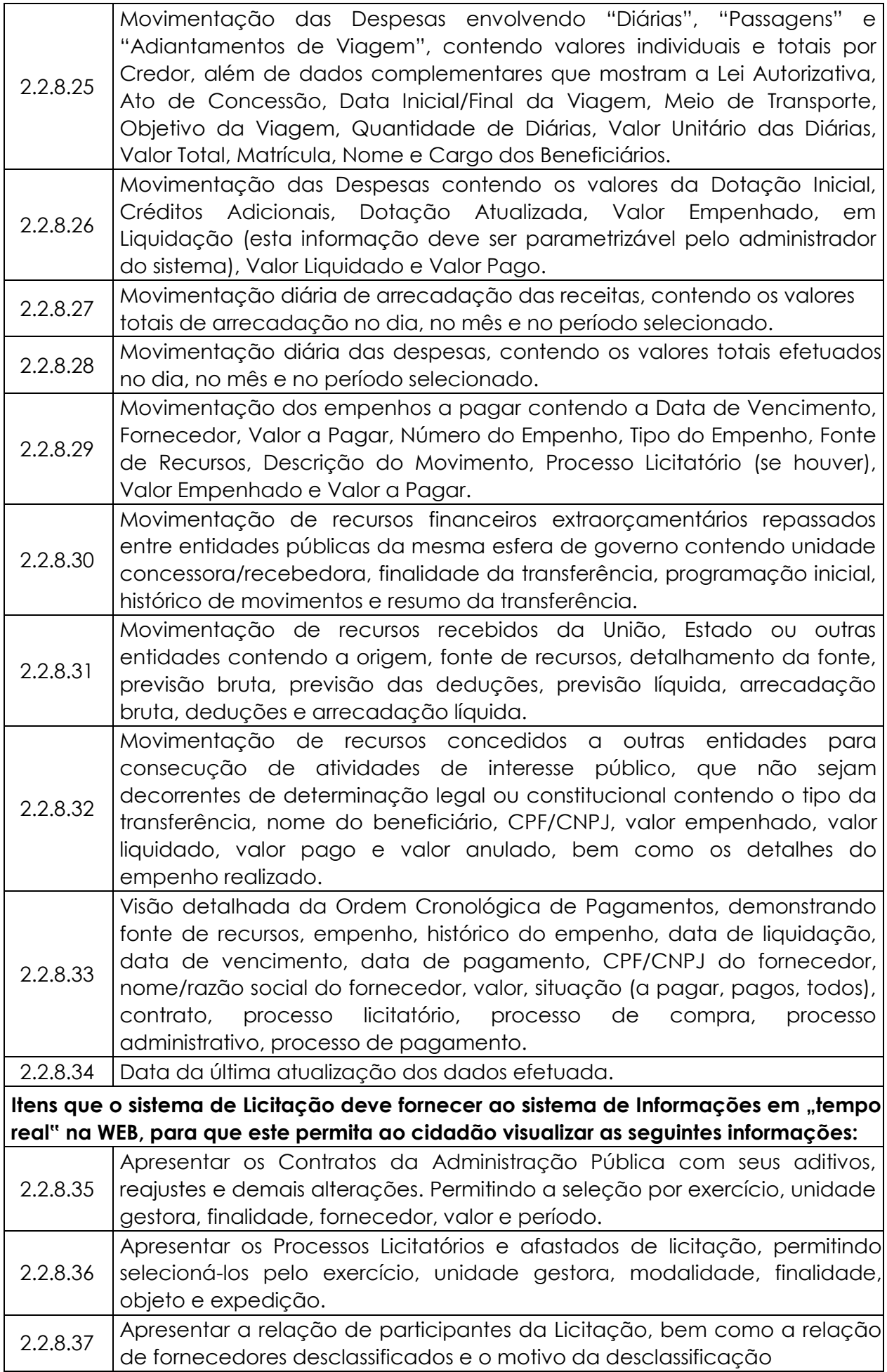

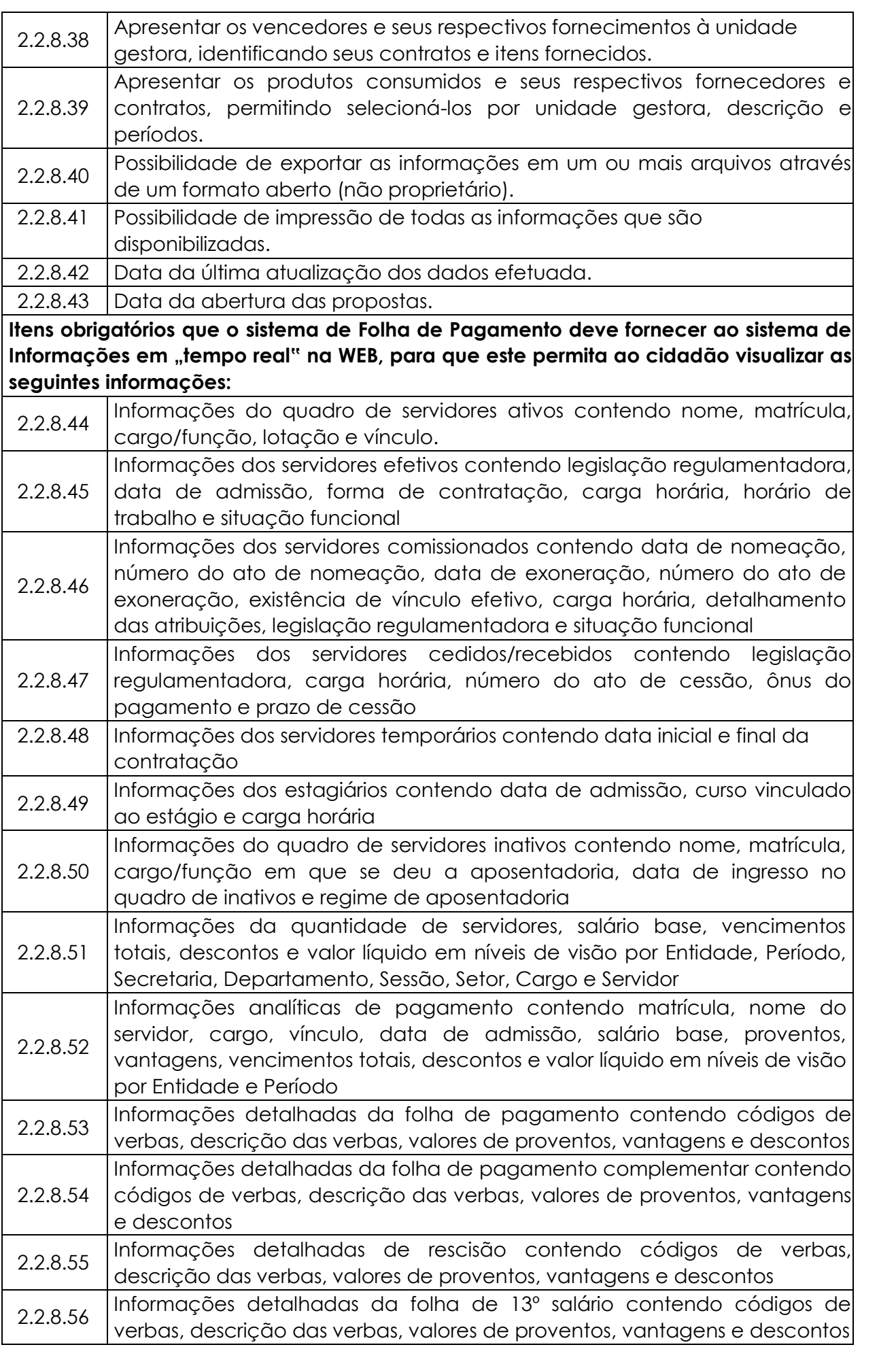

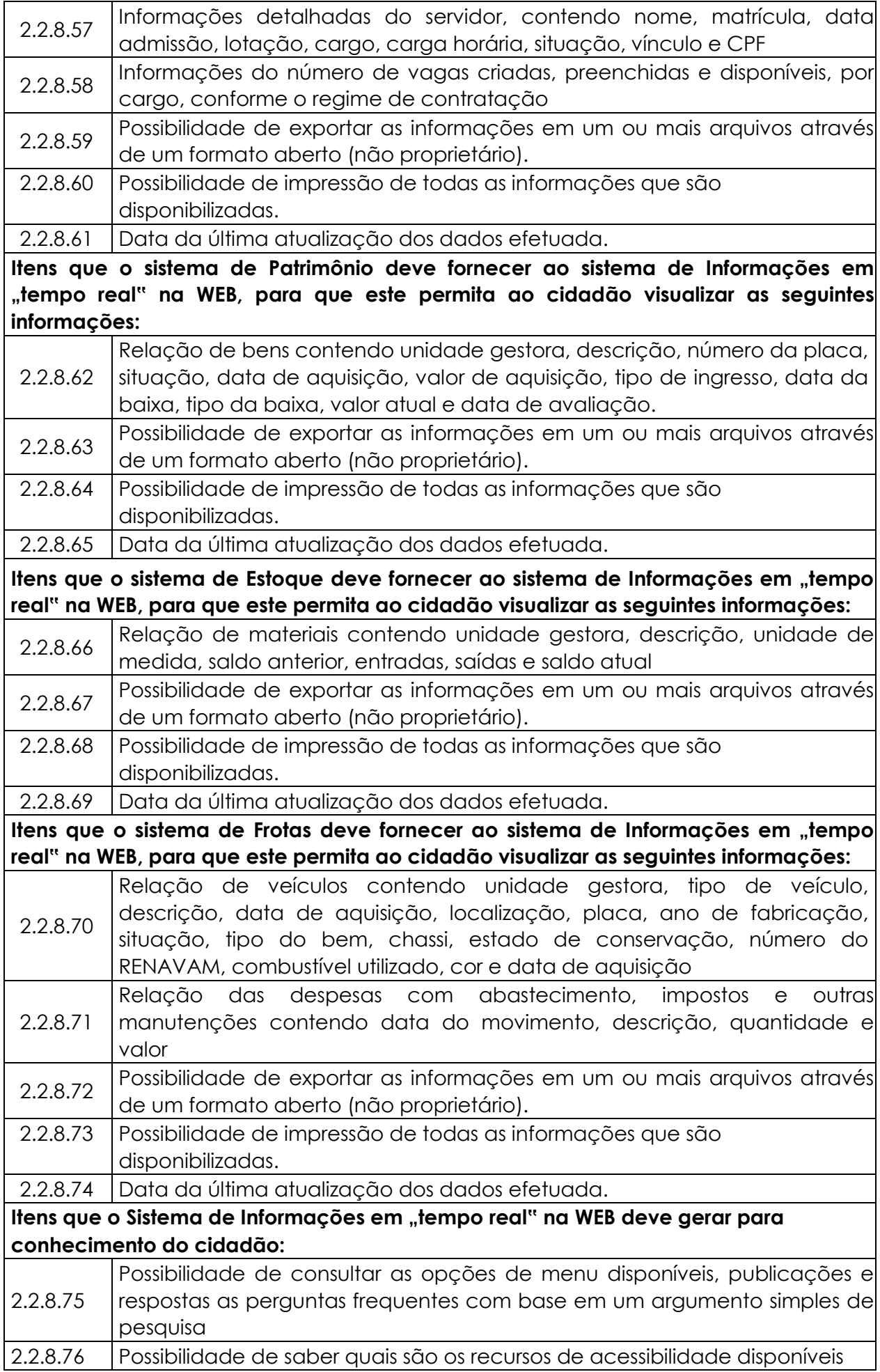

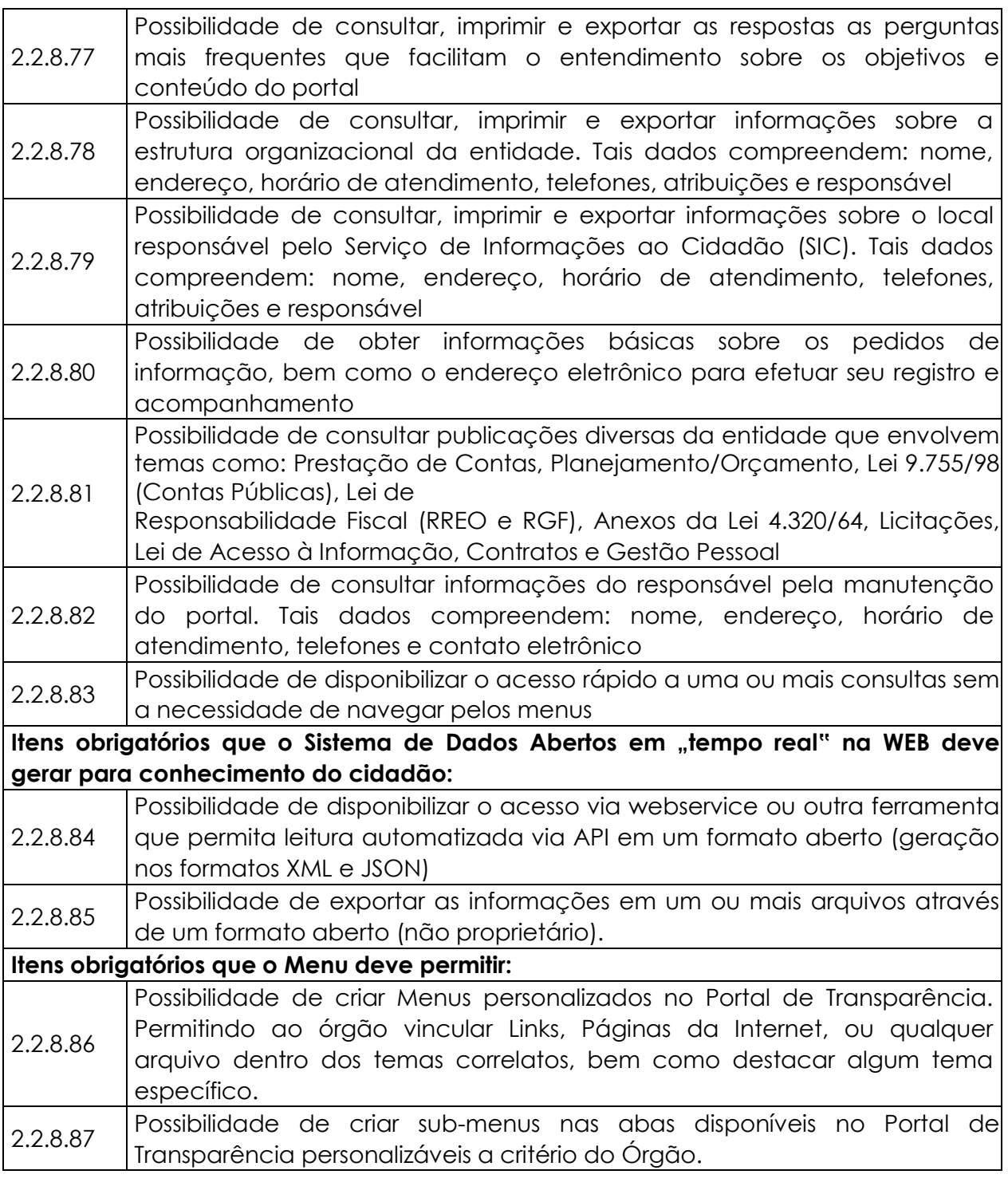

## **2.2.9. SISTEMA DE ADMINISTRAÇÃO DE FROTAS**

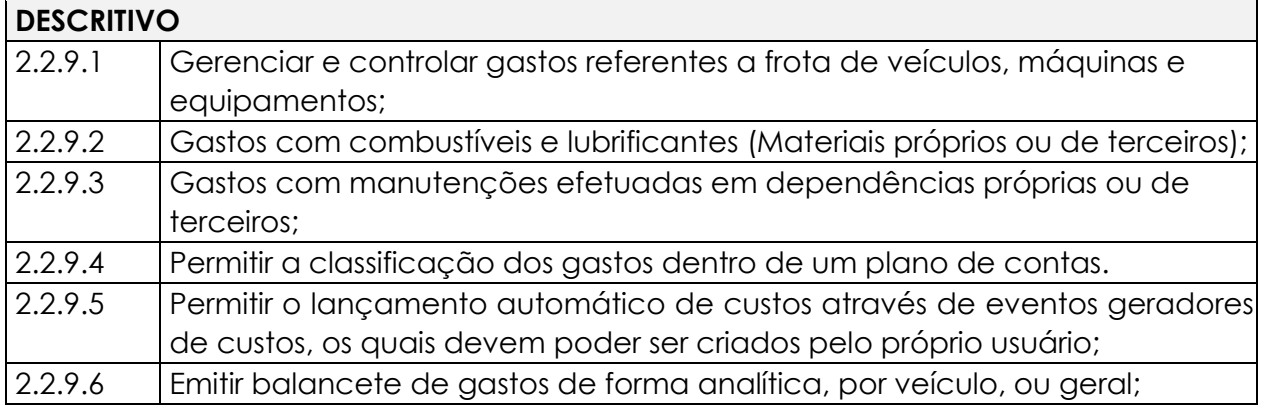

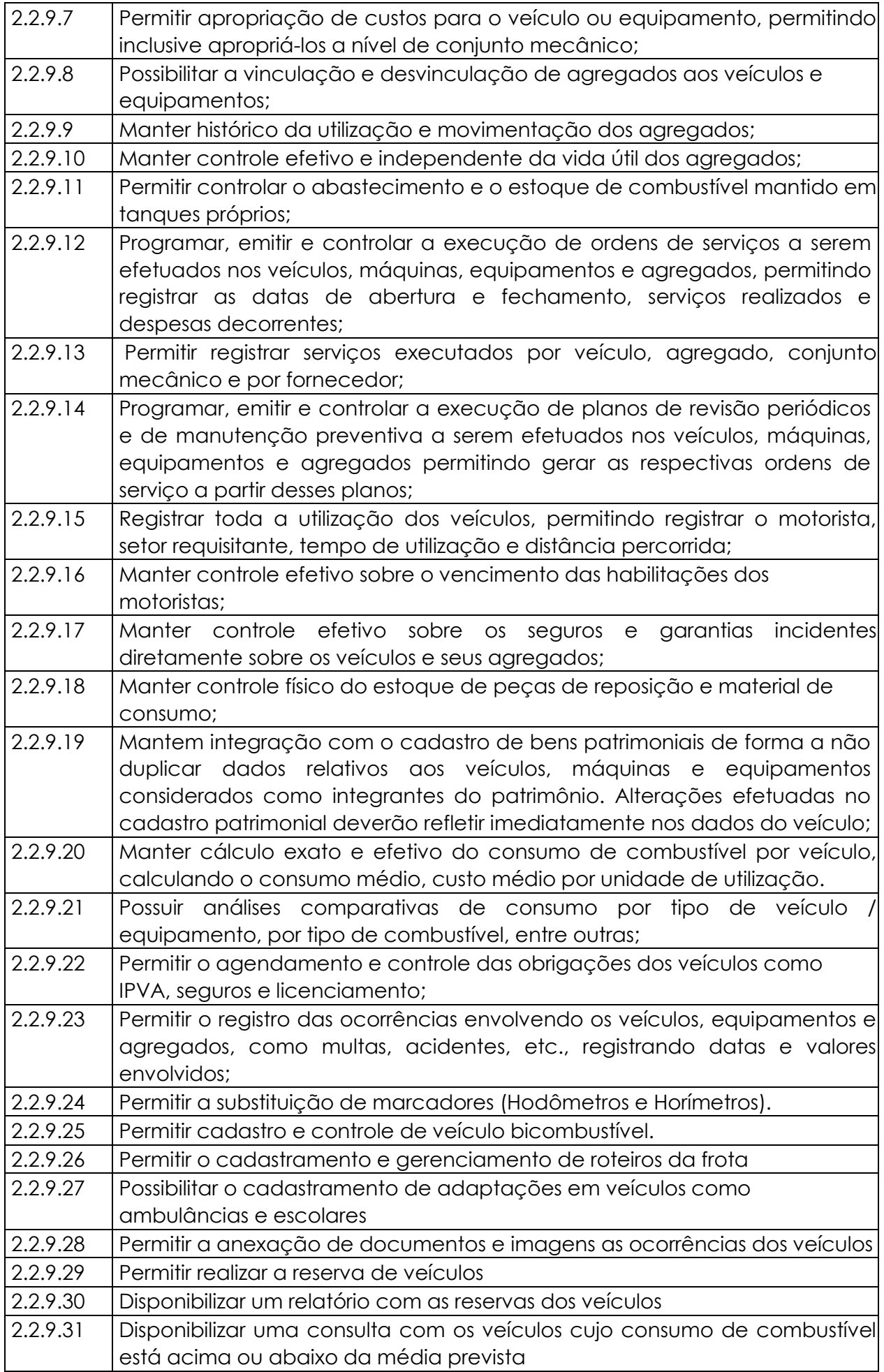

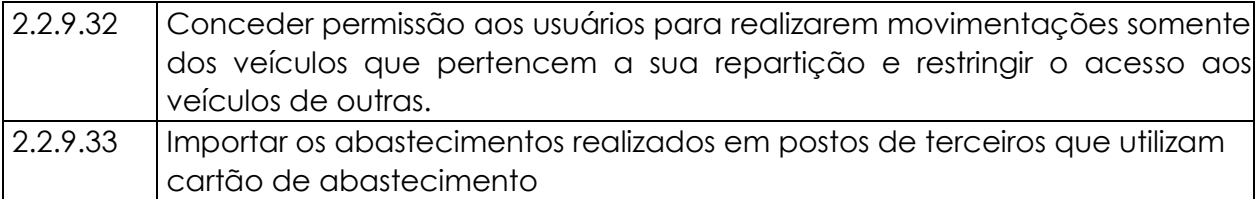

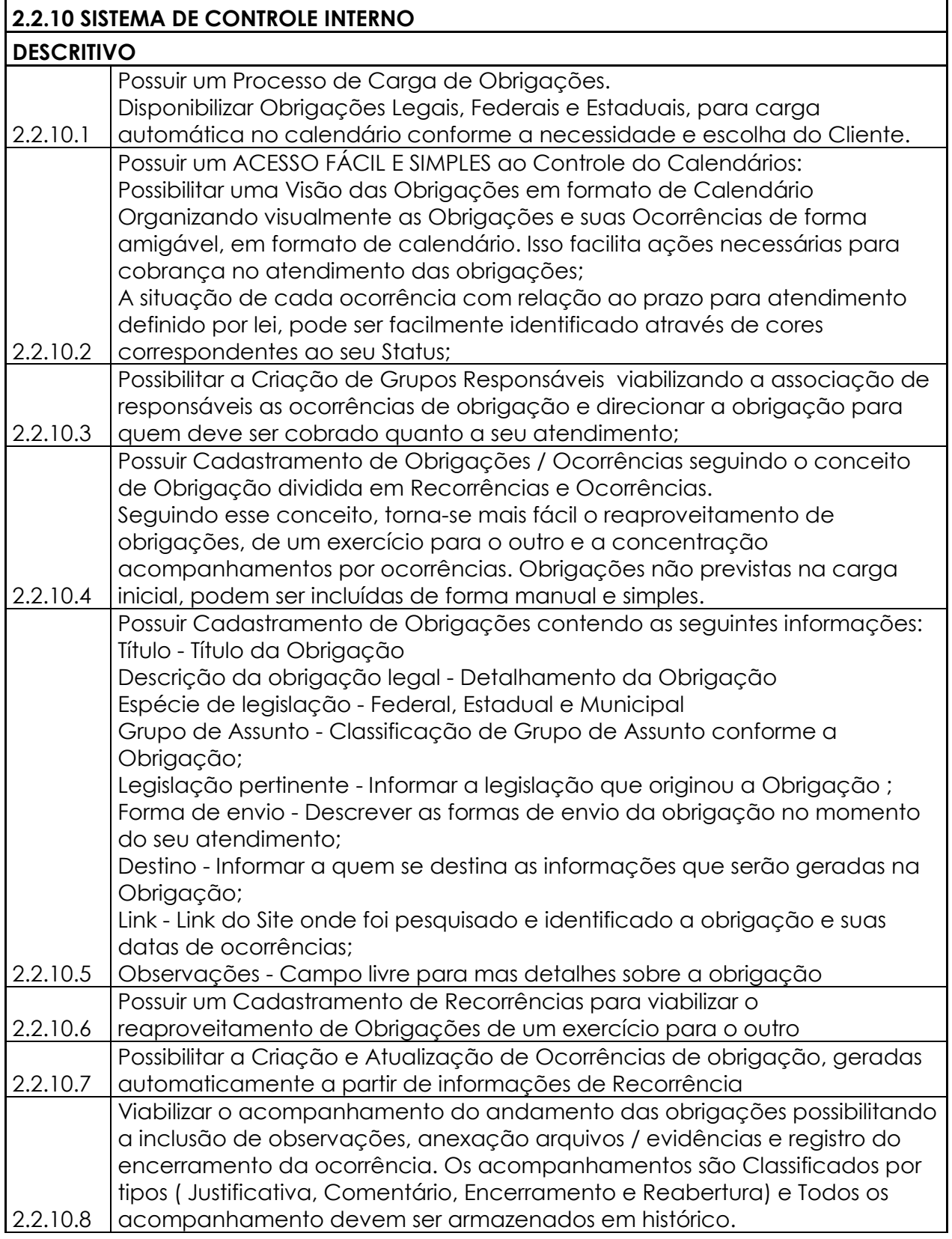

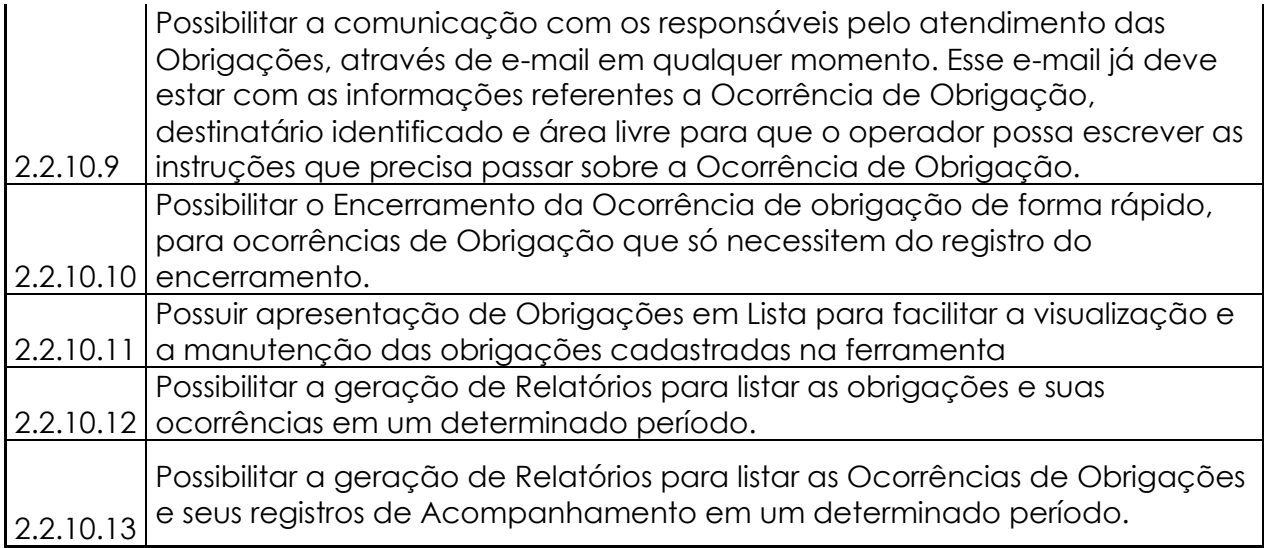

**2.2.1.** As empresas licitantes deverão anexar em sua proposta comercial os requisitos técnicos exigidos neste anexo,

## 2.2. APRESENTAÇÃO TÉCNICA DOS SISTEMAS

- O licitante que apresentar a melhor proposta comercial na fase de lances, após devidamente habilitado, será convocado em até 24 (Vinte e quatro horas) úteis para iniciar os tramites da **APRESENTAÇÃO TÉCNICA DO SISTEMA**, a fim de comprovar o atendimento dos requisitos citados neste TR.
- A partir da convocação o proponente terá prazo de **03 (Dias) dias úteis** para apresentar cronograma detalhado da apresentação da **FASE 1** e **FASE 2**, e iniciar a demonstração, sendo que a licitante que não cumprir este prazo estabelecido será imediatamente desclassificado.
- A Partir do inicio da demonstração, o licitante terá **até 05 (Cinco) dias úteis** para finalizar a demonstração conforme as fases definidas neste termo de referência, sendo que a licitante que não cumprir os prazos estabelecidos será imediatamente desclassificada.
- O licitante poderá solicitar, no transcurso da demonstração, dilação de prazo de maneira fundamentada, sendo prerrogativa exclusiva da comissão licitante conceder a alteração deste prazo, a luz da conveniência da administração prazos necessários para a contratação e foco no princípio da Eficiência.
- O licitante poderá solicitar, que a demonstração da **FASE 2**, possa ser realizada simultaneamente para 02 (dois) ou mais módulos e de acordo com cronograma que deverá ser apresentado pelo proponente a aprovado pela comissão avaliadora, sendo exclusivo critério da comissão de avaliação deferir esta solicitação com foco no princípio da eficiência mas também considerando a disponibilidade dos membros efetivos e ou convidados da comissão avaliadora para participar das demonstrações simultâneas.
- A LICITANTE deverá fazer a apresentação simulando o ambiente de execução em tempo real, e no caso dos módulos que forem web o acesso dos sistemas deverá ser via browser, onde a Camara Municipal de Rio Pomba disponibilizará os acessos a Internet para tal apresentação, e o aplicativo deverá também ser demonstrado em dispositivos móveis (smartphone ou tablets);
- Em função da Pandemia de COVID19 e de todas as medidas de restrição de locomoção e contato social vigentes, bem como das recomendações dos órgãos Federais, Estaduais de saúde bem como os decretos municipais editados pela Prefeitura de Rio Pomba, justamente para minimizar e evitar aglomerações de pessoas e inibir a propagação do Coronavírus, entende-se como

necessária a implementação de medidas que promovam a restrição do risco de contágio não somente dos licitantes , mas, também, dos servidores da Câmara.

- Nesse cenário, durante a sessão do pregão presencial e a avaliação de conformidade da amostra definida no **Termo de Referência** serão tomadas várias medidas de proteção como exigência de utilização de máscara para participação desta sessão, disponibilização de álcool em Gel para desinfecção das mãos e ainda respeito ao distanciamento social de 1,5 metros.
- Sem prejuízo do princípio da vinculação ao instrumento convocatório, e sem prejudicar a demonstração de todos os **REQUISITOS OBRIGATÓRIOS** e **REQUISITOS FUNCIONAIS** definidos neste Termo de Referência e em conformidade com este **Termo de Referência ,** e a critério exclusivo da comissão avaliadora, tanto na **FASE 1** quanto na **FASE 2** as demonstrações poderão serem feitas em parte, ou no todo, utilizando-se das ferramentas tecnológicas existentes, tais como *zoom , Team Microsoft, Google Meeting, Skype* ou outro que a **Câmara Municipal de Rio Pomba** entenda como a mais conveniente, para demonstração das funcionalidades técnicas exigidas nos **REQUISITOS OBRIGATÓRIOS** e **REQUISITOS FUNCIONAIS** , desde que toda a sessão seja gravada e que o aplicativo permita a interação de todos os participantes com envio de perguntas escritas e ou faladas, é que o proponente tenha pelo menos 01 (um) procurador presencialmente por cada módulo que estiver sendo apresentado, nas instalações da **Câmara Municipal de Rio Pomba** durante a realização da sessão de demonstração.
- Aprovada pela comissão avaliadora a utilização de ferramentas tecnológicas de apresentação, deverão ser gerados os links de acordo com a ferramenta que for definida, e a comissão avaliadora irá dar a devida publicidade para que todos os interessados possam acompanhar a realização dos testes, respeitado o limite de participantes por cada apresentação previsto na sala virtual que for criada.
- Durante a realização dos testes utilizando-se a ferramenta tecnológica definida, somente a comissão avaliadora e o proponente que estiver fazendo a sua apresentação poderão se manifestar, os demais participantes ficarão somente como ouvintes e não poderão em hipótese alguma se manifestar no ato da apresentação diretamente a quem tiver apresentando e ou à comissão avaliadora.
- Todas as dúvidas deverão ser enviadas por escrito, ao final da avaliação do módulo e dirigindo-se a comissão de avaliação, através do e-mail **camararp@rdfnet.com.br**, com a identificação do licitante que está enviando o questionamento, número do Edital e processo licitatório supra mencionado, o nome do módulo que está sendo questionado e o número do requisito, e uma breve síntese da dúvida, questionamento e ou apontamento. A comissão avaliadora verificará a pertinência das questões e providenciará as respostas que forem necessárias em um prazo máximo de 24 horas úteis.
- A exposição da conformidade da solução deverá ser feita por cada módulo demonstrando todos **REQUISITOS FUNCIONAIS** e todos os **REQUISITOS TECNOLÓGICOS OBRIGATÓRIOS** descritos no **Termo de Referência** conforme as **FASE 1 e FASE 2** abaixo definidas.
- Todos os requisitos, deverão ser comprovados nos exatos termos definidos neste Termo de Referência e a solução ofertada pelo proponente deverá atender, por cada módulo no mínimo 90% (Noventa por cento) de forma nativa e ou parametrizável dos **REQUISITOS FUNCIONAIS** , e ainda deverá atender, 100% (Cem por cento) de forma nativa e ou parametrizável os **REQUISITOS TECNOLÓGICOS OBRIGATÓRIOS** conforme **Termo de Referência.**
- Os 10% (Dez por cento) faltantes dos **REQUISITOS FUNCIONAIS** deverão ser desenvolvidos e estarem em perfeito funcionamento no prazo definido para a implantação do Sistema Integrado de Gestão Pública

## **COMISSÃO DE AVALIAÇÃO**

A avaliação será dividida em etapas conforme abaixo definidas, e todo o processo será avaliado por uma Comissão Especial, composta de técnicos contratados pela Câmara e servidores das áreas **administrativas da Câmara** capazes de avaliar a conformidade da solução, e isto nas condições objetivas e claras em conformidade com os **REQUISITOS FUNCIONAIS** e **REQUISITOS TECNOLÓGICOS OBRIGATÓRIOS** definidos no **Termo de Referência** e conforme descrito nas **Fases 1 e 2 logo abaixo**

### **FASE 1: Demonstração item a item dos REQUISITOS TECNOLÓGICOS OBRIGATÓRIOS**

- A **FASE 1** ou seja a demonstração dos Requisitos Tecnológicos obrigatórios conforme definidos no **Termo de Referência,** do licitante que apresentar a melhor proposta comercial na fase de lances, após devidamente habilitado será realizada primeiramente.
- Ao final da demonstração de todos os **REQUISITOS TECNOLÓGICOS OBRIGATÓRIOS** detalhados no **Termo de Referência** pela empresa proponente, e em caso de apuração pela comissão avaliadora do não atendimento de 100% de todos os requisitos a licitante a será imediatamente desclassificada e o Pregoeiro convocará a empresa licitante subsequente, na ordem de classificação, para que se habilitada faça a respectiva demonstração da **Fase 1**, sendo avaliada nos mesmos moldes da empresa licitante anterior, e assim sucessivamente, até a apuração de uma empresa que atenda 100% item a item dos **REQUISITOS TECNOLÓGICOS OBRIGATÓRIOS** definidos no **Termo de Referência** Nenhum módulo da **Fase 2** , será avaliado antes de obedecida a realização da **fase 1** conforme descrito.

#### **FASE 2: Demonstração item a item e por cada módulo dos REQUISITOS FUNCIONAIS**

- A **FASE 2** ou seja a demonstração dos Requisitos Funcionais de cada um dos módulos conforme definidos no **A Termo de Referência,** do licitante que apresentar a melhor proposta comercial na fase de lances, após devidamente habilitado e ainda depois de ter realizada e aprovado na demonstração descrita na **FASE 1** , será realizada conforme cronograma apresentado pelo proponente e aprovado pela comissão avaliadora, na forma descrita neste **Termo de Referência**
- Na hipótese do não atendimento ao percentual mínimo de 90% (noventa por cento) dos **REQUISITOS FUNCIONAIS** detalhados no **Termo de Referência** e conforme tabela de requisitos abaixo, pela empresa proponente, o Pregoeiro convocará a empresa licitante subsequente, na ordem de classificação, para que se habilitada faça a respectiva demonstração primeiramente da Fase 1, caso venha ser aprovada nesta fase anterior, proceda a demonstração da Fase 2, sendo avaliada nos mesmos moldes da empresa licitante anterior, e assim sucessivamente, até a apuração de uma empresa que atenda 90% (Noventa por cento) por cada módulo dos **REQUISITOS FUNCIONAIS** conforme **Termo de Referência**
- Os 10% (dez por cento) faltantes dos **REQUISITOS FUNCIONAIS** deverão serem desenvolvidos e estarem em perfeito funcionamento no prazo definido para a implantação do Sistema Integrado de Gestão Pública
- Cabe ressaltar que cada módulo será avaliado de forma objetiva conforme os itens descritos para o mesmo, deste modo, um item somente será considerado "de acordo" se estiver apto em sua totalidade. Isso implica que todos os seus subitens, obrigatoriamente, sejam atendidos, não sendo considerados válidos os itens compostos que atendam apenas parte de seus subitens.
- A Licitante vencedora deverá trazer todos os equipamentos necessários para realizar a demonstração, tais como projetos, computadores, impressoras, telefones celulares, tablets bem como e os módulos do software devidamente configurados, sob pena de desclassificação e caso utilize no todo ou em parte ferramentas de demonstração virtual como acima definida,

deverá se responsabilizar pela conexão efetiva para realização desta atividade e ainda pelo menos 01 (um) procurador presencialmente por cada módulo que estiver sendo apresentado, nas instalações da **Câmara Municipal de Rio Pomba** durante a realização da sessão de demonstração

- Caso o Proponente entenda que existem outros recursos necessários à exposição, o proponente deverá providenciá-los e trazê-los para sua apresentação. Nenhuma justificativa, de impossibilidade de apresentação de qualquer item, será considerada, pois o licitante deverá providenciar tudo quanto julgar cabível e necessário para simular cada uma das funcionalidades requeridas neste certame.
- A Camara Municipal de Rio Pomba disponibilizará aos licitantes pontos de energia elétrica, local físico e conexões necessárias com internet de qualidade e ainda um ambiente higienizado.
- Os equipamentos utilizados para a demonstração do Sistema Integrado de Gestão Pública ficarão retidos no local da demonstração até a liberação dos mesmos pela Comissão de Avaliação. Caso a empresa retire seus equipamentos do local da demonstração, por qualquer período ou motivo antes do término da demonstração, considerar-se-á concluída a demonstração das funcionalidades do software, caso utilizem ferramentas de tecnologias acima citadas, toda a demonstração deverá ser gravada com imagem e som e sua cópia será parte integrante do processo.
- Como medida de segurança sugerimos que apenas 01 (um) representante credenciado de qualquer licitante, para acompanhar presencialmente as análises da aceitabilidade, que somente poderão se pronunciar por escrito e dirigindo-se a comissão de avaliação, ao final da apresentação do módulo em andamento que verificará a pertinência das questões e providenciará as respostas que forem necessárias
- Visando estabelecer provas durante o processo de apresentação, sempre que se fizer referência a relatórios, conforme solicitado pela comissão julgadora, os mesmos deverão ser impressos, para compor os autos do processo licitatório. Os logs ou auditorias das operações realizadas também deverão ser impressos com o mesmo objetivo e também por amostragem conforme solicitados pela equipe de avaliação, e todas as sessões virtuais deverão serem gravadas e arquivadas junto com o processo.
- A apresentação deverá ser feita em ambiente simulado pelo proponente, contando com todos os equipamentos e conexões que o mesmo considerar necessárias, de modo a realizar em tempo de execução, ou seja: cada funcionalidade deverá ser simulada contemplando inclusões de dados, exclusões de dados, alterações de dados, emissões de relatórios, gerações de consultas, produção de arquivos, envio de mensagens para usuários por email e SMS, enfim a realização efetiva de cada item constante em cada requisito exigido.
- A fim de compor os autos do processo, como prova irrefutável das operações realizadas, conforme exigências da comissão julgadora e por amostragem, deverão ser impressos relatórios e logs das operações realizadas, durante a apresentação.
- Caso, o proponente não consiga qualificar o seu produto nesta fase de apresentação, o mesmo será desclassificado e o proponente seguinte, conforme lista de classificados, será convocado para o mesmo processo de demonstração. Esta etapa será realizada até que um proponente consiga atender ao quanto exigido no presente certame. Caso nenhum proponente seja habilitado a **Câmara Municipal de Rio Pomba** encerrará o certame sem proceder a homologação do objeto a nenhum dos interessados.
- As apresentações dos licitantes serão integralmente documentadas utilizando-se os métodos e recursos que se fizerem necessários. Os arquivos gerados serão juntados ao processo e visam dar

completa transparência e lisura ao mesmo, em relação a todos os atos praticados, demonstrando aos interessados, bem como, aos órgãos de fiscalização e controle a correção dos gestores e demais envolvidos no julgamento deste processo.

- As fases de apresentação não poderão ser alteradas e será primeiro realizada a **fase 1,** para somente depois ser realizada a **FASE 2** conforme descritas acima.
- A ordem de apresentação dos módulos da **FASE 2** deverá ser definida no cronograma que deverá obrigatoriamente ser apresentado pelo proponente e aprovado previamente pela comissão avaliadora.
- iniciada a avaliação dos módulos Os itens a serem demonstrados deverão obedecer a ordem constante neste termo, e nenhum item poderá ser apresentado antes que o item anterior seja efetivamente demonstrado. Ou seja: Itens não poderão ser saltados, ou deixados para depois no processo da apresentação.
- Após o inicio das apresentações o módulo devera obrigatoriamente ser finalizado sob pena de desclassificação do proponente, mas os módulos subsequentes poderão ter sua ordem alterada por solicitação do proponente por escrito e previa aceitação da Comissão de Avaliação, desde que seja fundamentada e não comprometa a boa avaliação do processo.
- Durante a demonstração de cada módulo que for realizada pela empresa proponente, a Comissão de Avaliação fara um **RELATÓRIO SINTÉTICO DE ANÁLISE DO MÓDULO,** de cada módulo e em tempo real e utilizando-se do **REQUISITOS FUNCIONAIS** constantes do termo de referência e que será preenchido por cada membro da comissão de avaliação que efetivamente participar da demonstração. Ao final de cada sessão de demonstração de cada um dos módulos a comissão se reunirá na presença dos representantes dos proponentes e consolidará o **RELATÓRIO SINTÉTICO DE ANÁLISE DO MÓDULO** de cada módulo que foi apresentado, dirimindo todas as dúvidas e entendimentos que porventura sejam necessários.
- Em atendimento ao princípio da eficiência, Princípio do Julgamento Objetivo, Princípio da vinculação ao instrumento convocatório, e ainda Principio da Celeridade, caso o proponente ao final da apresentação de qualquer dos módulos não atenda ao percentual mínimo dos Requisitos Funcionais conforme **Termo de Referência,** conforme comprovado e apontado no **RELATÓRIO SINTÉTICO DE ANÁLISE DO MÓDULO**, o licitante será imediatamente desclassificado, e desta forma o Pregoeiro convocará a empresa licitante subsequente, na ordem de classificação, para que se habilitada faça a respectiva demonstração da fases conforme definidas neste **Termo de Referência**
- Após a finalização da demonstração de todos os módulos, comissão avaliadora terá um prazo de até (03) três dias úteis, para emitir um **RELATÓRIO DE ANÁLISE CONSOLIDADO DE AMOSTRA,** consolidando as notas e avaliações que foram consubstanciadas**,** por cada módulo apresentado, verificando a conformidade da proposta com o Termo de Referência.

#### **3. IMPLANTAÇÃO E TREINAMENTO**

.

O prazo para implantação e disponibilização dos softwares para o pleno funcionamento e operação pela Câmara de Rio Pomba deverá ser de até 90 (noventa) dias a contar da assinatura do contrato.

Entende-se por implantação, o conjunto de serviços necessários para instalar, colocar em funcionamento e deixar em condições de uso para os usuários executarem suas tarefas, do sistema aplicativo (software) especificado nesse edital, com aprovação positiva dos usuários de cada departamento responsável.

A empresa CONTRATADA deverá oferecer treinamento, durante a implantação, para os servidores indicados pela Câmara de forma a garantir adequada e plena utilização do sistema.

Os referidos treinamentos serão realizados na sede do contratante sendo de inteira responsabilidade da Câmara a identificação e reserva de local e equipamentos para a realização do mesmo.

O treinamento deverá ter no mínimo carga horária de 8 (oito) horas e dispor em sua programação o seguinte conteúdo mínimo:

Operação do sistema para organização em programas das ações dos órgãos da administração, assegurando o alinhamento destes com a orientação estratégica do governo e com as previsões de disponibilidade de recursos;

Operação do sistema para dispor o usuário de condições para avaliação e mensuração dos produtos das ações do governo e dos efeitos destas ações sobre a realidade de seu território;

Operação do sistema para dotar os administradores públicos de um instrumento gerencial estruturado e atualizado, objetivando facilitar a tomada de decisões, corrigir desvios e direcionar a aplicação de recursos para a realização dos resultados pretendidos.

As instalações físicas, equipamentos e materiais necessários para aplicação dos treinamentos serão providenciados e disponibilizados pela **Câmara Municipal de Rio Pomba**.

Antes da liberação oficial dos sistemas aplicativos para acesso aos usuários externos, os técnicos da Empresa CONTRATADA e os técnicos da Câmara deverão realizar última verificação (checklist) de todos os detalhes para o funcionamento.

Os serviços poderão ser executados nas dependências da **Câmara Municipal de Rio Pomba**, com a presença dos Técnicos da Empresa Contrata, e quando couber também internamente em suas instalações da empresa CONTRATADA;

A Câmara disponibilizará a infraestrutura e o(s) equipamento(s) necessário(s) para a instalação do(s) sistema(s) aplicativos (software).

A empresa CONTRATADA deverá fornecer em caractere de locação 01 (uma) licença de uso mensal por sistema contratado.

A empresa CONTRATADA deverá fornecer senhas para usuários básicos ou avançados, para todos os módulos durante a vigência do contrato.

O sistema não deverá apresentar restrições quanto à quantidade de usuários que poderão ser cadastrados e habilitados a utilizarem o sistema.

A **Câmara Municipal de Rio Pomba** permitirá aos Técnicos da EMPRESA CONTRATADA o acesso as suas instalações e disponibilizará as informações e materiais necessários para a implantação dos sistemas aplicativos (software), previsto neste edital. O acesso poderá ser feito dentro do horário de funcionamento da **Câmara Municipal de Rio Pomba**, e em outros horários desde que previamente acordados entre as partes.

## **4. MANUTENÇÃO**

A prestação dos serviços de Manutenção Mensal dos Softwares se dará nas seguintes modalidades:

a) Corretiva, que visa corrigir erros e defeitos de funcionamento dos Softwares, podendo a critério da licitante, limitar-se à substituição da cópia com falhas por uma cópia corrigida;

b) Adaptativa, visando adaptações legais para adequar os Softwares a alterações da Legislação;

c) Evolutiva, que visa garantir a atualização dos Softwares, mediante aperfeiçoamento das funções existentes ou adequação às novas tecnologias, obedecendo aos critérios da metodologia de desenvolvimento e preço para o serviço da CONTRATADA.

A manutenção evolutiva, que visa atender às necessidades específicas do CONTRATANTE, que não agregue valor aos sistemas, deverá ser orçado caso a caso, após definição e diagnóstico.

As atualizações dos Softwares motivadas por alterações no ambiente operacional, plataforma de hardware ou na estrutura organizacional da CONTRATANTE, deverão ser solicitadas formalmente, podendo ser executada após estudo prévio e orçamento da CONTRATADA e aprovação da CONTRATANTE.

Todos os direitos autorais dos materiais fornecidos com base neste Contrato são de propriedade da CONTRATADA, sendo expressamente vedada sua reprodução e divulgação.

Todas as informações geradas com o uso dos sistemas e armazenadas em banco de dados são de propriedade da CONTRATANTE, e a CONTRATADA fica obrigada a manter sigilo sobre estes dados.

A segurança dos arquivos relacionados aos Softwares é de responsabilidade de quem os opera.

A má utilização das técnicas operacionais de trabalho, como operações indevidas de "BACKUPS" (anormalidade nos meios magnéticos), ou que possam gerar resultados equivocados, ou, ainda, danos causados por "vírus" de computador, são de exclusiva responsabilidade da CONTRATANTE.

### **5. ATENDIMENTO E SUPORTE TÉCNICO**

A CONTRATADA, a contar da assinatura do contrato, deverá prestar, quando solicitado, atendimento técnico para esclarecimento de dúvida, identificação e resolução de problemas, suscitadas pelos funcionários da Câmara Municipal ligados diretamente ao uso do sistema (software).

O prazo para atendimento aos chamados técnicos é de até 48 (quarenta) horas, contado a partir da solicitação por parte da CONTRATANTE, em caso da necessidade de visita de técnica(s), este prazo será de até 72 horas (setenta e duas horas) após abertura do chamado.

Entende-se por atendimento técnico e suporte técnico, todos os serviços prestados através de meios de comunicação, para identificação de problemas ligados diretamente ao uso do Software.

Os atendimentos que não estejam vinculados a problemas de software, serão pagos a CONTRATADA o valor hora homem trabalhado e, havendo necessidade de deslocamento até a unidade sede da CONTRATANTE, além das horas a serem faturadas, deverá a CONTRATADA solicitar ressarcimento dos custos referentes as despesas com deslocamento, alimentação e estadia.

Para a prestação do atendimento técnico, será exigido durante todo o período contratual, além do atendimento "help desk" (via telefone), que a licitante possua um sistema disponível através da rede mundial de computadores (internet) para abertura de

chamados técnicos, de qualquer natureza, que possibilite o acompanhamento do status do referido chamado através do número de protocolo. Este serviço deverá ficar disponível no horário comercial, de segunda a sexta-feira.

## **6. DO RECEBIMENTO DOS SERVIÇOS**

Os serviços executados serão recebidos através de termo de aceite por parte da Superintendência de Informática e da equipe técnica da área após a efetiva realização dos serviços contratado, e em conformidade com os seguintes procedimentos:

Provisoriamente, pelo responsável por seu acompanhamento e fiscalização, mediante termo circunstanciado, assinado pelas partes em até 15 (quinze) dias da comunicação escrita do contratado;

Definitivamente, por servidor ou comissão designada pela autoridade competente, mediante termo circunstanciado, assinado pelas partes, após o decurso do prazo de observação, ou vistoria que comprove a adequação do objeto aos termos contratuais, observado o disposto no art. 69 da Lei 8.666/93.

## **ANEXO 06 MODELO DE ATESTADO DE CAPACIDADE TÉCNICA**

## **PROCESSO LICITATÓRIO N° 01/2020 - PREGÃO N° 01/2020**

Atestamos para os devidos fins que a empresa **[Razão Social do Licitante]**, inscrita no CNPJ sob o Nº. **[Do (a) Licitante]**, estabelecida no **[endereço do (a) Licitante]**, forneceu para esta empresa/entidade **[Razão Social da Empresa / Entidade Emitente do atestado]**, inscrita no CNPJ sob o Nº. **[CNPJ da Empresa/ Entidade Emitente do atestado]**, situada no **[endereço da Empresa Emitente do atestado]**, serviço(s) cotado(s), abaixo especificado(s), no período de (\_\_/\_\_/\_\_ a \_\_/\_\_/\_\_): **SERVIÇOS EXECUTADOS**: (descrever o serviço fornecido conforme os ora licitados). Atestamos ainda, que tal(is) fornecimento(s) está (ão) sendo / foi (ram) executado(s) satisfatoriamente, não existindo, em nossos registros, até a presente data, fatos que desabonem sua conduta e responsabilidade com as obrigações assumidas.

> \_\_\_\_\_\_\_\_\_\_\_\_\_\_\_\_\_\_\_\_\_\_\_\_\_\_ Local e Data \_\_\_\_\_\_\_\_\_\_\_\_\_\_\_\_\_\_\_\_\_\_\_\_\_\_\_\_\_\_\_\_\_\_\_\_\_\_\_\_\_\_\_

Nome do Representante do (a) Licitante Cargo / Telefone

Observação: emitirem papel timbrado da empresa/ entidade ou identificá-la logo abaixo ou acima do texto, com Nome, CNPJ, Endereço, telefones e e-mail.

Obs: RECONHECER FIRMA(S)

**Obs: Este documento deverá estar no envelopes 02.**

## **MODELO DE DECLARAÇÃO DE EQUADRAMENTO COMO MICROEMPRESA – ME, E EMPRESA DE PEQUENO PORTE – EPP.**

## **PROCESSO LICITATÓRIO N° 01/2020 - PREGÃO 01/2020**

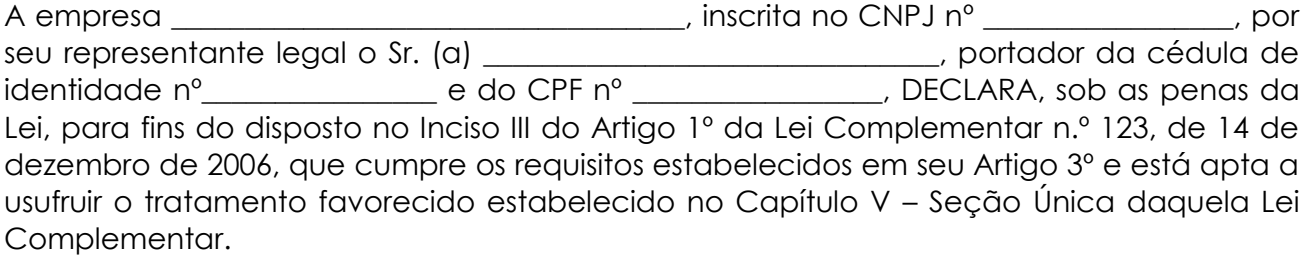

Declaro ainda, que não existe qualquer impedimento entre os previstos nos Incisos do §4º do Artigo 3º da Lei Complementar n.º 123/2006.

Por ser verdade, firmo a presente.

Local e Data

**Nome**  Nome e assinatura da Licitante